# **CAPITULO VII**

# **SISTEMAS DE ECUACIONES LINEALES**

$$
a_{ij}^{(k)} = a_{ij}^{(k-1)} - \frac{a_{ik}^{(k-1)}a_{kj}^{(k-1)}}{a_{kk}}
$$

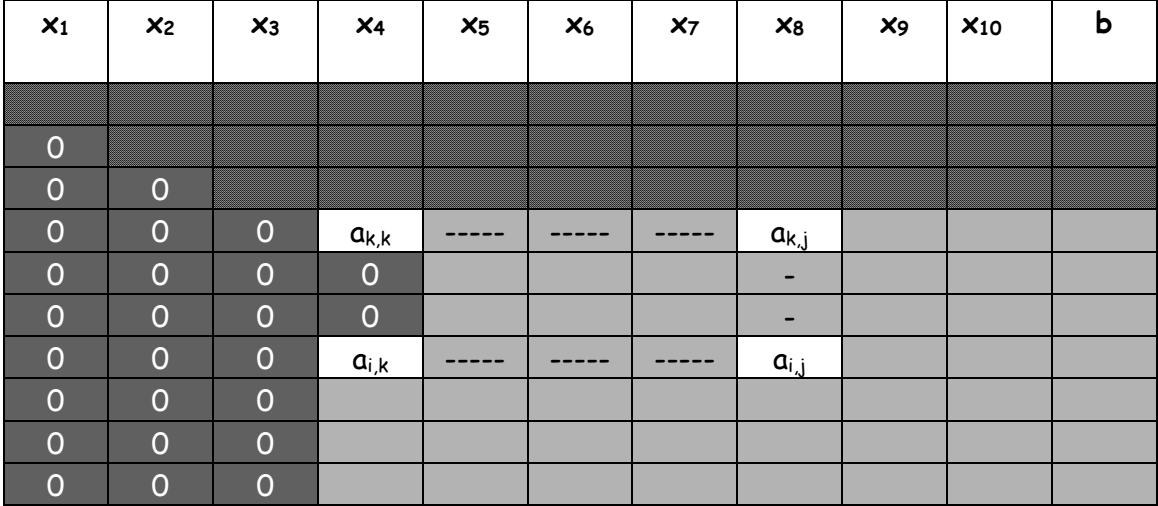

#### **EXORDIO**

Es muy raro que quienes escriben sobre Cálculo Numérico omitan un capítulo sobre Sistemas de Ecuaciones Lineales (SEL).

Ello es así porque los SEL se presentan con tanta frecuencia en los modelos que utilizan la ciencia, la ingeniería y otras disciplinas que no hacerlo sonaría a pecado.

Entonces, los métodos para resolver SEL deben estar presentes. Como en este caso.

Esto, una vez decidido, plantea una dificultad que puede sintetizarse con una pregunta ¿qué métodos deben estar presentes?

Como en todo el Cálculo Numérico lo que abundan son métodos aparentemente aplicables a un mismo problema. ¿Por qué entonces no se incluye un método patrón para cada clase de problemas en lugar de recargar al lector con distintos métodos aplicables a esa clase de problemas?

No existe un solo método para toda una clase de problemas.

Si así fuese, un texto con el método de Newton para resolver ecuaciones, el de Euler para resolver ecuaciones diferenciales, el de Simpson para calcular integrales definidas y el de Gauss para los SEL estaría completo y seguramente ya escrito.

Sin embargo, son tantos los tipos de problemas que se presentan en cada caso que es necesario desarrollar métodos especiales para cada uno de ellos y, por si esto fuese poco, criterios de eficacia, de costo y de precisión también intervienen y es necesario aplicar esfuerzo para satisfacerlos.

Por eso, estas notas contienen llamados "métodos exactos" y "métodos aproximados".

Entre los primeros, por supuesto el método de Gauss, sus errores, su corrección, las técnicas de pivoteo para reducirlo, etc.; el método de Gauss Jordan como método en si para resolver SEL y como método para, en otro capítulo, invertir matrices.

Luego se presentan los métodos LU que cuando se resuelve el mismo SEL por segunda vez y sucesivas el número de operaciones cae abruptamente, el método de Cholesky para matrices simétricas definidas positivas, muy comunes en las aplicaciones; los SEL tridiagonales que aparecen al resolver ecuaciones diferenciales por métodos numéricos que se manejan como vectores, ahorrando memoria y también el llamado método de ortogonalización, apto para matrices mal condicionadas.

Entre los segundos, aproximados, se han incluido el método de iteración simple, el método de Gauss Seidel; una variación de este denominada de relajamiento; otro para SEL operados por especialistas muy conocedores de los posibles resultados, denominado de aniquilación del resto y, por último, se agrega el método del descenso más rápido.

 Todo esto constituye un menú muy amplio. La idea es que un lector interesado encuentre en estas páginas el método que mejor se adecue a sus necesidades.

 Un alumno de cálculo numérico no debería ignorar el método de Gauss; iteración simple o de Jacobi e iteración Gauss Seidel.

Entendiendo esos métodos, con perseverancia, todos los demás son alcanzables si además se entienden correctamente conceptos sobre los siempre presentes errores y su perversa costumbre de propagarse, incrementándose; la condición de la matriz del sistema y la incertidumbre de coeficientes y datos.

#### CASOS

Los sistemas de ecuaciones lineales aparecen en múltiples casos de las ciencias experimentales y de la ingeniería. A continuación un breve resumen contribuirá a concretar el tema:

- x Solución de ecuaciones diferenciales en derivadas parciales resueltas mediante diferencias finitas
- x Sistemas de ecuaciones diferenciales
- Valores propios
- Ajustes por mínimos cuadrados
- x Aproximación/interpolación de funciones por polinomios.
- x Cálculo de estructuras. Método de las fuerzas y método de las incógnitas elásticas.
- Redes eléctricas
- …………………………………

Por si todo lo expuesto fuese poco, resulta imposible omitir que el denominado Cálculo por Elementos Finitos se basa fundamentalmente en la solución de sistemas de ecuaciones lineales.

Tampoco puede omitirse señalar que el advenimiento del cálculo mediante computadoras digitales ha permitido abordar, con éxito, problemas de la física matemática, cuya solución resultaba impracticable por las dimensiones de los sistemas de ecuaciones lineales a resolver.

Algunos ejemplos sencillos de sistemas cuyas leyes físicas dan lugar a SEL se muestran a continuación.

Se aclara que los tres primeros ejemplos han sido tomados del trabajo Matrices, Aplicaciones Lineales y Métodos Directos de Resolución de Sistemas de Ecuaciones Lineales, Grupo de Dinámica de Flujos Ambientales, Universidad de Granada. Manuel Diez Minguito.

El primer ejemplo se trata de un caso típico de teoría de circuitos. Para conocer las caídas de tensión y la intensidad de corriente entre

todos y cada uno de los nodos, se requiere echar mano de las leyes de Kirchoff. Estas esencialmente establecen la conservación de la energía: dicen que el flujo de corriente debe conservarse en cada nodo, esto es, que la suma de intensidades que entran y salen de cada nodo debe ser nula y que en cada malla la caída de potencial debe ser nula

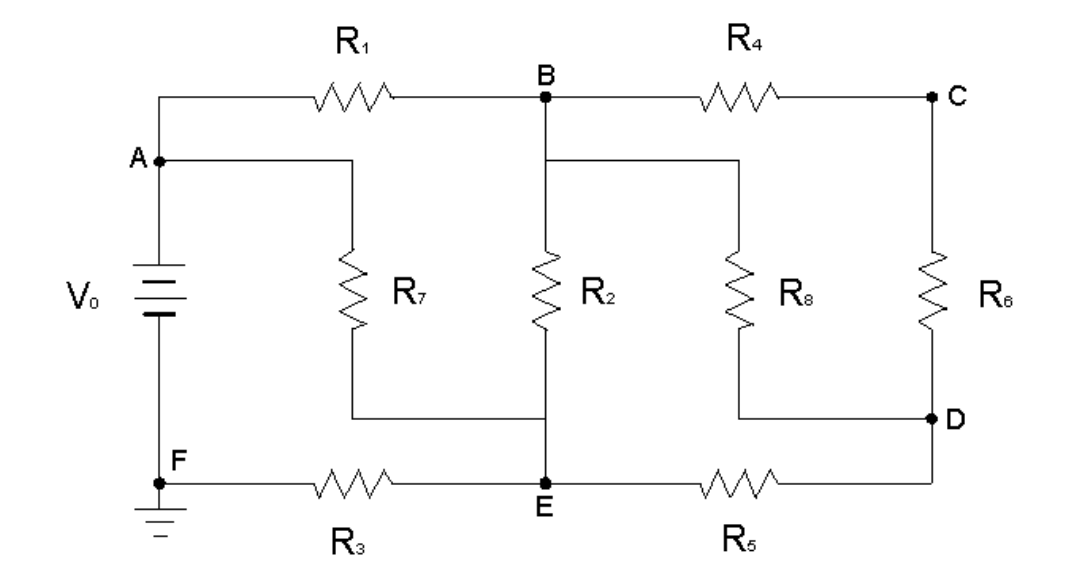

Teniendo éstas en cuenta, suponiendo sentidos para las corrientes entre cada dos nodos y calculando con cuidado, se llega al SEL, cuya solución debe ser única. En ausencia de otras condiciones, los valores de las resistencias *Ri* , 1 ≤ *i* ≤ 8 y de la fuente de alimentación V0 pueden suponerse conocidos determinando unívocamente todos los coeficientes del sistema.

$$
\begin{cases}\n(R_1 + R_2 + R_7)i_1 + 0i_2 - R_2i_3 + R_7i_4 = 0 \\
0i_1 + (R_4 + R_6 + R_8)i_2 - R_8i_3 + 0i_4 = 0 \\
R_2i_1 + R_8i_2 + (-R_8 + R_5 - R_2)i_3 + 0i_4 = 0 \\
R_7i_1 + 0i_2 + 0i_3 + (R_3 - R_7)i_4 = V_0\n\end{cases}
$$

Otro ejemplo ha sido tomado de [Gerald y Wheatley, 2000] y se corresponde con el problema de determinación del mapa de temperaturas en una placa metálica bidimensional de dimensiones 2*m* ×2*m* . Los bordes, como se hallan a temperatura constante. Se pretende determinar las temperaturas en el interior de la placa, discretizando su interior en 9 nodos, denominados *ui* los nodos vienen dadas por la ecuación de difusión, y que en equilibrio se reduce a la ecuación de Laplace. Aplicada a este sistema y debidamente discretizada mediante diferencias finitas da lugar al SEL En la práctica, la temperatura *ui* es simplemente el resultado de considerar el promedio aritmético de las temperaturas de los 4 nodos circundantes. De nuevo, es sistema tiene solución única en equilibrio

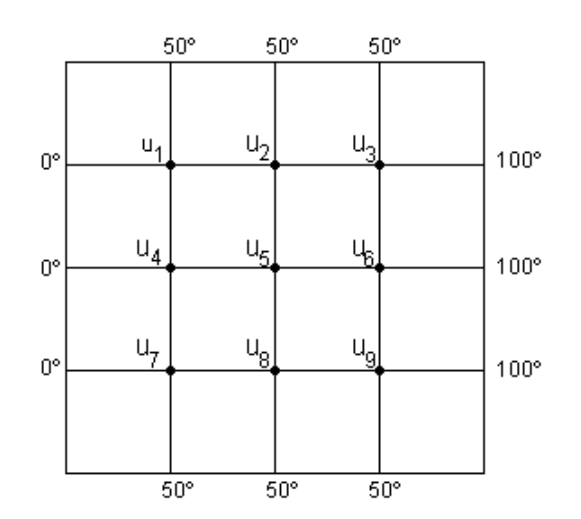

$$
-4u_1 + u_2 + u_4 = -50
$$
  
\n
$$
u_1 -4u_2 + u_3 + u_5 = -50
$$
  
\n
$$
u_2 -4u_3 + u_6 = -150
$$
  
\n
$$
u_1 + u_2 + u_3 + u_4 = -4u_4 + u_5 + u_6 = 0
$$
  
\n
$$
u_2 + u_4 -4u_5 + u_6 + u_7 = 0
$$
  
\n
$$
u_3 + u_5 -4u_6 + u_8 = -100
$$
  
\n
$$
u_4 + u_5 -4u_7 + u_8 = -50
$$
  
\n
$$
u_5 + u_7 -4u_8 = -50
$$
  
\n
$$
u_6 + u_8 -4u_9 = -150
$$

Otro ejemplo proviene de Química. Se mezclan bajo condiciones controladas tolueno con ácido nítrico para producir trinitrotolueno y agua

$$
x C_7 H_8 + y HNO_3 \rightarrow z C_7 H_5 O_6 N_3 + w H_2 O
$$

¿En qué proporción deben ser mezclados los componentes? El número de átomos presentes antes de la reacción debe coincidir con el número después de la misma. Por tanto,

> $7x -7z = 0$ 8*x* +*y* −5*z* −2*w* = 0 *y* −3*z* = 0 3*y* −6*z* −*w* = 0

El cálculo de estructuras hiperestáticas de piezas prismáticas sometidas a estados de carga también da lugar a sistemas de ecuaciones lineales, ya sea que se aplique el denominado método de las fuerzas o el de las incógnitas elásticas.

 Para ejemplificar, se presenta una viga continua de tres tramos y se plantea su solución mediante el método de las fuerzas.

Se supone el siguiente Sistema hiperestático, sometido al estado de cargas indicado

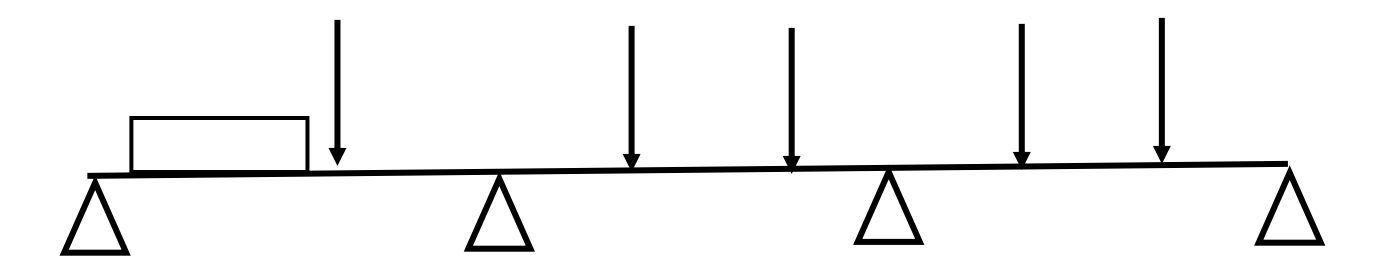

 Se elige un sistema, llamado fundamental, isostático, llamando 1 y 2 a los puntos donde se eliminaron vínculos

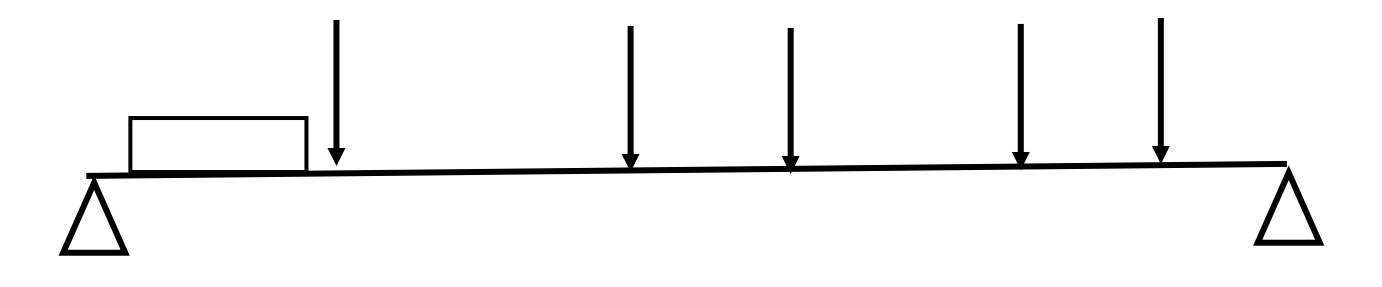

Se calcula su deformación (elástica) bajo el sistema de cargas y se determinan los corrimientos correspondientes a cada uno de los vínculos eliminados para hacer isostático el sistema dado

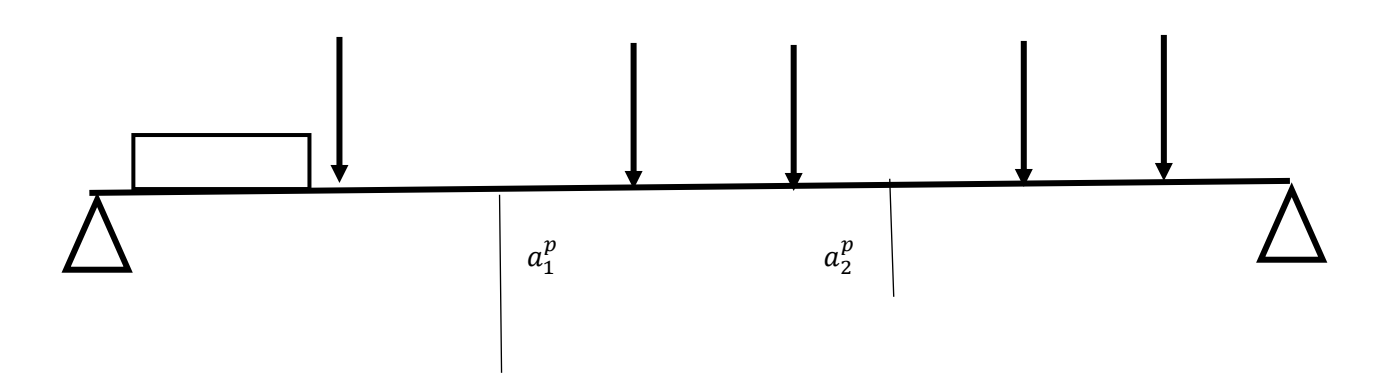

Se los denomina a<sub>1</sub><sup>p</sup> y a<sub>2</sub><sup>p</sup>

Luego se carga el sistema fundamental con una fuerza +1 según el primer vínculo eliminado

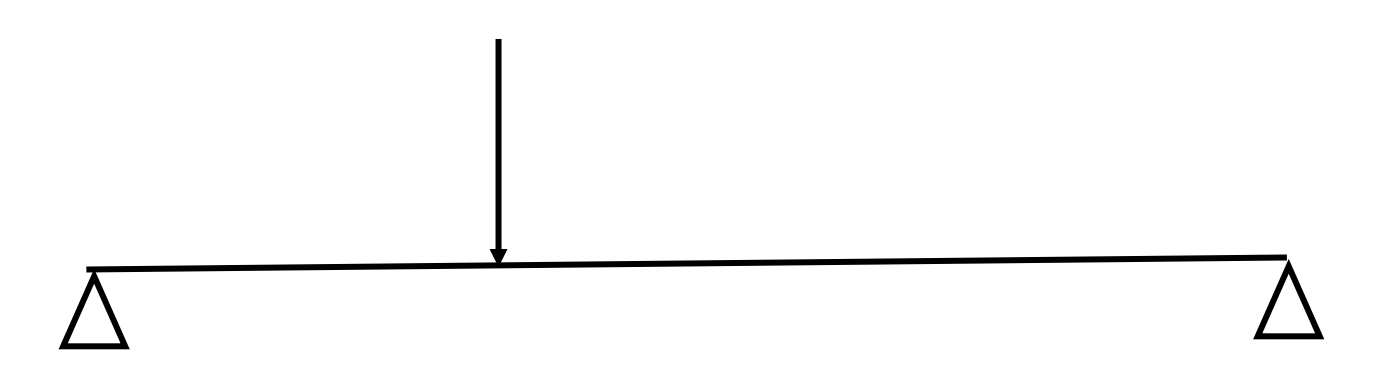

Se calcula la deformada del sistema fundamental y se determinan los corrimientos de los puntos 1 y 2 baja ese nuevo estado de cargas. Se los denomina  $a_{11}^1$  y  $a_{12}^1$  que se leen corrimiento del punto 1, según la carga +1 aplicada en el punto 1 y corrimiento del punto 2 debido a la carga +1 aplicada en el punto 1

 Se repite lo hecho pero colocando la carga +1 en el punto 2, obteniéndose los corrimientos  $a_{21}^2$  y  $\,a_{22}^2\,$ 

l

Resulta evidente que, por ser los puntos 1 y 2 vínculos suprimidos para obtener el sistema fundamental los respectivos corrimientos deben ser nulos, razón por la cual puede escribirse el siguiente sistema de ecuaciones lineales, donde x1 y x2 son las verdaderas fuerzas que actúan en los vínculos suprimidos

$$
\begin{cases} a_{11}^1 x_1 + a_{12}^1 x_2 + a_1^p = 0 \\ a_{21}^2 x_1 + a_{22}^2 x_2 + a_2^p = 0 \end{cases}
$$

 En los cursos de elasticidad se demuestra que esta matriz es simétrica y que el sistema siempre tiene una solución que, en el caso elemental considerado en este ejemplo, son las reacciones de vínculo correspondientes a los apoyos intermedios.

 Es obvio que el orden de los sistemas lineales a resolver depende del número de vínculos a suprimir para determinar el sistema fundamental del sistema dado.

### **I INTRODUCCION**

1 Se presentan en estas páginas distintos métodos de solución de Sistemas de Ecuaciones Lineales, en adelante SEL, de múltiples aplicaciones en la ingeniería y en otras disciplinas.

2 La hipótesis de linealidad de muy importante y extendida aplicación lleva en forma casi inexorable a modelos matemáticos constituidos por SEL; la aplicación de diferencias finitas para aproximar la solución de determinados tipos de ecuaciones diferenciales en derivadas parciales también exige sea resuelto un SEL, eventualmente de grandes o muy grandes dimensiones; en economía la matriz insumo producto está íntimamente ligada con este tema y, explorando un poco más seguramente se encuentran otras aplicaciones.

3 Sin ninguna duda, el desarrollo de los métodos de cálculo ha permitido afrontar la solución de SEL de grandes o muy grandes dimensiones -varios miles de incógnitas- permitiendo incursionar en campos donde era materialmente imposible hacerlo por cálculo manual. Téngase presente que siendo imperiosa la necesidad de resolver grandes SEL antes del advenimiento de las computadoras, mucho esfuerzo se hizo para determinar el tiempo necesario para resolver un SEL de orden "n".

4 La aplicación a estos esfuerzos a uno de los métodos más conocidos de solución de SEL -el método de Gauss- da una estimación de kn<sup>3</sup> en horas para resolverlo. Los textos dan para k un valor aproximado de 0.01, lo que indica que, con calculadora un operador tarda 0.01\*27 horas para resolver un sistema de 3x3 (15 a 20 minutos según su habilidad, pero 0.01\*1000 para resolver un sistema de 10x10 i10 horas de trabajo!). Además debe tenerse en cuenta que, cuanto más grande es el SEL más peligrosos se vuelven los errores y su propagación a través del algoritmo en uso, para no hablar de los siempre posibles errores humanos.

5 El trabajo sigue los lineamientos clásicos. Por un lado los métodos llamados "exactos" no por la exactitud de los resultados que brindan sino porque, "a priori" puede determinarse el número de operaciones necesarias para obtenerlos y, por otro, los llamados "aproximados" que suelen dar mejores resultados que los exactos, pero que no permiten determinar el número de operaciones necesarias para obtenerlos con una precisión preestablecida.

6 En todo lo que sigue se supondrá que el SEL en estudio tiene una solución única. En consecuencia sólo se trabajará con SEL cuya matriz cuadrada de números reales, sea no singular.

#### **II METODOS EXACTOS**

7 Se denominan métodos exactos los métodos que permiten determinar a priori el número de operaciones -productos, cocientes, adiciones, sustraccionesnecesarias para alcanzar la solución buscada.

8 Entre ellos, el más estudiado es el denominado Método de Gauss.

#### **II.1 Método de Gauss**

9 Sea el SEL

$$
A \times = B
$$

donde A es una matriz no singular de nxn, X es el vector de incógnitas de n elementos y B es el vector de términos independientes de n elementos.

#### 10 En forma expandida el SEL tiene este aspecto

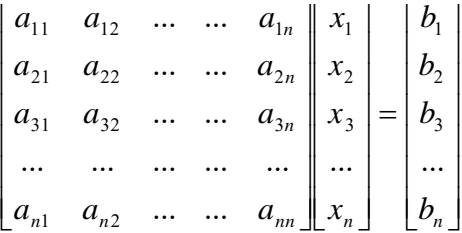

11 El método consiste en transformar la matriz A y concurrentemente el vector B hasta obtener un SEL equivalente (con la misma solución) que sea triangular superior. Es decir, obtener un SEL equivalente de este aspecto.

$$
\begin{bmatrix} a_{11}^* & a_{12}^* & \cdots & a_{1n}^* \\ 0 & a_{22}^* & \cdots & a_{2n}^* \\ 0 & 0 & \cdots & a_{3n}^* \\ \cdots & \cdots & \cdots & a_{3n}^* \end{bmatrix} \begin{bmatrix} x_1 \\ x_2 \\ x_3 \\ \cdots \\ x_n \end{bmatrix} = \begin{bmatrix} b_1^* \\ b_2^* \\ b_3^* \\ \cdots \\ b_n^* \end{bmatrix}
$$

12 Llegado a este punto, es fácil obtener  $x_n$ , calculando

$$
x_n = \frac{b_n^*}{a_{nn}}
$$

con este valor en la penúltima ecuación se puede obtener  $x_{n-1}$  despejándolo de

$$
a_{n-1,n-1}^* x_{n-1} + a_{n-1,n}^* x_n = b_{n-1}^*
$$

$$
x_{n-1} = \frac{b_{n-1}^* - a_{n-1,n}^* x_n}{a_{n-1,n-1}}
$$

con estos dos valores se puede obtener  $x_{n-2}$ , luego  $x_{n-3}$  y así sucesivamente hasta obtener x1

13 Queda entonces planteado el problema: ¿cómo se reduce la matriz A y concurrentemente el vector B a un sistema equivalente de matriz triangular superior?

#### **II.1.1 Etapa progresiva**

14 Para ello se utiliza un método de sumas y restas de filas que permite ir "fabricando" ceros (0) debajo de la diagonal principal de la matriz dada A.

15 Tomando al elemento  $a_{11}$  como pivote y, por supuesto, suponiendo que es distinto de cero, se divide la primer fila de la matriz y el primer elemento del vector B por este valor. Se tiene así:

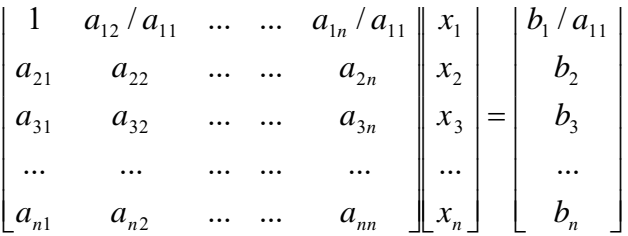

#### 16 Se multiplica la primera fila así transformada por  $a_{21}$  obteniéndose

$$
\begin{bmatrix} a_{21} & a_{21}a_{12}/a_{11} & \cdots & a_{21}a_{1n}/a_{11} \ a_{21} & a_{22} & \cdots & a_{2n} \ a_{31} & a_{32} & \cdots & a_{3n} \ \cdots & \cdots & \cdots & \cdots & \cdots \ a_{n1} & a_{n2} & \cdots & \cdots & a_{nn} \end{bmatrix} \begin{bmatrix} x_1 \\ x_2 \\ x_3 \\ x_4 \\ \vdots \\ x_n \end{bmatrix} = \begin{bmatrix} a_{21}b_1/a_{11} \\ b_2 \\ b_3 \\ \vdots \\ b_n \end{bmatrix}
$$

Ahora, a la segunda fila, se le resta la primera así transformada. Se obtiene

$$
\begin{bmatrix} a_{21} & a_{21}a_{12}/a_{11} & \dots & a_{21}a_{1n}/a_{11} \\ 0 & a_{22} - a_{21}a_{12}/a_{11} & \dots & a_{2n} - a_{21}a_{1n}/a_{11} \\ a_{31} & a_{32} & \dots & a_{3n} \\ \dots & \dots & \dots & \dots \\ a_{n1} & a_{n2} & \dots & \dots \\ a_{n1} & a_{n2} & \dots & \dots \\ a_{nn} & a_{nn} & a_{nn} \end{bmatrix} \begin{bmatrix} x_1 \\ x_2 \\ x_3 \\ \dots \\ x_n \end{bmatrix} = \begin{bmatrix} a_{21}b_1/a_{11} \\ b_2 - a_{21}b_1/a_{11} \\ b_3 \\ \dots \\ b_n \end{bmatrix}
$$

17 Luego, la primera fila de la matriz del párrafo 15 se multiplica por a31 obteniéndose.

$$
\begin{bmatrix} a_{31} & a_{31}a_{12}/a_{11} & \dots & a_{31}a_{1n}/a_{11} \\ 0 & a_{22} - a_{21}a_{12}/a_{11} & \dots & a_{2n} - a_{21}a_{1n}/a_{11} \\ a_{31} & a_{32} & \dots & a_{3n} \\ \dots & \dots & \dots & \dots \\ a_{n1} & a_{n2} & \dots & \dots \\ a_{n1} & a_{n2} & \dots & \dots \\ a_{n2} & \dots & \dots & a_{nn} \end{bmatrix} \begin{bmatrix} x_{1} \\ x_{2} \\ x_{3} \\ \dots \\ x_{n} \end{bmatrix} = \begin{bmatrix} a_{31}b_{1}/a_{11} \\ b_{2} - a_{21}b_{1}/a_{11} \\ b_{3} \\ \dots \\ b_{n} \end{bmatrix}
$$

Restando a la tercer fila la primera así transformada se tiene

$$
\begin{bmatrix} a_{31} & a_{31}a_{12}/a_{11} & \cdots & a_{31}a_{1n}/a_{11} \\ 0 & a_{22} - a_{21}a_{12}/a_{11} & \cdots & a_{2n} - a_{21}a_{1n}/a_{11} \\ 0 & a_{32} - a_{31}a_{12}/a_{11} & \cdots & a_{3n} - a_{31}a_{1n}/a_{11} \\ \cdots & \cdots & \cdots & \cdots & \cdots \\ a_{n1} & a_{n2} & \cdots & \cdots & a_{nn} \end{bmatrix} \begin{bmatrix} x_1 \\ x_2 \\ x_3 \\ \vdots \\ x_n \end{bmatrix} = \begin{bmatrix} a_{31}b_1/a_{11} \\ b_2 - a_{21}b_1/a_{11} \\ b_3 - a_{31}b_1/a_{11} \\ \cdots \\ b_n \end{bmatrix}
$$

## 18 Continuando de esta forma, fila por fila, hasta la última se tendrá

$$
\begin{bmatrix} a_{n1} & a_{n1}a_{12}/a_{11} & \cdots & a_{n1}a_{1n}/a_{11} \\ 0 & a_{22} - a_{21}a_{12}/a_{11} & \cdots & a_{2n} - a_{21}a_{1n}/a_{11} \\ 0 & a_{32} - a_{31}a_{12}/a_{11} & \cdots & a_{3n} - a_{31}a_{1n}/a_{11} \\ \vdots & \vdots & \vdots & \ddots & \vdots \\ a_{n1} & a_{n2} & \cdots & a_{nn} \end{bmatrix} \begin{bmatrix} x_1 \\ x_2 \\ x_3 \\ \vdots \\ x_n \end{bmatrix} = \begin{bmatrix} a_{n1}b_1/a_{11} \\ b_2 - a_{21}b_1/a_{11} \\ b_3 - a_{31}b_1/a_{11} \\ \vdots \\ b_n \end{bmatrix}
$$

#### y, luego, restando

$$
\begin{bmatrix} a_{n1} & a_{n1}a_{12}/a_{11} & \cdots & a_{n1}a_{1n}/a_{11} \\ 0 & a_{22} - a_{21}a_{12}/a_{11} & \cdots & a_{2n} - a_{21}a_{1n}/a_{11} \\ 0 & a_{32} - a_{31}a_{12}/a_{11} & \cdots & a_{3n} - a_{31}a_{1n}/a_{11} \\ \vdots & \vdots & \vdots & \ddots & \vdots \\ 0 & a_{n2} - a_{n1}a_{12}/a_{11} & \cdots & a_{nn} - a_{n1}a_{1n}/a_{11} \end{bmatrix} \begin{bmatrix} x_1 \\ x_2 \\ x_3 \\ \vdots \\ x_n \end{bmatrix} = \begin{bmatrix} a_{n1}b_1/a_{11} \\ b_2 - a_{21}b_1/a_{11} \\ b_3 - a_{31}b_1/a_{11} \\ \vdots \\ b_n - a_{n1}b_1/a_{11} \end{bmatrix}
$$

19 Se han "fabricado" ceros (0) en la primera columna debajo de la primera fila pudiendo sacarse las siguientes conclusiones preliminares:

- x La fila del pivote queda invariable o, en su caso, dividida por el pivote.
- · Debajo del pivote y hasta la última fila, hay ceros.
- x Los elementos que no están ni en la fila ni en la columna del pivote se transforman mediante la siguiente expresión:

$$
a_{ij}^{(2)} = a_{ij}^{(1)} - \frac{a_{i1}^{(1)} a_{1j}^{(1)}}{a_{11}^{(1)}}
$$

 donde el supraindice indica el paso de cálculo con la convención que el paso uno corresponde a la matriz dada.

20 Con esta nomenclatura el SEL dado queda de esta forma

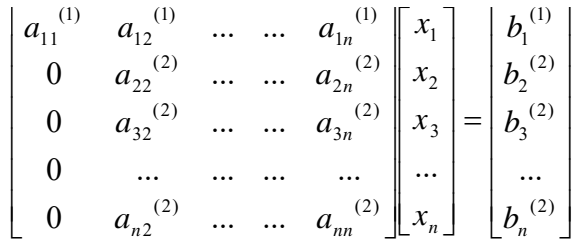

21 Suponiendo ahora que  $a_{22}^{(2)}$  es distinto de cero, se lo toma como pivote y se procede como en los pasos anteriores. Es decir, se divide la segunda fila por ese valor obteniéndose:

$$
\begin{bmatrix} a_{11}^{(1)} & a_{12}^{(1)} & \cdots & a_{1n}^{(1)} \\ 0 & 1 & \cdots & a_{2n}^{(2)}/a_{22}^{(2)} \\ 0 & a_{32}^{(2)} & \cdots & a_{3n}^{(2)} \\ 0 & \cdots & \cdots & \cdots & a_{nn}^{(2)} \end{bmatrix} \begin{bmatrix} x_1 \\ x_2 \\ x_3 \\ \cdots \\ x_n \end{bmatrix} = \begin{bmatrix} b_1^{(1)} \\ b_2^{(2)}/a_{22}^{(2)} \\ b_3^{(2)} \\ \cdots \\ b_n^{(2)} \end{bmatrix}
$$

22 Multiplicando esa segunda fila por  $a_{32}^{(1)}$  y, efectuando la resta se tendrá.

$$
\begin{bmatrix} a_{11}^{(1)} & a_{12}^{(1)} & \cdots & a_{1n}^{(1)} \\ 0 & a_{32}^{(2)} & \cdots & a_{32}^{(2)} a_{2n}^{(2)} / a_{22}^{(2)} \\ 0 & a_{32}^{(2)} & \cdots & a_{3n}^{(2)} \\ 0 & \cdots & \cdots & a_{nn}^{(2)} \end{bmatrix} \begin{bmatrix} x_1 \\ x_2 \\ x_3 \\ x_4 \end{bmatrix} = \begin{bmatrix} b_1^{(1)} \\ a_{32}^{(2)} b_2^{(2)} / a_{22}^{(2)} \\ b_3^{(2)} \\ b_4^{(2)} \end{bmatrix}
$$

$$
\begin{bmatrix} a_{11}^{(1)} & a_{12}^{(1)} & \dots & a_{1n}^{(1)} & a_{1n}^{(1)} \\ 0 & a_{32}^{(2)} & \dots & a_{32}^{(2)} a_{2n}^{(2)} / a_{22}^{(2)} \\ 0 & 0 & \dots & a_{3n}^{(2)} - a_{32}^{(2)} a_{2n}^{(2)} / a_{22}^{(2)} \end{bmatrix} \begin{bmatrix} x_1 \\ x_2 \\ x_3 \\ x_4 \end{bmatrix} = \begin{bmatrix} b_1^{(1)} \\ b_2^{(2)} / a_{22}^{(2)} \\ b_3^{(2)} - a_{32}^{(2)} b_2^{(2)} / a_{22}^{(2)} \\ b_4^{(2)} - a_{32}^{(2)} b_2^{(2)} / a_{22}^{(2)} \end{bmatrix}
$$

23 Repitiendo el procedimiento con todos los elementos de la segunda columna hasta el último se tendrá

$$
\begin{bmatrix} a_{11}^{(1)} & a_{12}^{(1)} & \dots & a_{1n}^{(1)} & a_{1n}^{(1)} \\ 0 & a_{n2}^{(2)} & \dots & a_{n2}^{(2)} a_{2n}^{(2)} / a_{22}^{(2)} \\ 0 & 0 & \dots & a_{3n}^{(2)} - a_{32}^{(2)} a_{2n}^{(2)} / a_{22}^{(2)} \end{bmatrix} \begin{bmatrix} x_1 \\ x_2 \\ x_3 \\ x_4 \end{bmatrix} = \begin{bmatrix} b_1^{(1)} \\ b_2^{(2)} / a_2^{(2)} / a_{22}^{(2)} \\ b_3^{(2)} - a_{n2}^{(2)} b_2^{(2)} / a_{22}^{(2)} \\ \dots \\ b_n^{(2)} \end{bmatrix}
$$

$$
\begin{bmatrix} a_{11}^{(1)} & a_{12}^{(1)} & \dots & a_{1n}^{(1)} & a_{1n}^{(1)} \\ 0 & a_{n2}^{(2)} & \dots & a_{n2}^{(2)} a_{2n}^{(2)} / a_{22}^{(2)} \\ 0 & 0 & \dots & a_{n2}^{(2)} - a_{n2}^{(2)} a_{2n}^{(1)} / a_{22}^{(2)} \\ 0 & 0 & \dots & \dots & a_{nn}^{(2)} - a_{n2}^{(2)} a_{2n}^{(2)} / a_{22}^{(2)} \end{bmatrix} \begin{bmatrix} x_1 \\ x_2 \\ x_3 \\ \dots \\ x_n \end{bmatrix} = \begin{bmatrix} b_1^{(1)} \\ b_1^{(2)} \end{bmatrix} a_{n2}^{(2)} / a_{22}^{(2)} a_{22}^{(2)} a
$$

24 Se han "fabricado" ceros (0) en la segunda columna debajo de la segunda fila pudiendo sacarse las siguientes conclusiones preliminares:

- x La fila del pivote queda invariable o, en su caso, dividida por el pivote.
- · Debajo del pivote y hasta la última fila, hay ceros.
- x Los elementos que no están ni en la fila ni en la columna del pivote se transforman mediante la siguiente expresión:

$$
a_{ij}^{(3)} = a_{ij}^{(2)} - \frac{a_{i2}^{(2)} a_{2j}^{(2)}}{a_{22}^{(2)}}
$$

25 El SEL ahora queda así:

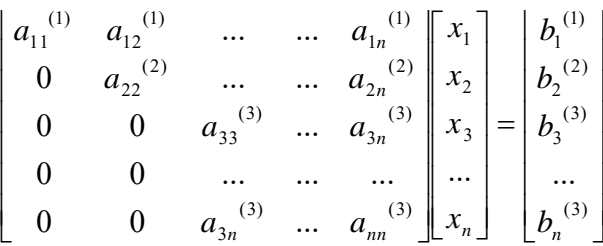

26 Suponiendo nuevamente que  $a_{33}^{(3)}$  no es nulo, se lo toma como pivote y se repiten los pasos anteriores hasta obtener

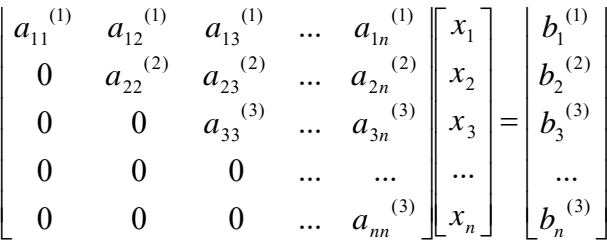

27 Se han "fabricado" ceros (0) en la tercera columna debajo de la tercera fila pudiendo sacarse las siguientes conclusiones preliminares:

- x La fila del pivote queda invariable o, en su caso, dividida por el pivote.
- Debajo del pivote y hasta la última fila, hay ceros.

x Los elementos que no están ni en la fila ni en la columna del pivote se transforman mediante la siguiente expresión:

$$
a_{ij}^{(3)} = a_{ij}^{(2)} - \frac{a_{i3}^{(2)} a_{3j}^{(2)}}{a_{33}^{(2)}}
$$

28 El procedimiento descripto se aplica en forma sistemática hasta tener al elemento  $a_{n-1,n-1}$ <sup>(n-1)</sup> como pivote. Una vez efectuadas las operaciones indicadas el SEL resultante es

$$
\begin{bmatrix} a_{11}^{(1)} & a_{12}^{(1)} & a_{13}^{(1)} & \cdots & a_{1n}^{(1)} \\ 0 & a_{22}^{(2)} & a_{23}^{(2)} & \cdots & a_{2n}^{(2)} \\ 0 & 0 & a_{33}^{(3)} & \cdots & a_{3n}^{(3)} \\ 0 & 0 & 0 & a_{n-1,n-1}^{(n-1)} & \cdots \\ 0 & 0 & 0 & 0 & a_{nn}^{(n)} \end{bmatrix} \begin{bmatrix} x_1 \\ x_2 \\ x_3 \\ \cdots \\ x_n \end{bmatrix} = \begin{bmatrix} b_1^{(1)} \\ b_2^{(2)} \\ b_3^{(3)} \\ \cdots \\ b_n^{(n)} \end{bmatrix}
$$

#### **II.1.2 Etapa Regresiva**

**29** Con la matriz así transformada, comienza la etapa regresiva en la cual, a partir de la última ecuación se van despejando las incógnitas  $x_k$  en orden natural inverso.

30 En efecto, aislando el "ángulo inferior derecho" del esquema anterior se tendrá

$$
a_{n-2,n-2}^{(n-2)} x_{n-2} + a_{n-2,n-1}^{(n-2)} x_{n-1} + a_{n-2,n}^{(n-2)} x_n = b_{n-2}^{(n-2)}
$$
  
.................  
0.................  
 
$$
a_{n-1,n-1}^{(n-1)} x_{n-1} + a_{n-1,n}^{(n-1)} x_n = b_{n-1}^{(n-1)}
$$
  
.................  
0.................  
 
$$
a_{n,n}^{(n)} x_n = b_n^{(n)}
$$

31 De la última

$$
x_n^{(0)} = \frac{b_n^{(n)}}{a_{n,n}^{(n)}}
$$

de la penúltima

$$
x_{n-1}^{(0)} = \frac{b_{n-1}^{(n-1)} - a_{n-1,n}^{(n-1)} x_n^{(0)}}{a_{n-1,n-1}^{(n-1)}}
$$

de la antepenúltima

$$
x_{n-2}^{(0)} = \frac{b_{n-2}^{(n-2)} - \left(a_{n-2,n-1}^{(n-1)} x_{n-1}^{(0)} + a_{n-2,n}^{(n-1)} x_n^{(0)}\right)}{a_{n-2,n-2}}
$$

y así sucesivamente hasta calcular  $\mathsf{x_1}^{(0)}$ 

32 Los valores de las incógnitas halladas han sido identificados con un supraindice cero (0). Indica que esos valores son valores "crudos" sobre los cuales no se ha hecho ninguna mejora tendiente a corregir eventuales problemas emergentes que la aritmética de t dígitos utilizada al efectuar los cálculos y tampoco aquellos otros emergentes de algún mal condicionamiento de la matriz A y consecuente propagación de errores.

33 Obsérvese que el cálculo progresa según la diagonal principal de la matriz A; que es conveniente ampliar la matriz A con una columna más para colocar en ella a la columna de los términos independientes B porque al hacerlo así el cálculo es más uniforme y no se requiere un tratamiento especial para esos términos y que, en esas condiciones el siguiente gráfico indica cómo se opera en el Método de Gauss.

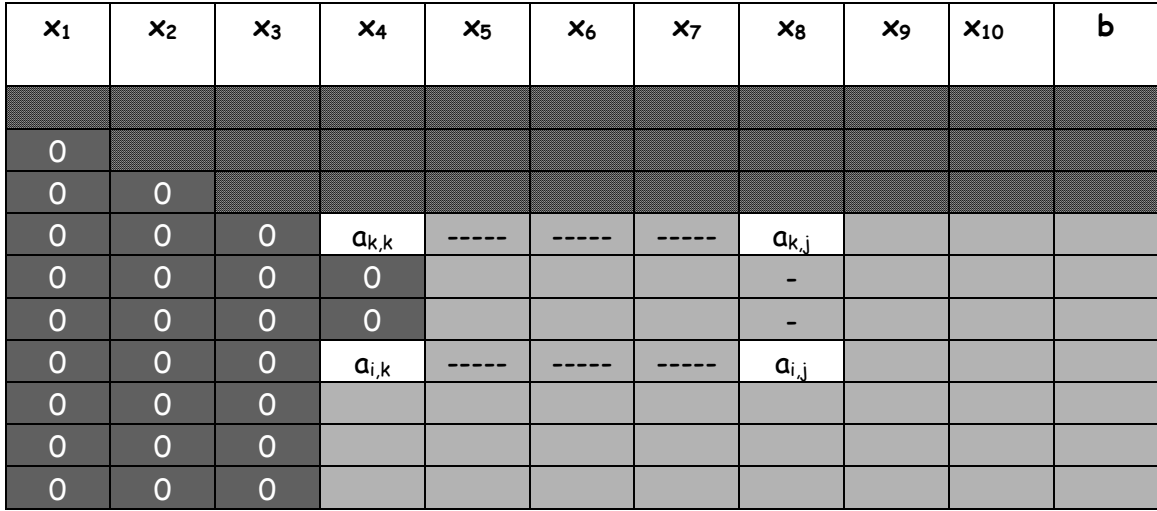

34 El gráfico permite apreciar los ceros "fabricados" y en proceso de "fabricación" bajo el pivote; la fila del pivote puede o no quedar dividida por el pivote (no hacerlo ahorra operaciones) mientras que cualquier elemento que NO esté en la fila o la columna del pivote se transforma mediante la expresión:

$$
a_{i,j}^{(k)} = a_{i,j}^{(k-1)} - \frac{a_{i,k}^{(k-1)}a_{k,j}^{(k-1)}}{a_{k,k}} = k+1 \le i \le n
$$
  

$$
k+1 \le j \le n+1
$$
  

$$
1 \le k < n
$$

que involucra a los cuatro elementos en casillas no sombreadas del gráfico anterior. Puede leerse como: "Todo elemento que no esté en la fila o la columna del pivote es igual al valor existente de ese elemento menos el producto del elemento que está en su fila y en la columna del pivote por el que está en su columna y en la fila del pivote, dividido por el pivote. Obsérvese que los elementos mencionados son los vértices de un rectángulo donde el vértice inferior derecho es el elemento a transformar, los que están en su contra diagonal son los que deben multiplicarse entre sí y este producto debe ser dividido por su diagonal opuesto (pivote) antes de efectuar la sustracción.

35 Al final el SEL tiene el siguiente aspecto

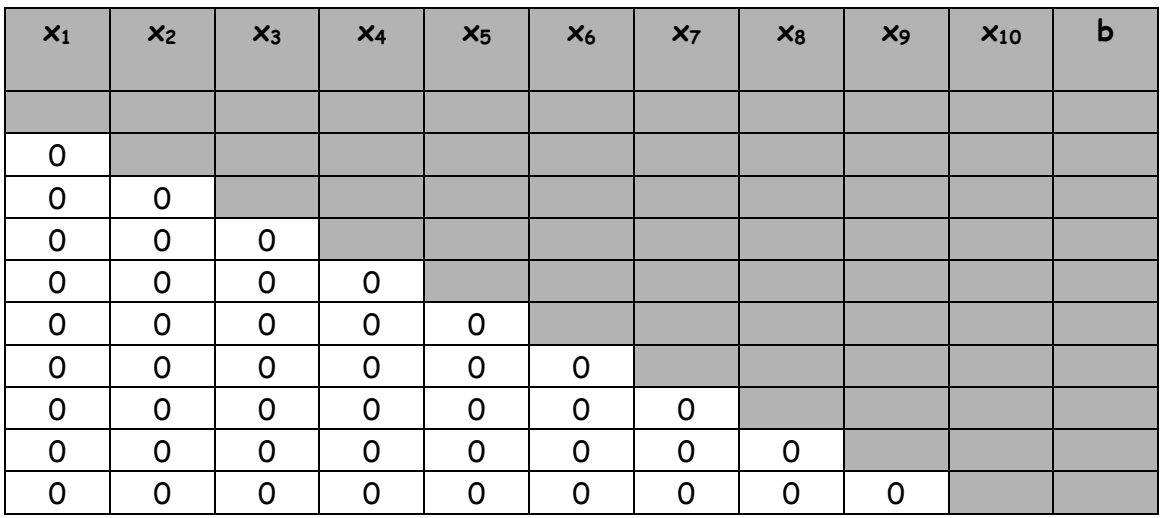

en donde es fácil apreciar la "escalera" a subir para el cálculo de las incógnitas.

#### **II.1.3 Ejemplo**

36 Ejemplo: resolver el SEL aplicando el método de Gauss

$$
\begin{bmatrix} 8 & 3 & 2 & 1 \ 2 & 9 & 1 & 3 \ 1 & 2 & 7 & 2 \ 1 & 1 & 1 & 5 \ \end{bmatrix} \begin{bmatrix} x_1 \\ x_2 \\ x_3 \\ x_4 \end{bmatrix} = \begin{bmatrix} 24 \\ 14 \\ 8 \\ 7 \end{bmatrix}
$$

primer paso. Pivote  $a_{11} = 8$ 

$$
\begin{bmatrix} 8 & 3 & 2 & 1 \ 0 & 9 - \frac{2*3}{8} & 1 - \frac{2*2}{8} & 3 - \frac{2*1}{8} & x_1 \ 0 & 2 - \frac{1*3}{8} & 7 - \frac{1*2}{8} & 2 - \frac{1*1}{8} & x_2 \ 0 & 1 - \frac{1*3}{8} & 1 - \frac{1*2}{8} & 5 - \frac{1*1}{8} & x_3 \end{bmatrix} \begin{bmatrix} x_1 \\ x_2 \\ x_3 \\ x_4 \end{bmatrix} = \begin{bmatrix} 24 \\ 14 - \frac{2*24}{8} \\ 8 - \frac{1*24}{8} \\ 7 - \frac{1*24}{8} \end{bmatrix}
$$

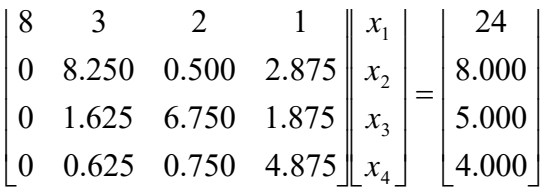

Tomando ahora como pivote a22 = 8.250 resulta

$$
\begin{bmatrix} 8 & 3 & 2 & 1 \ 0 & 8.250 & 0.500 \ 0 & 0 & 6.750 - \frac{1.625 * 0.500}{8.250} & 1.875 - \frac{1.625 * 2.875}{8.250} \end{bmatrix} \begin{bmatrix} x_1 \\ x_2 \\ x_3 \\ x_4 \end{bmatrix} = \begin{bmatrix} 24 \\ 8.000 \\ 5.000 - \frac{1.625 * 8.000}{8.250} \\ 4.000 - \frac{0.625 * 8.000}{8.250} \end{bmatrix}
$$

$$
\begin{bmatrix} 8 & 3 & 2 & 1 \ 0 & 8.250 & 0.500 & 2.875 \ 0 & 0 & 6.651 & 1.309 \ 0 & 0 & 0.712 & 4.657 \end{bmatrix} \begin{bmatrix} x_1 \\ x_2 \\ x_3 \\ x_4 \end{bmatrix} = \begin{bmatrix} 24 \\ 8.000 \\ 3.424 \\ 3.394 \end{bmatrix}
$$

Tomando ahora como pivote  $a_{33} = 6.651$  resulta

$$
\begin{bmatrix} 8 & 3 & 2 & 1 \ 0 & 8.250 & 0.500 & 2.875 \ 0 & 0 & 6.651 & 1.309 \ 0 & 0 & 0 & 4.657 - \frac{0.712 * 1.309}{6.651} \end{bmatrix} \begin{bmatrix} x_1 \\ x_2 \\ x_3 \\ x_4 \end{bmatrix} = \begin{bmatrix} 24 \\ 8.000 \\ 3.424 \\ 3.394 - \frac{0.712 * 3.424}{6.651} \end{bmatrix}
$$

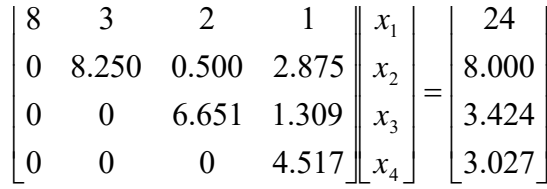

Calculando la etapa regresiva resulta como valor de las incógnitas.

$$
x_4 = \frac{3.027}{4.517} = 0.6701
$$
  
\n
$$
x_3 = \frac{3.424 - 1.309 * 0.6701}{6.651} = 0.3829
$$
  
\n
$$
x_2 = \frac{8.000 - (2.875 * 0.6701 + 0.500 * 0.3829)}{8.250} = 0.7129
$$
  
\n
$$
x_1 = \frac{24 - (3 * 0.7129 + 2 * 0.3829 + 1 * 0.6701)}{8} = 2.5531
$$

Para verificar se calcula

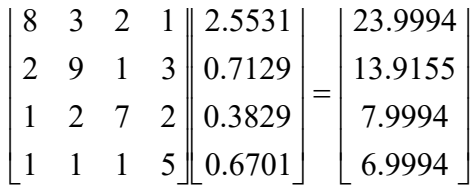

donde se aprecia que la bondad del "cierre" está dada por

$$
\begin{bmatrix} 24 \\ 14 \\ 8 \\ 7 \end{bmatrix} - \begin{bmatrix} 23.9994 \\ 13.9155 \\ 7.9994 \\ 6.9994 \end{bmatrix} = \begin{bmatrix} 0.0006 \\ 0.0845 \\ 0.0006 \\ 0.0006 \end{bmatrix}
$$

37 Esta (relativa) falta de precisión de ninguna manera es una casualidad. Es un hecho común al resolver SEL. Confluyen para ello la aritmética utilizada en los cálculos, la condición de la matriz, la magnitud de los sucesivos pivotes (¿qué pasa si uno de ellos se anula o se hace muy "pequeño" en un paso de cálculo?), la confiabilidad de los elementos de la matriz (téngase en cuenta que los mismos pueden ser resultado de un cálculo anterior o de una medición, ambos con errores) y la forma en que los errores de un paso de cálculo se transfieren al siguiente. Todo esto hace imperativo que al resolver un SEL haya que tomar las precauciones necesarias para "mantener a raya" a los errores o, por lo menos, conocerlos y su eventualmente perversa manera de propagarse.

38 Esto, en casos patológicos, puede no ser sencillo. Véase sino el siguiente ejemplo:

$$
\begin{cases} x_1 + 100x_2 = 100 \\ x_1 + 99x_2 = 90 \end{cases}
$$

resolviendo este sistema se obtiene

$$
\begin{bmatrix} x_1 \\ x_2 \end{bmatrix} = \begin{bmatrix} -900 \\ 10 \end{bmatrix}
$$

Supóngase ahora el SEL muy "parecido" al dado

$$
\begin{cases} x_1 + 101x_2 = 100 \\ x_1 + 98x_2 = 90 \end{cases}
$$

donde sólo han variado del orden del 1% los coeficientes de x<sub>2</sub> por algún error de cálculo o de medición previos. La tendencia a creer que la solución de este SEL estará próxima a la anterior se ve notablemente frustrada cuando se hacen los cálculos y resulta

$$
\begin{bmatrix} x_1 \\ x_2 \end{bmatrix} = \begin{bmatrix} 236.666 \\ 3.33333 \end{bmatrix}
$$

con variaciones porcentuales en el valor de las incógnitas desmesurados frente al 1% de variación de alguno de los elementos de la matriz.

39 Existen varias técnicas para prevenir o, en forma más realista, atenuar este tipo de cosas.

#### **II.1.4 Corrección Iterativa de errores**

40 En un orden convencional la primera de ellas es la iterativa. Para ello se resuelve el SEL obteniéndose los valores "crudos" de las incógnitas. (supraindice cero)

$$
\begin{cases}\na_{11}x_1 + a_{12}x_2 + a_{13}x_3 + \dots + a_{1n}x_n = b_1 \\
a_{21}x_1 + a_{22}x_2 + a_{23}x_3 + \dots + a_{2n}x_n = b_2 \\
a_{31}x_1 + a_{32}x_2 + a_{33}x_3 + \dots + a_{3n}x_n = b_3 \\
\dots \\
a_{n1}x_1 + a_{n2}x_2 + a_{n3}x_3 + \dots + a_{nn}x_n = b_n\n\end{cases}
$$

el método de Gauss produce los resultados

$$
\begin{bmatrix} x_1^{(0)} \\ x_2^{(0)} \\ x_3^{(0)} \\ \cdots \\ x_n^{(0)} \end{bmatrix}
$$

Poniendo estos valores en el SEL dado se tiene

$$
\begin{cases}\na_{11}x_1^{(0)} + a_{12}x_2^{(0)} + a_{13}x_3^{(0)} + \dots + a_{1n}x_n^{(0)} = b_1^{(0)} \\
a_{21}x_1^{(0)} + a_{22}x_2^{(0)} + a_{23}x_3^{(0)} + \dots + a_{2n}x_n^{(0)} = b_2^{(0)} \\
a_{31}x_1^{(0)} + a_{32}x_2^{(0)} + a_{33}x_3^{(0)} + \dots + a_{3n}x_n^{(0)} = b_3^{(0)} \\
\vdots \\
a_{n1}x_1^{(0)} + a_{n2}x_2^{(0)} + a_{n3}x_3^{(0)} + \dots + a_{nn}x_n^{(0)} = b_n^{(0)}\n\end{cases}
$$

#### Restando al SEL dado este sistema queda

$$
\begin{cases}\na_{11}(x_1 - x_1^{(0)}) + a_{12}(x_2 - x_2^{(0)}) + a_{13}(x_3 - x_3^{(0)}) + \dots + a_{1n}(x_n - x_n^{(0)}) = b_1 - b_1^{(0)} \\
a_{21}(x_1 - x_1^{(0)}) + a_{22}(x_2 - x_2^{(0)}) + a_{23}(x_3 - x_3^{(0)}) + \dots + a_{2n}(x_n - x_n^{(0)}) = b_2 - b_2^{(0)} \\
a_{31}(x_1 - x_1^{(0)}) + a_{32}(x_2 - x_2^{(0)}) + a_{33}(x_3 - x_3^{(0)}) + \dots + a_{31n}(x_n - x_n^{(0)}) = b_3 - b_{31}^{(0)} \\
\vdots \\
a_{n1}(x_1 - x_1^{(0)}) + a_{n2}(x_2 - x_2^{(0)}) + a_{n3}(x_3 - x_3^{(0)}) + \dots + a_{nn}(x_n - x_n^{(0)}) = b_n - b_n^{(0)}\n\end{cases}
$$

Llamando ε<sub>i</sub> = x<sub>i</sub> - xi<sup>(0)</sup> y β<sub>i</sub> = b<sub>i</sub>-bi<sup>(0)</sup> queda

$$
\begin{cases}\na_{11}\varepsilon_1 + a_{12}\varepsilon_2 + a_{13}\varepsilon_3 + \dots + a_{1n}\varepsilon_n = \beta_1 \\
a_{21}\varepsilon_1 + a_{22}\varepsilon_2 + a_{23}\varepsilon_3 + \dots + a_{2n}\varepsilon_n = \beta_2 \\
a_{31}\varepsilon_1 + a_{32}\varepsilon_2 + a_{33}\varepsilon_3 + \dots + a_{3n}\varepsilon_n = \beta_3 \\
\dots \\
a_{n1}\varepsilon_1 + a_{n2}\varepsilon_2 + a_{n3}\varepsilon_3 + \dots + a_{nn}\varepsilon_n = \beta_n\n\end{cases}
$$

un nuevo SEL de igual matriz e incógnitas  $\varepsilon_i$ . Una vez resuelta pueden corregirse los valores "crudos" haciendo

$$
x_i^{(1)} = x_i^{(0)} + \varepsilon_i
$$

habiéndose colocado el supraíndice 1 porque eventualmente pueden hacer falta una segunda y sucesivas iteraciones de corrección.

41 Esto es definitivamente pesado. Cada corrección requiere la solución del SEL dado para distintas incógnitas y términos independientes, con todo lo que ello implica.

#### **II.1.5 Propagación de errores**

42 Al progresar el cálculo para transformar el SEL dado en otro equivalente de matriz triangular superior la transformación de los elementos de la matriz dada se produce por aplicación de la expresión.

$$
a_{i,j}^{(k)} = a_{i,j}^{(k-1)} - \frac{a_{i,k}^{(k-1)} a_{k,j}^{(k-1)}}{a_{k,k}}
$$

43 Corresponde analizar cómo se propagan los errores. Para ello se construye el siguiente grafico de proceso (ver Aritmética de t-dígitos, Ferrante)

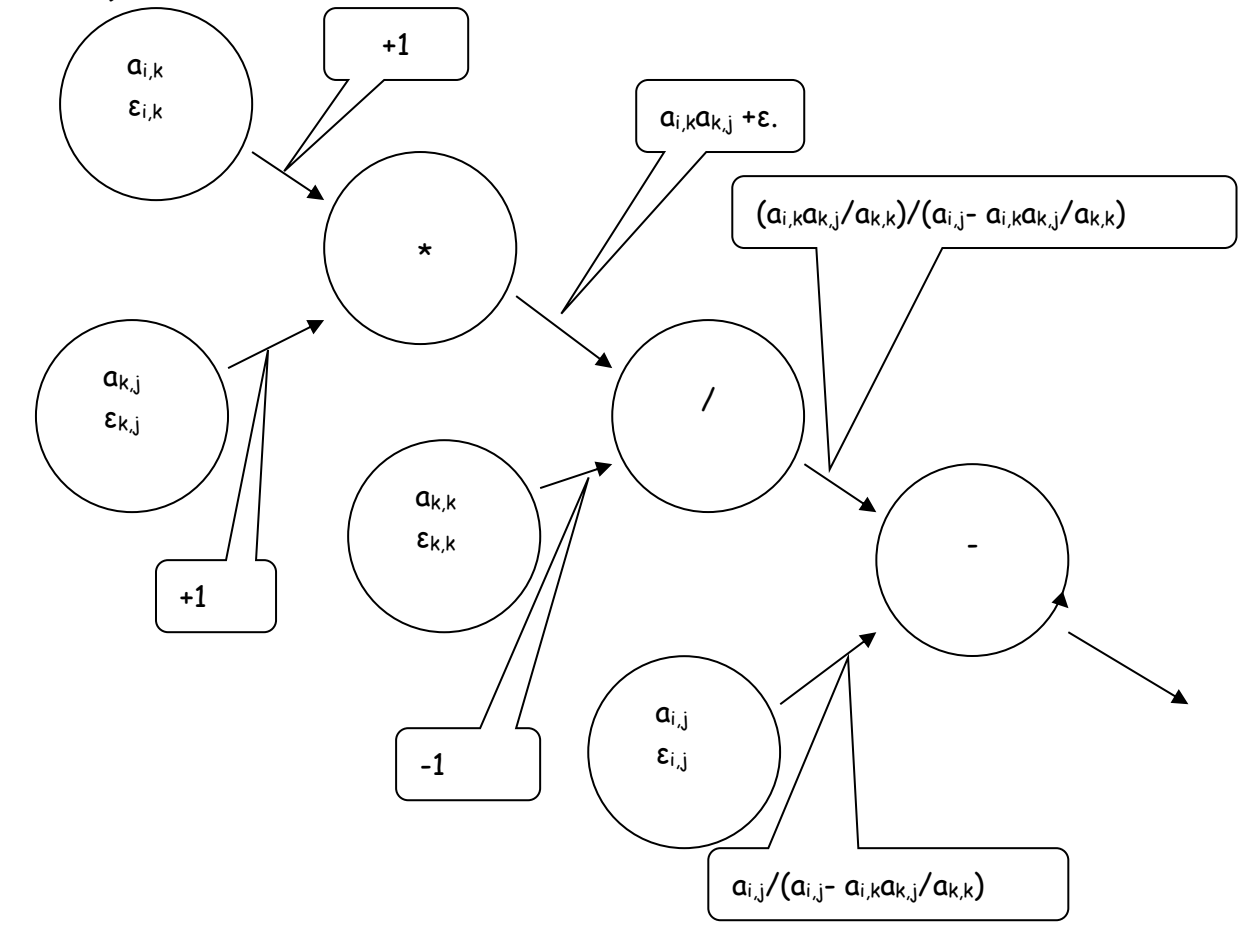

44 El error relativo con que se obtiene el elemento  $a_{i,j}$ <sup>k</sup> es igual a:

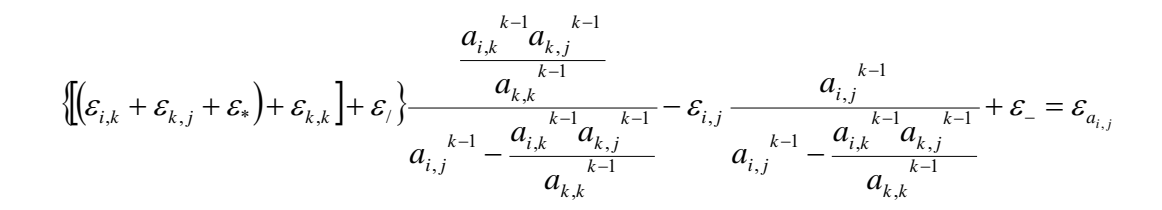

donde ε\* , ε /, y ε - son los errores relativos que introducen las máquinas de multiplicar, de dividir y de restar.

45 Suponiendo que los errores inherentes a los elementos de la matriz en el paso k-1 son nulos, el solo hecho de efectuar operaciones aritméticas con los errores antes mencionados hace que se pueda escribir:

$$
\mathcal{E}_{a_{i,j}} \cdot \left( a_{i,j}^{k-1} - \frac{a_{i,k}^{k-1} a_{k,j}^{k-1}}{a_{k,k}} \right) = \mathcal{E}_{a_{i,j}} \cdot a_{i,j}^{k} = e_{i,j}^{k} = (\mathcal{E}_{*} + \mathcal{E}_{i}) \frac{a_{i,k}^{k-1} a_{k,j}^{k-1}}{a_{k,k}} + \mathcal{E}_{-} a_{i,j}^{k}
$$

de donde, finalmente

$$
e_{i,j}^{k} = (\varepsilon_{*} + \varepsilon_{i}) \frac{a_{i,k}^{k-1} a_{k,j}^{k-1}}{a_{k,k}} + \varepsilon_{a_{i,j}}^{k}
$$

el error absoluto con que se obtiene un elemento cualquiera en el proceso de triangulación es inversamente proporcional al valor del pivote. Si el pivote es "pequeño" o, en su caso, "muy pequeño" el error con que serán calculados los elementos del k-ésimo paso será muy grande y de allí en más quedará comprometido el valor de los sucesivos elementos y consecuentemente el de las raíces a calcular.

46 Nótese que aplicando el método de Gauss en forma automática sin ninguna protección ante esta circunstancia, el valor de los sucesivos pivotes se desconoce, razón por la cual, sin saberlo se podría estar cometiendo este tipo de error con desastrosos resultados en el valor de las incógnitas.

47 Para evitar esta circunstancia se aplican técnicas denominadas de "Pivoteo", técnicas que consisten en hacer que el pivote sea lo más grande posible, según criterios que a continuación se presentan.

#### **II.1.6 Pivoteo**

48 El pivoteo mencionado se puede hacer por filas, por columnas y por filas y columnas. El pivoteo de columnas introduce una complicación adicional que debe ser tratada en forma especial.

49 El denominado pivoteo por filas consiste en determinar el mayor elemento en valor absoluto existente en la columna del pivote, debajo de este, y llevarlo a la posición pivote, intercambiando las filas correspondientes. El siguiente esquema explica el tema:

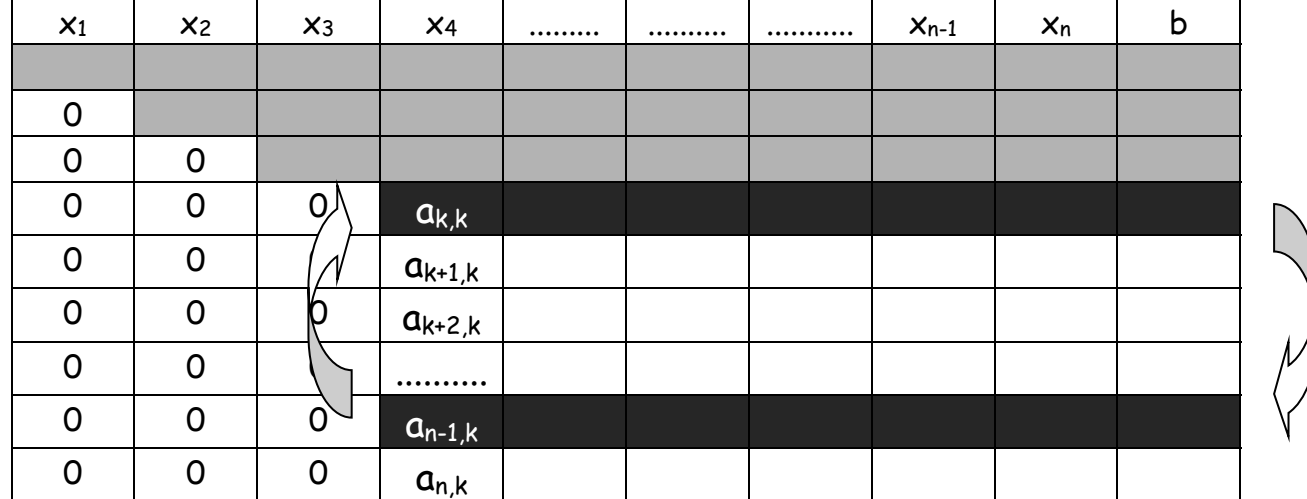

se busca el máximo del conjunto

$$
pivote = \max \left\{ |a_{k,k}|, |a_{k+1,k}|, |a_{k+2,k}|, ..., |a_{n-1,k}|, |a_{n,k}| \right\}
$$

y se intercambian entre si las filas correspondientes. Supóngase que el máximo se encuentra en la penúltima fila. Entonces se procede a intercambiar la fila k por la fila n-1 como se ha resaltado en el gráfico. Este intercambio no afecta los resultados. (¿Por qué?)

50 El pivoteo de columnas busca el máximo, en valor absoluto, de la fila del pivote y se intercambian las respectivas columnas. Esto trae aparejado un problema adicional. Cada columna corresponde a una incógnita y, si se las intercambia entre si las incógnitas correspondientes a cada una de las columnas intercambiadas, cambian de nombre, de tal forma que hay que llevar una contabilidad de estos cambios para reconstruir el SEL en el momento del cálculo de las incógnitas.

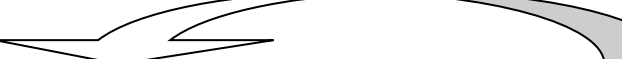

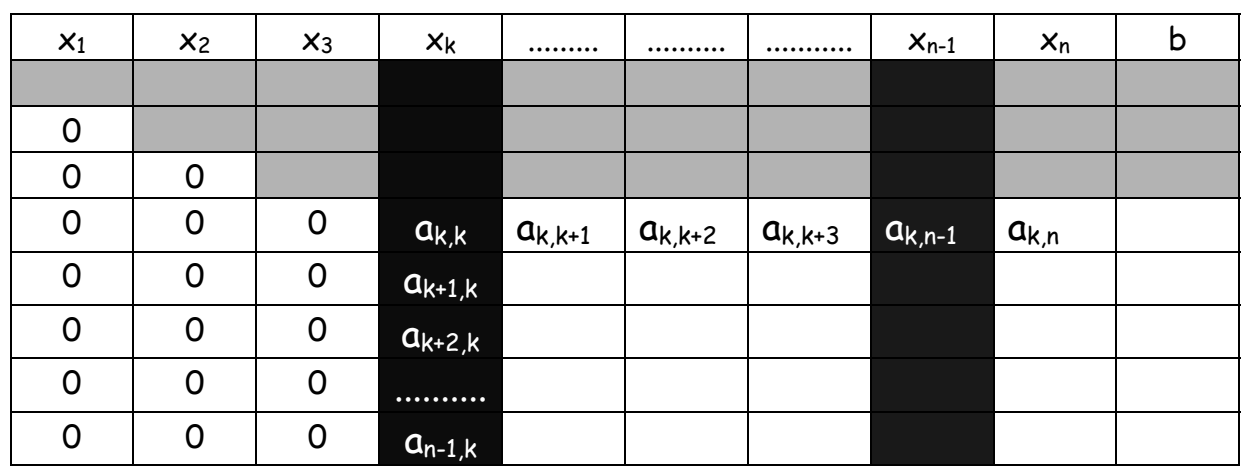

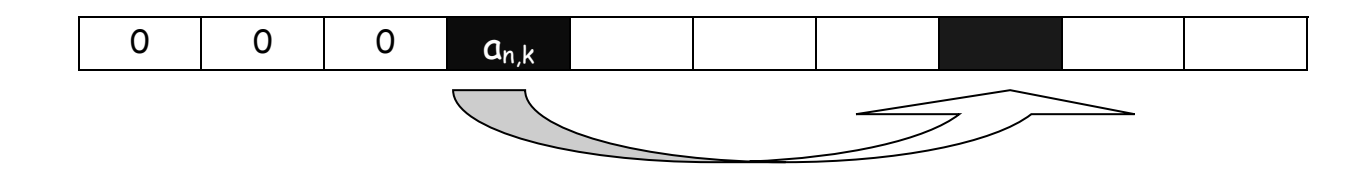

 $\nonumber pivote = \max\left\{ |a_{k,k}|,|a_{k,k+1}|,|a_{k,k+2}|,...,|a_{k,n-1}|,|a_{k,n}| \right\}$ 

supóngase que las columnas intercambiar son las del pivote y la n-1 ésima, resaltadas en el gráfico anterior. Al hacerlo la incógnita x<sub>k</sub> pasa a ser incógnita  $x_{n-1}$  y esta pasa a ser  $x_k$ . La forma de llevar nota de estos intercambios es definir un vector (o una fila más) en la cual se coloquen los números naturales en orden natural.

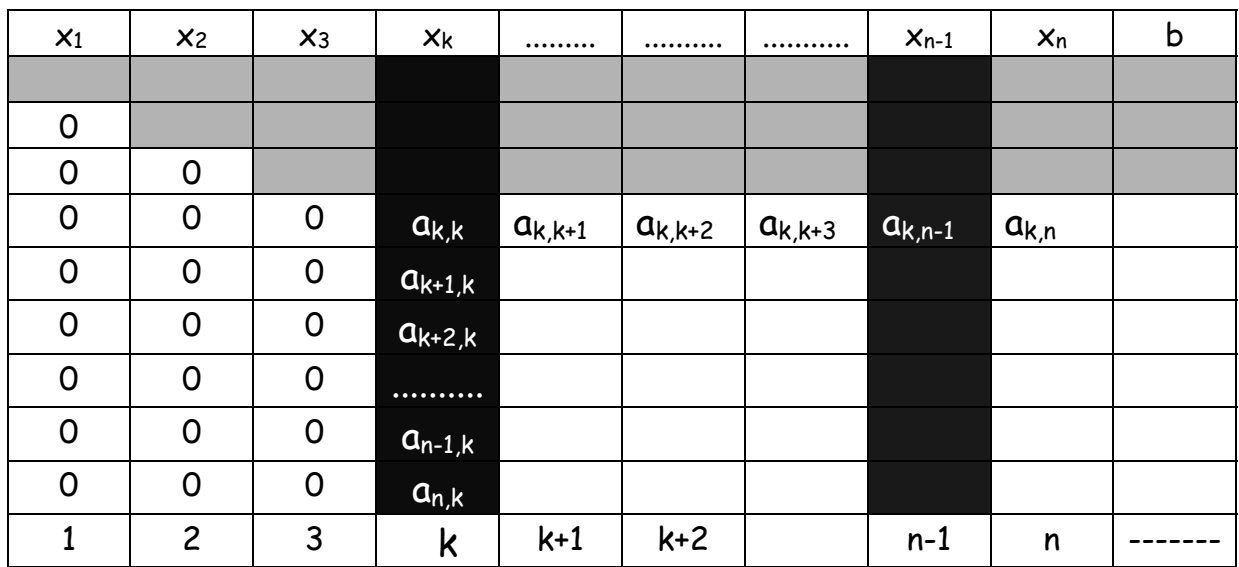

una vez hecho el cambio se tendrá

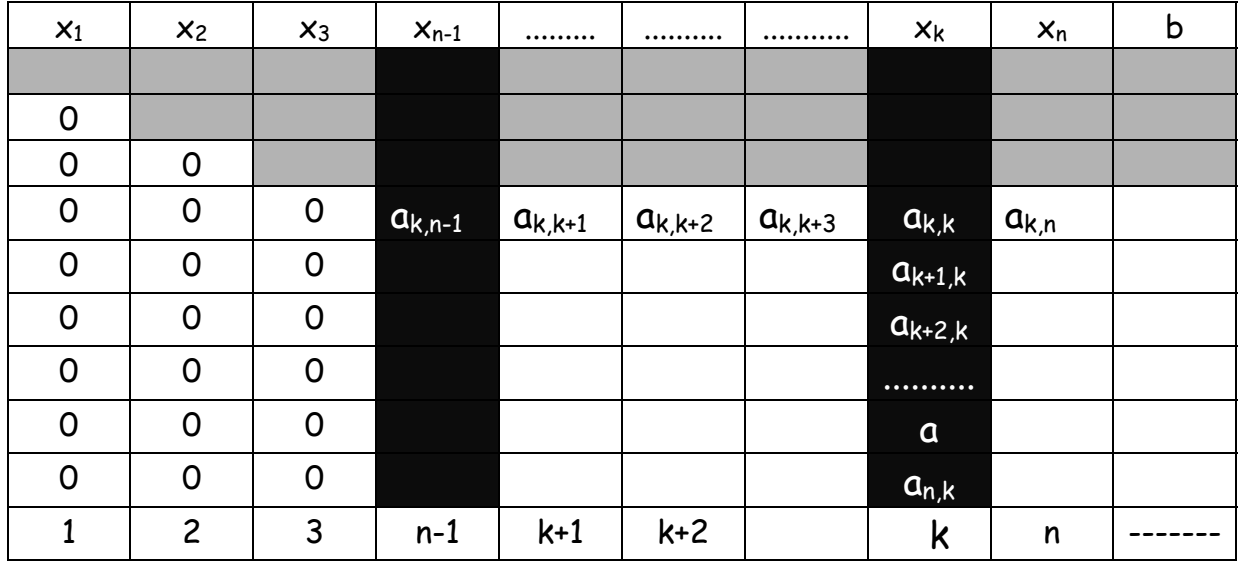

A partir de ese momento la incógnita  $x_k$  se "llama"  $x_{n-1}$  y la incógnita  $x_{n-1}$  se "llama" xk.

51 Cuando la triangulación esté terminada, la fila agregada estará tan desordenada con respecto al orden natural como veces haya habido intercambios de columnas. Cuando se concrete la etapa regresiva del método de Gauss habrá que tomar nota de esta circunstancia puesto que será posible que, al calcular  $x_n$  en realidad se este calculando  $x_3$  por ejemplo.

52 Por último cabe mencionar que es posible hacer un pivoteo de fila y columna, con el cual se lleva a la posición del pivote el elemento de mayor valor absoluto situado en la parte de la matriz dada a transformar.

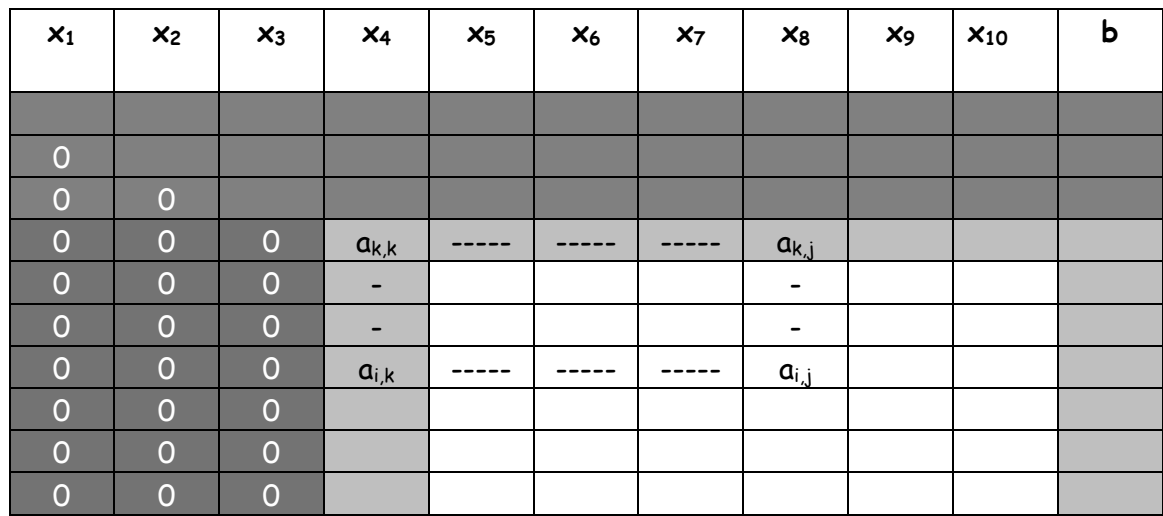

El sombreado oscuro corresponde a la zona ya modificada de la matriz del SEL, el sombreado claro corresponde a la fila y columna del pivote y, el sector blanco a la zona donde se busca el elemento de máximo valor absoluto. Una vez hallado, mediante intercambio de filas y columnas este elemento se lleva a la posición del pivote. Naturalmente hace falta llevar la contabilidad de los intercambios de columnas realizados según ya se ha explicado.

#### **II.1.7 Efecto de la incertidumbre en los coeficientes**

53 Los elementos de la matriz A y del término independiente b pueden ser resultado de un proceso de cálculo, de medida o de estimación de valores. Por ejemplo, si el SEL es modelo de un sistema estructural, los términos b serán las acciones exteriores a dicho sistema, muchos de las cuales sólo admiten estimaciones aproximadas, estadísticamente validadas, por ejemplo,

efectos variables de viento o efectos horizontales y verticales generados por movimientos sísmicos.

54 Por ese motivo es importante considerar los efectos que, sobre la solución, producen las incertidumbres en los coeficientes del SEL. El ejemplo del párrafo 38 es ilustrativo al respecto. Una variación del orden del 1% en dos elementos de la matriz del SEL produjo variaciones mayores al 100% en el valor de las incógnitas.

55 El tema no es sencillo. La pregunta fundamental es ver si pequeñas variaciones en los valores de los elementos de A y/o de B producen pequeñas variaciones en los valores de las incógnitas o si, por el contrario, esas pequeñas variaciones generan grandes cambios en el valor de las incógnitas. En el primer caso el SEL será estable y, en el segundo, inestable.

56 Contestarla requiere hablar de "tamaño" de matrices, como se indica en el siguiente razonamiento mediante el cual se resuelve un SEL en el que existen variaciones en sus términos independientes:

$$
AX = B
$$
  

$$
A(X + \Delta X) = B + \Delta B
$$

Restando ambas expresiones se tiene

$$
A\Delta X = \Delta B
$$

Como el SEL dado tiene matriz no singular (hipótesis inicial de este trabajo) puede hacerse:

$$
\Delta X = A^{-1} \Delta B
$$

De donde se deduce que el error en las incógnitas es "grande" si la matriz inversa lo es y es pequeño si esta es pequeña.

57 Esto trae aparejada una pregunta. ¿Cómo se mide el tamaño de una matriz? Nótese con especial cuidado que este tamaño no tiene nada que ver con el orden n de la matriz considerada.

58 En el conjunto de los números reales, el valor absoluto es un buen indicador de tamaño, en el conjunto de los números complejos, el módulo puede cumplir esa función dado que en este conjunto no están definidas las

relaciones de orden (más grande que, más chico que, etc.). Para los vectores en espacios de n dimensiones esta función la cumple, entre otros números, el módulo

$$
\left\| \vec{X} \right\| = \left| \vec{X} \right| = \sqrt[2]{\sum_{i=1}^{n} {x_i}^2}
$$

que, en estos casos se denomina norma del vector. Para las matrices se definen, entre otros números posibles, las siguientes normas:

$$
||A||_{m} = \max_{i} \sum_{j} |a_{i,j}|
$$
  

$$
||A||_{i} = \max_{j} \sum_{i} |a_{i,j}|
$$
  

$$
||A||_{k} = \sqrt{\sum_{i,j} |a_{i,j}|^{2}}
$$

59 Elegida una norma matricial, se define como **"número de condición"**  al valor

$$
\kappa(A) = ||A^{-1}||.||A||
$$

Cuyo cálculo requiere (nada menos) que hallar la inversa de la matriz dada. Cuando el número  $\kappa(A)$  no es muy grande, el SEL estará bien condicionado o, en otras palabras, será estable, mientras que un valor grande de  $\kappa(A)$  indica un SEL mal condicionado o inestable.

60 Con estas definiciones previas y mediante recursos que el lector interesado puede ver en "ANALYSIS OF NUMERICAL METHODS" Eugene Isaacson & Herbert Bishop Keller ed. John Wiley and Son puede afrontarse el problema general:

$$
(A + \Delta A)(X + \Delta X) = B + \Delta B
$$

Llegándose a establecer la cota

.

$$
\frac{\|\Delta X\|}{\|X\|} \le \frac{\kappa(A)}{1 - \kappa(A)} \frac{\|\Delta A\|}{\|A\|} \left(\frac{\|\Delta B\|}{\|B\|} + \frac{\|\Delta A\|}{\|A\|}\right)
$$

61 Como ejemplo se consigna que la matriz de 4x4 del SEL de párrafo 36 tiene un número de condición  $\kappa(A)$  = 3.218 mientras que la matriz de 2x2 de párrafo 38 tiene un  $\kappa(A)$  = 19803. El primero es estable mientras el segundo no lo es como se ha visto en el ejemplo.

63 La matriz cuadrada

$$
A = \begin{bmatrix} 10 & 1 & 1 & 1 \\ 1 & 10 & 1 & 1 \\ 1 & 1 & 10 & 1 \\ 1 & 1 & 1 & 10 \end{bmatrix}
$$

Tiene un número de condición  $\kappa(A)$  = 1.4444 lo que indica que un SEL con esa matriz es fuertemente estable.

#### **II.2 Método de Gauss Jordan**

80 El método de Gauss Jordan es una variante interesante del método de Gauss. Su característica más importante es que, a costa de un mayor trabajo sobre la matriz del sistema, no requiere etapa regresiva.

81 En efecto, el método de Gauss está basado en la "fabricación" de ceros en la columna del pivote y en todas las filas que están bajo el mismo. Al final del proceso de cálculo se obtiene una matriz triangular superior que obliga a la etapa regresiva para el cálculo de las incógnitas.

82 En el método de Gauss Jordan los ceros se "fabrican" en la columna del pivote pero en todas las filas, desde la primera a la n-ésima, excepto la fila del pivote, que se divide por el pivote. Procediendo de esta forma, al finalizar el cálculo la matriz sólo tiene elementos iguales a 1 en su diagonal principal. La columna de términos independientes contiene entonces los valores de las incógnitas o raíces del SEL. Puede decirse que mediante el algoritmo de Gauss Jordan se obtiene un SEL "desacoplado" es decir un SEL donde cada una de las variables es única en su respectiva fila

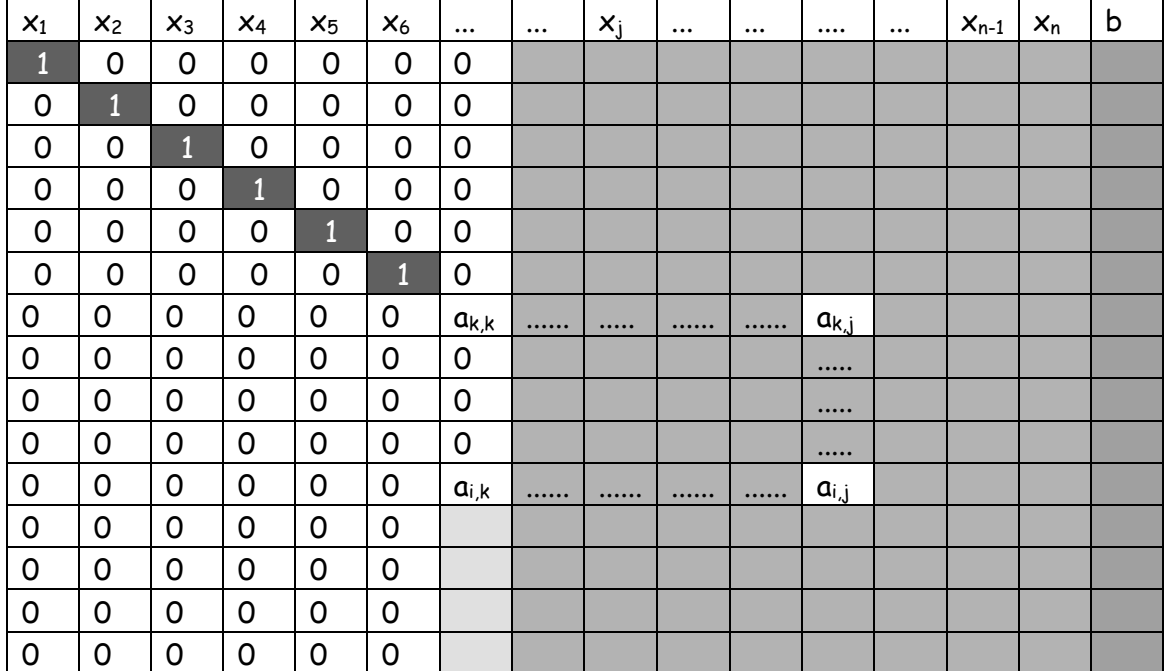

# 83 El siguiente gráfico ilustra el procedimiento descripto

$$
a_{i,j}^{k} = a_{i,j}^{k-1} - \frac{a_{i,k}^{k-1} a_{k,j}^{k-1}}{a_{k,k}}
$$
  
 
$$
1 \le i \le n, i \ne k
$$
  
 
$$
k+1 \le j \le n+1
$$
  
 
$$
1 \le k < n
$$

84 Al finalizar el cálculo se tiene

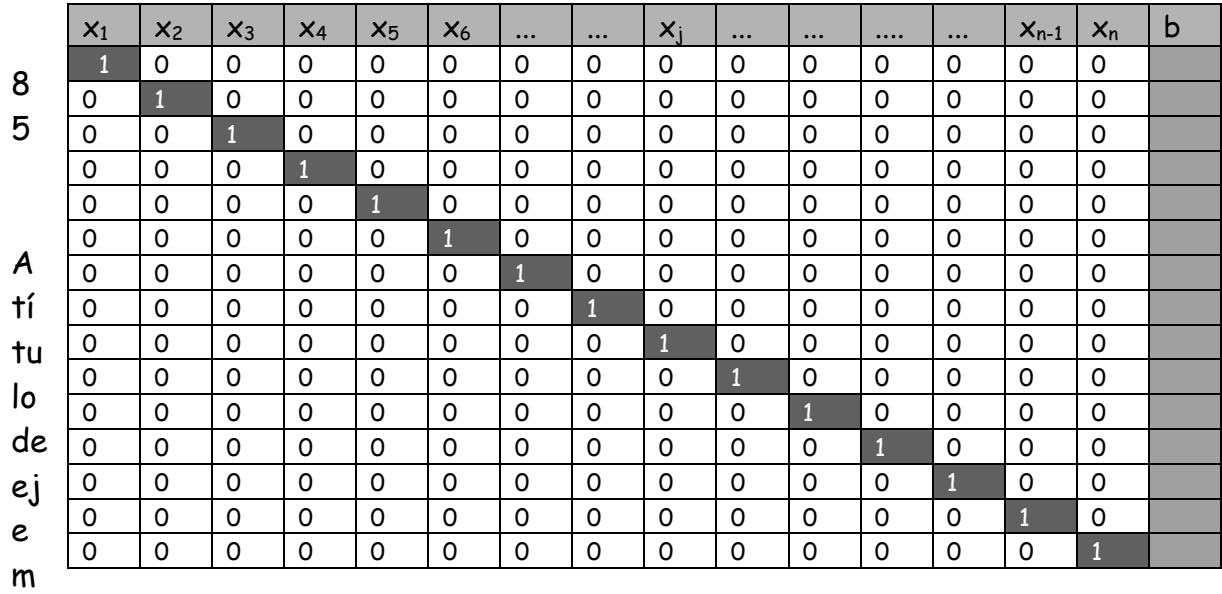

 $[Cap.$  VII] 31

#### plo se resuelve por el método de Gauss Jordan el SEL

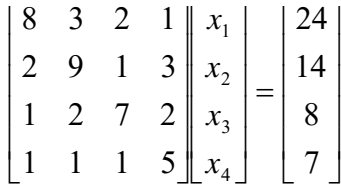

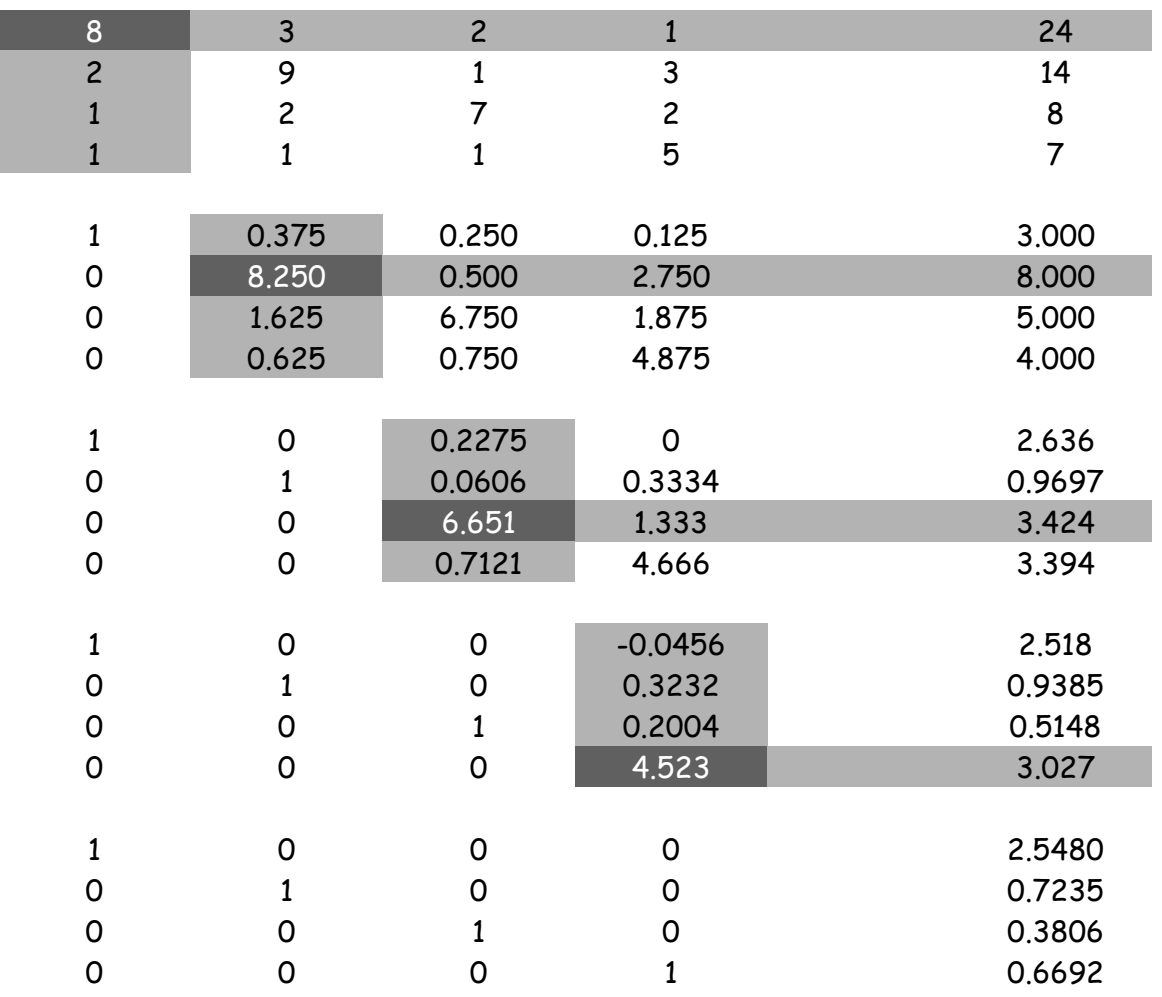

donde se han resaltado mediante sombreado fila y columna del pivote, destacándose este último (el pivote) mediante sombreado más oscuro y caracteres blancos.

Como ha sido dicho reiteradas veces, los elementos que no están en la fila o en la columna del pivote se transforman según la expresión

$$
a_{i,j}^{k} = a_{i,j}^{k-1} - \frac{a_{i,k}^{k-1} a_{k,j}^{k-1}}{a_{k,k}}
$$

 El lector debería ensayar algunas cuentas para verificar que según la expresión anterior, cada elemento es igual al valor del elemento en el paso anterior menos el producto del elemento que está en su fila y en la columna del pivote por el elemento que está en su columna y en la fila del pivote, dividido por el pivote. La fila del pivote está dividida por el pivote.

 Cuando la matriz queda transformada en unitaria, la columna de la derecha contiene a las incógnitas con su respectivo valor.

 Este método es especialmente apto para la inversión de matrices dado que implica la resolución simultánea de n SEL por el método de Gauss con idéntica matriz y términos independientes nulos excepto en las posiciones correspondientes a la diagonal principal, donde valen 1 (uno).

# **II. 3 DESCOMPOSICIÓN LU**

86 Frecuentemente es necesario resolver SEL para distintos vectores términos independientes. Ello es así porque en general en los sistemas cuyo modelo es un SEL, la matriz A depende exclusivamente de la topología del sistema y de las características de los elementos que lo componen, mientras que los términos independientes representan acciones exteriores al sistema.

87 Por ejemplo, en una estructura como la siguiente

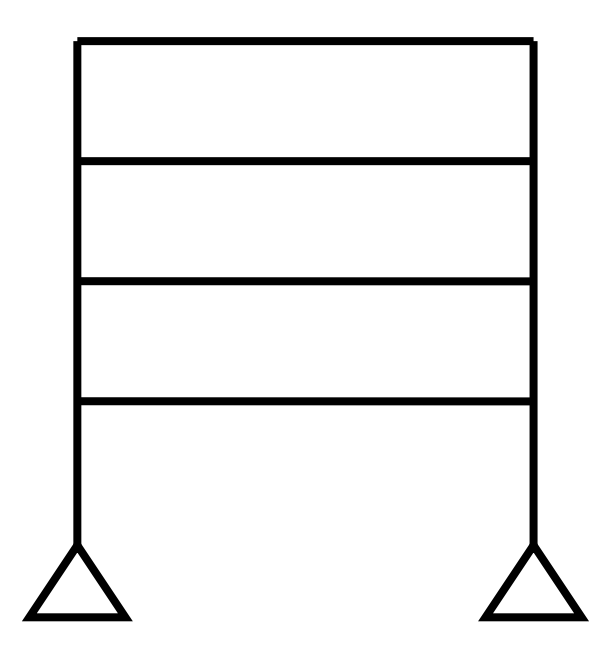

la matriz A depende de la forma de la estructura y de materiales, forma y dimensiones de los elementos que la componen. Los términos independientes pueden ser el peso propio, las sobrecargas, el efecto del viento, el deslizamiento de una base, efectos verticales y horizontales causados por sismos, etc.

88 Por ser lineal el sistema o, mejor dicho, ser lineal el modelo que representa al sistema, se verifica que

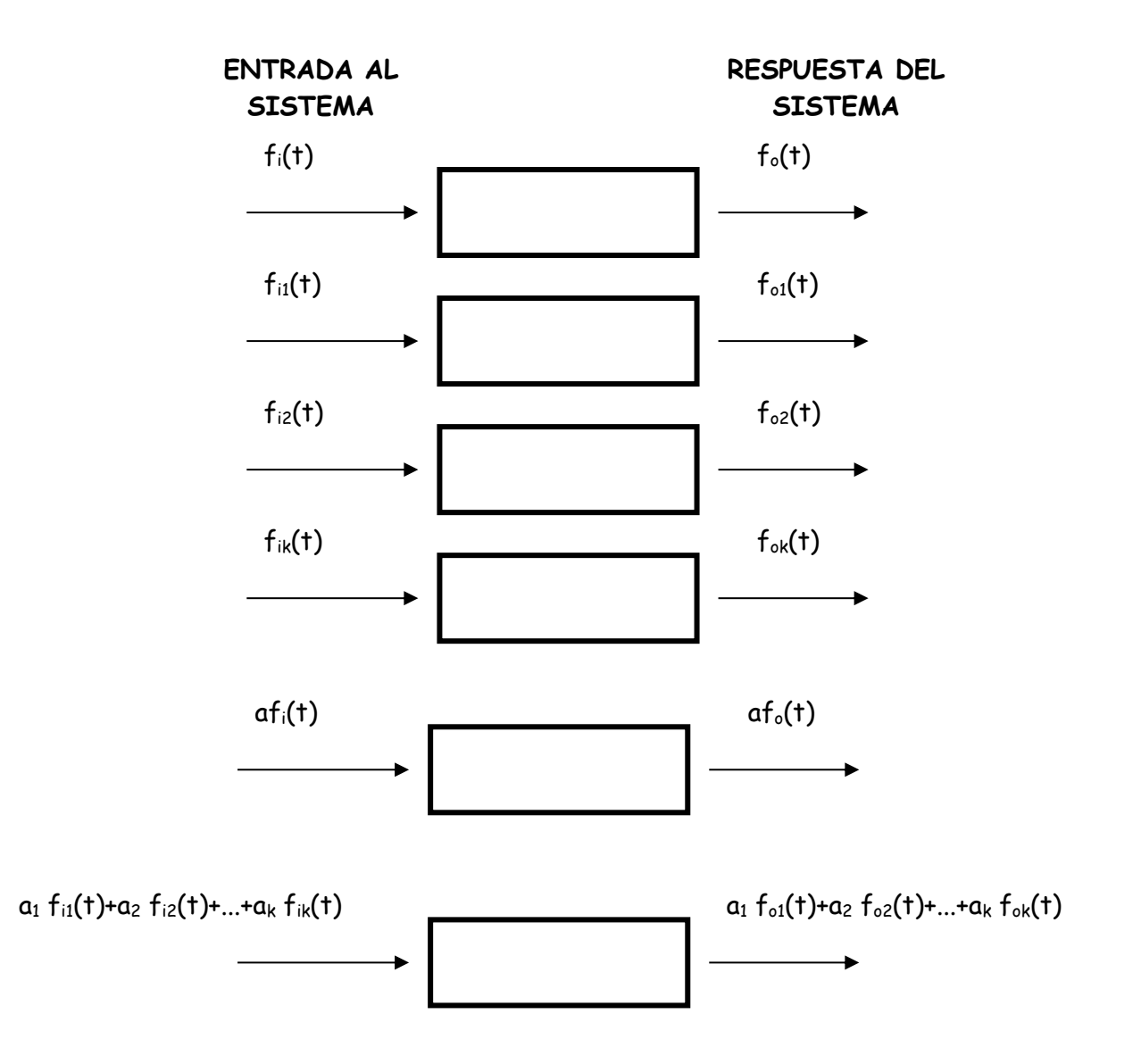

 es decir, el efecto sobre el sistema lineal de varias causas simultáneas es igual a la suma algebraica de los efectos que sobre el mismo causa cada una de ellas aisladamente. Esto tan simple, es sencillamente el denominado principio de superposición, de permanente aplicación en problemas de ingeniería.

89 Volviendo al ejemplo, será necesario resolver el SEL para un vector de términos independientes representativo del peso propio, resolverlo nuevamente para otro vector de términos independientes representativo de la sobrecarga, otra vez para los efectos del viento, otra vez para deslizamiento de bases, etc. Si cada vez hay que aplicar el método de Gauss, por ejemplo, hay que repetir la totalidad de los cálculos para cada uno de los términos de carga considerados.

90 Esta es, obviamente, una tarea ímproba. Por ello se han desarrollado métodos que con menor esfuerzo permiten resolver SEL para distintos términos independientes sin necesidad de repetir cálculos. La factorización LU de la matriz A es uno de ellos.

91 Para aplicar este método se supone que la matriz A se puede factorear en el producto de dos matrices denominadas respectivamente L y U por ser la primera una matriz triangular inferior (lower) y la segunda triangular superior (upper).

92 En principio el problema está indeterminado porque teniendo la matriz A,  $n^2$  elementos y  $n^2$  + n elementos entre L y U corresponde definir de alguna manera n elementos de L y/o U. Dos elecciones son clásicas. Una, debida a Doolittle toma los elementos de la diagonal principal de L iguales a uno, es decir lii = 1 mientras que otra, debida a Crout toma iguales a uno los elementos de la diagonal principal de U, es decir  $u_{ii} = 1$ 

93 En ambos casos, el SEL se resuelve de la siguiente forma:

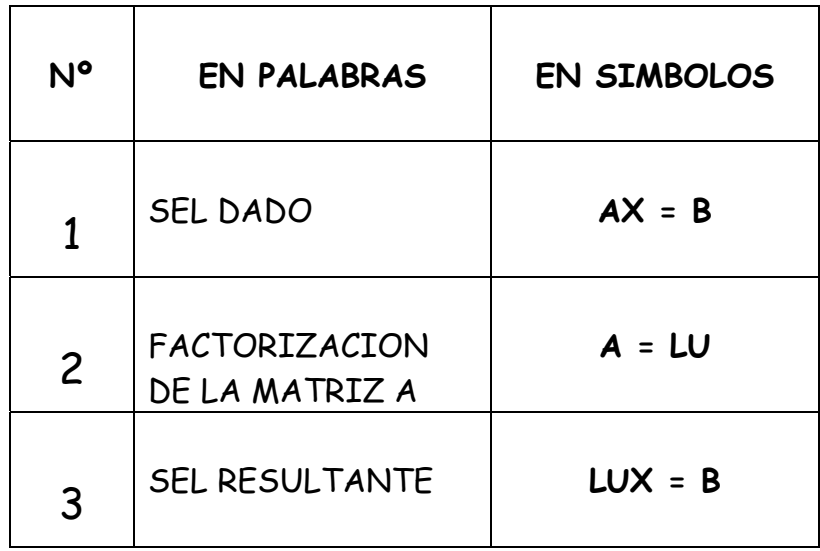
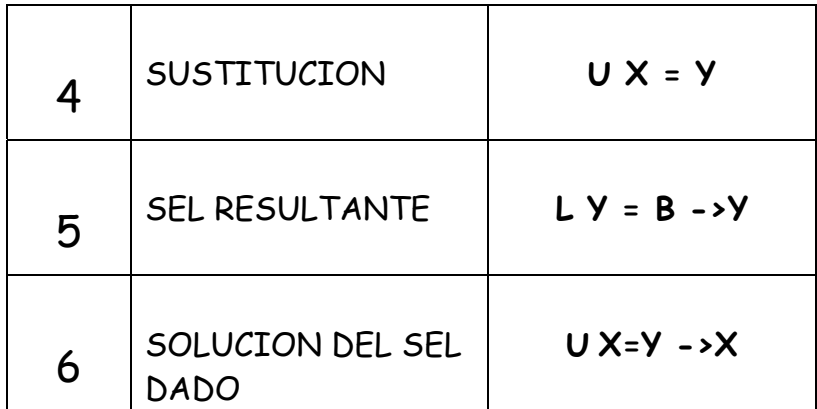

como L es triangular inferior, la obtención de los elementos del vector Y es inmediata. Lo mismo ocurre con la matriz U para el cálculo del vector X.

Lo importante es que sea cual sea el vector B, en el paso 5 la 94 obtención del vector Y es inmediata y lo mismo ocurre en el paso 6 para obtener X

#### $II.3.1$ Factorización LU, criterio de Doolittle

95 Según lo expresado en párrafo 92 precedente, la opción de Doolittle es hacer iguales a uno los elementos de la diagonal principal de la matriz L, esto es, según Doolittle

$$
L = \begin{bmatrix} 1, & 0 & 0 & 0 & 0 & 0 & 0 & 0 & 0 \\ l_{21} & 1 & 0 & 0 & 0 & 0 & 0 & 0 & 0 \\ l_{31} & l_{32} & 1 & 0 & 0 & 0 & 0 & 0 & 0 \\ l_{41} & l_{42} & l_{43} & 1 & 0 & 0 & 0 & 0 & 0 \\ l_{51} & l_{52} & l_{53} & l_{54} & 1 & 0 & 0 & 0 & 0 \\ \cdots & \cdots & \cdots & \cdots & \cdots & 1 & 0 & 0 & 0 \\ \cdots & \cdots & \cdots & \cdots & \cdots & \cdots & 1 & 0 & 0 \\ l_{n1} & l_{n2} & l_{n3} & l_{n4} & l_{n5} & l_{n6} & \cdots & 1 \end{bmatrix}
$$

concurrentemente será

$$
U = \begin{pmatrix}\nu_{11} & u_{12} & u_{13} & u_{14} & u_{15} & \dots & \dots & u_{1n} \\
0 & u_{22} & u_{23} & u_{24} & u_{25} & \dots & \dots & u_{2n} \\
0 & 0 & u_{33} & u_{34} & u_{35} & \dots & \dots & u_{3n} \\
0 & 0 & 0 & u_{44} & u_{45} & \dots & \dots & u_{4n} \\
0 & 0 & 0 & 0 & u_{55} & \dots & \dots & u_{5n} \\
0 & 0 & 0 & 0 & 0 & u_{66} & \dots & u_{6n} \\
0 & 0 & 0 & 0 & 0 & 0 & u_{n-1,n-1} & u_{n-1,n} \\
0 & 0 & 0 & 0 & 0 & 0 & 0 & u_{n,n}\n\end{pmatrix}
$$

debiendo verificarse que

$$
A = LU = \begin{pmatrix} a_{11} & a_{12} & a_{13} & a_{14} & a_{15} & \dots & a_{1n} \\ a_{21} & a_{22} & a_{23} & a_{24} & a_{25} & \dots & a_{2n} \\ a_{31} & a_{32} & a_{33} & a_{34} & a_{35} & \dots & a_{3n} \\ a_{41} & a_{42} & a_{43} & a_{44} & a_{45} & \dots & a_{4n} \\ a_{51} & a_{52} & a_{53} & a_{54} & a_{55} & \dots & a_{5n} \\ a_{61} & \dots & \dots & \dots & \dots & \dots & a_{6n} \\ \dots & \dots & \dots & \dots & \dots & \dots & \dots \\ a_{n1} & a_{n2} & a_{n3} & a_{n4} & a_{n5} & \dots & a_{nn} \end{pmatrix}
$$

96 Desarrollando el producto se tiene

1º) Filas de L multiplicadas por la primer columna de U

11 1 1 11 1 1 11 31 31 11 31 31 11 21 21 11 21 21 11 11 11 11 \* ........................................ \* \* 1\* *u <sup>a</sup> <sup>l</sup> <sup>u</sup> <sup>a</sup> <sup>l</sup> u <sup>a</sup> <sup>l</sup> <sup>u</sup> <sup>a</sup> <sup>l</sup> u <sup>a</sup> <sup>l</sup> <sup>u</sup> <sup>a</sup> <sup>l</sup> u a u a n <sup>n</sup> <sup>n</sup>* o *<sup>n</sup>* o o o

2º) Filas de L multiplicadas por la segunda columna de U

$$
1 * u_{12} = a_{12} \rightarrow u_{12} = a_{12}
$$
  
\n
$$
l_{21} * u_{12} + 1 * u_{22} = a_{22} \rightarrow u_{22} = a_{22} - l_{21} * u_{12}
$$
  
\n
$$
l_{31} * u_{12} + l_{32} * u_{22} = a_{32} \rightarrow l_{32} = \frac{a_{32} - l_{31} * u_{12}}{u_{22}}
$$
  
\n
$$
\dots
$$
  
\n
$$
l_{n1} * u_{12} + l_{n2} * u_{22} = a_{n2} \rightarrow l_{n2} = \frac{a_{n2} - l_{n1} * u_{12}}{u_{22}}
$$

## 3º) Ídem tercer columna de U

$$
1 * u_{13} = a_{13} \rightarrow u_{13} = a_{13}
$$
  
\n
$$
l_{21} * u_{13} + 1 * u_{23} = a_{23} \rightarrow u_{23} = a_{23} - l_{21} * u_{13}
$$
  
\n
$$
l_{31} * u_{13} + l_{32} * u_{23} + 1 * u_{33} = a_{33} \rightarrow u_{33} = a_{33} - (l_{31} * u_{13} + l_{32} * u_{23} + 1 * u_{33})
$$
  
\n
$$
l_{41} * u_{13} * l_{42} * u_{23} + l_{43} * u_{33} = a_{43} \rightarrow l_{43} = \frac{a_{43} - (l_{41} * u_{13} * l_{42} * u_{23})}{u_{33}}
$$
  
\n
$$
\dots
$$
  
\n
$$
l_{n1} * u_{13} + l_{n2} * u_{23} + l_{n3} * u_{33} = a_{n3} \rightarrow l_{n3} = \frac{a_{n3} - (l_{n1} * u_{13} + l_{n2} * u_{23})}{u_{33}}
$$

# 4ª) Ídem cuarta columna de U

$$
1 * u_{14} = a_{14} \rightarrow u_{14} = a_{14}
$$
\n
$$
l_{21} * u_{14} + 1 * u_{24} = a_{24} \rightarrow u_{24} = a_{24} - l_{21} * u_{14}
$$
\n
$$
l_{31} * u_{14} + l_{32} * u_{24} + 1 * u_{34} = a_{24} \rightarrow u_{34} = a_{24} - (l_{31} * u_{14} + l_{32} * u_{24})
$$
\n
$$
l_{41} * u_{14} * l_{42} * u_{24} + l_{43} * u_{34} + 1 * u_{44} = a_{44} \rightarrow u_{44} = a_{44} - (l_{41} * u_{14} * l_{42} * u_{24} + l_{43} * u_{34})
$$
\n
$$
l_{51} * u_{14} + l_{52} * u_{24} + l_{53} * u_{34} + l_{54} * u_{44} = a_{54} \rightarrow
$$
\n
$$
l_{54} = \frac{a_{54} - (l_{51} * u_{14} + l_{52} * u_{24} + l_{53} * u_{34})}{u_{44}}
$$
\n
$$
\dots
$$
\n
$$
l_{n1} * u_{14} + l_{n2} * u_{24} + l_{n3} * u_{34} + l_{n4} * u_{44} = a_{n4} \rightarrow
$$
\n
$$
l_{n1} * u_{14} + l_{n2} * u_{24} + l_{n3} * u_{34} + l_{n4} * u_{44} = a_{n4} \rightarrow
$$
\n
$$
l_{n4} = \frac{a_{54} - (l_{n1} * u_{14} + l_{n2} * u_{24} + l_{n3} * u_{34})}{u_{44}}
$$
\n
$$
5\text{O} \quad \text{fdem quinta columna de U}
$$

$$
1 * u_{15} = a_{15} \rightarrow u_{15} = a_{15}
$$
  
\n
$$
l_{21} * u_{15} + 1 * u_{25} = a_{25} \rightarrow u_{25} = a_{25} - l_{21} * u_{15}
$$
  
\n
$$
l_{31} * u_{15} + l_{32} * u_{25} + 1 * u_{35} = a_{35} \rightarrow u_{35} = a_{35} - (l_{31} * u_{15} + l_{32} * u_{25})
$$
  
\n
$$
l_{41} * u_{15} + l_{42} * u_{25} + l_{43} * u_{35} + 1 * u_{45} = a_{45} \rightarrow
$$
  
\n
$$
u_{45} = a_{35} - (l_{41} * u_{15} + l_{42} * u_{25} + l_{43} * u_{35})
$$
  
\n
$$
l_{51} * u_{15} + l_{52} * u_{25} + l_{53} * u_{35} + l_{54} * u_{45} + 1 * u_{55} = a_{55} \rightarrow
$$
  
\n
$$
u_{55} - (l_{51} * u_{15} + l_{52} * u_{25} + l_{53} * u_{35} + l_{54} * u_{45})
$$
  
\n
$$
l_{61} * u_{15} + l_{62} * u_{25} + l_{63} * u_{35} + l_{64} * u_{45} + l_{65} * u_{55} = a_{65} \rightarrow
$$
  
\n
$$
l_{65} = \frac{a_{65} - (l_{61} * u_{15} + l_{62} * u_{25} + l_{63} * u_{35} + l_{64} * u_{45})}{u_{55}}
$$
  
\n
$$
\dots
$$

#### Observando y generalizando puede escribirse 97

$$
u_{1j} = a_{1j}, j = 1, 2, ..., n
$$
  
\n
$$
l_{i1} = \frac{a_{i1}}{a_{11}}, i \ge 2
$$
  
\n
$$
u_{ij} = a_{ij} - \sum_{k=1}^{k=i-1} l_{ik} u_{kj}, j \ge i, j = 1, n
$$
  
\n
$$
a_{ij} - \sum_{k=1}^{k=j-1} l_{ik} u_{kj}
$$
  
\n
$$
l_{ij} = \frac{a_{ij} - \sum_{k=1}^{k=1} l_{ik} u_{kj}}{u_{jj}}, j \le i, i = 2, n
$$

Gráficamente se puede representar el avance del cálculo de la 98 siguiente forma, estando superpuestas en un mismo arreglo L y U

Paso 1°

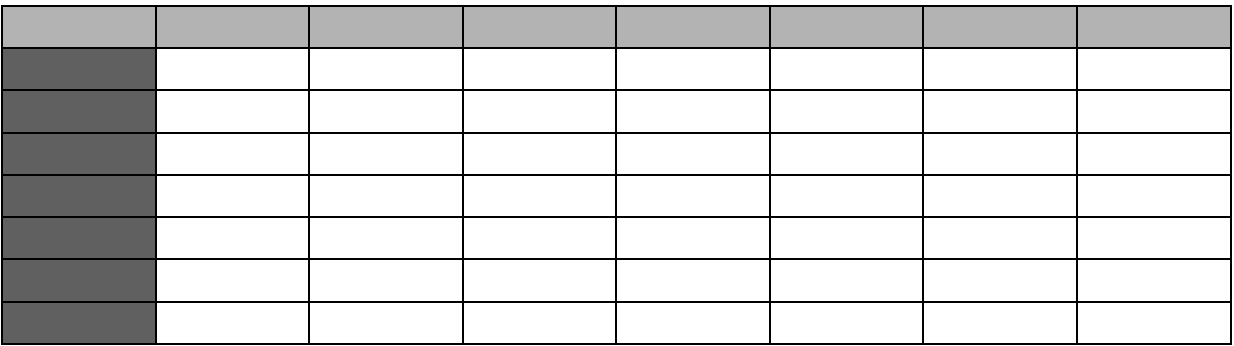

#### Paso 2°

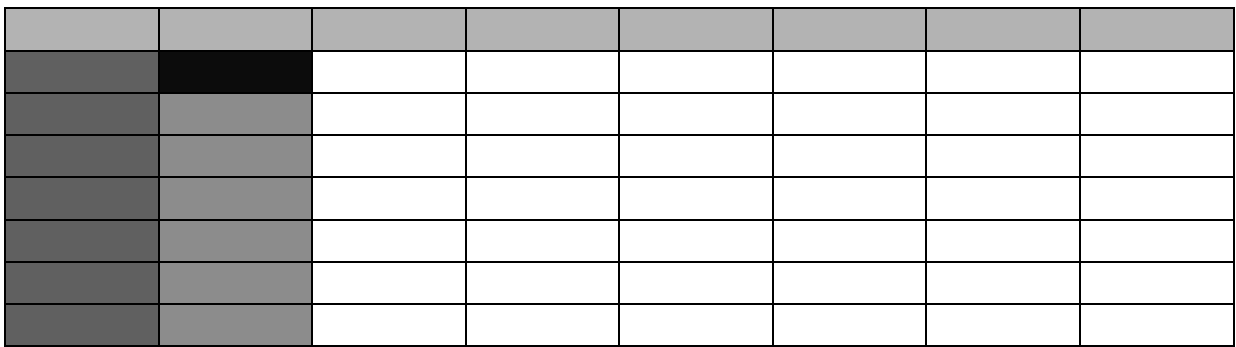

## Paso 3°

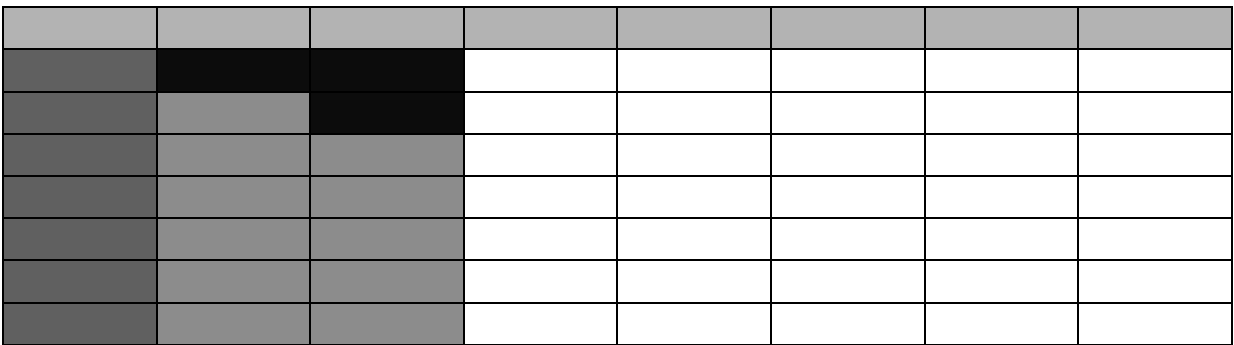

## Paso 4°

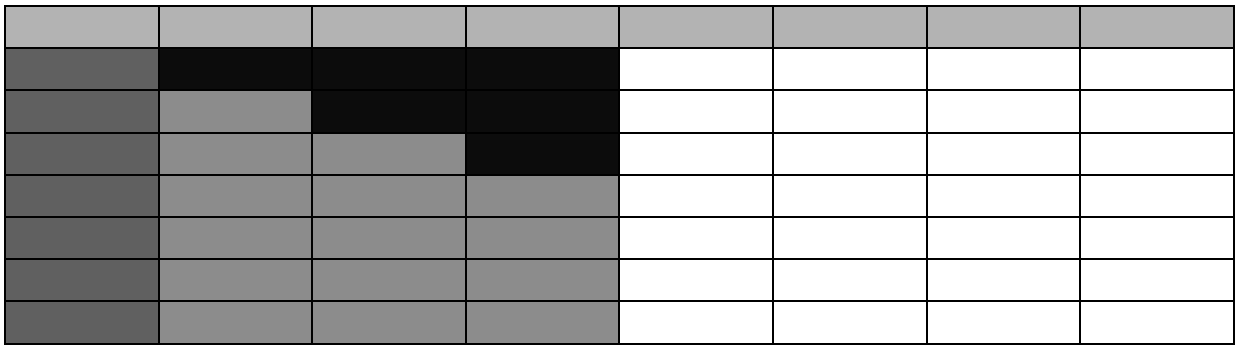

## Paso 5° y siguientes

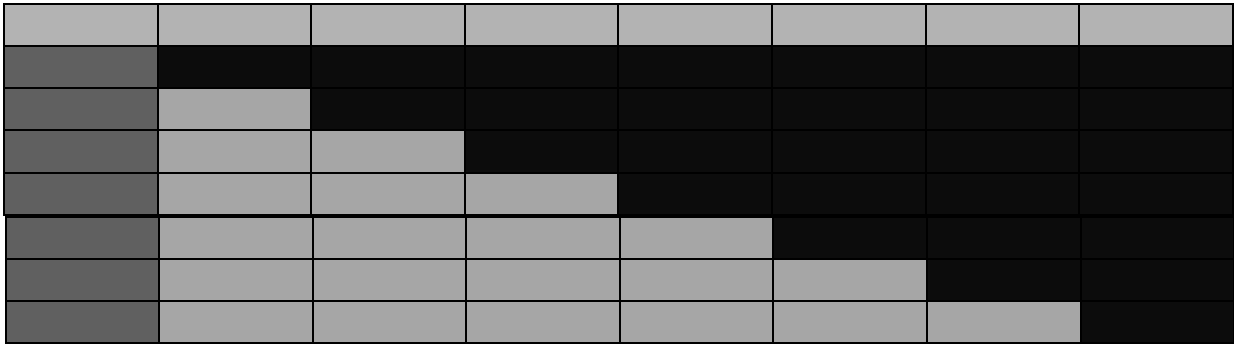

#### 99 Se aplica ahora el método al SEL resuelto en párrafos

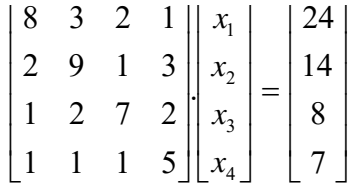

aplicando el procedimiento anterior se factorea la matriz A en el producto LU. Resulta:

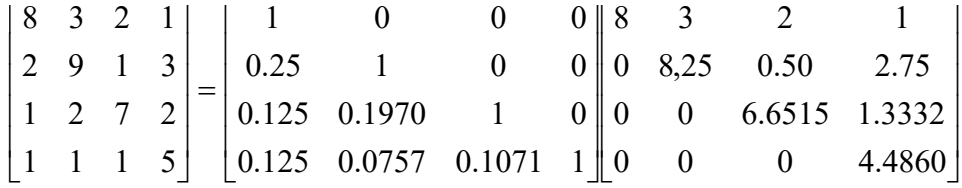

100 Se procede ahora al cálculo del vector Y y posteriormente el del vector X. Debe observarse la facilidad del cálculo, notando especialmente que recién en esta etapa interviene el vector de términos independientes.

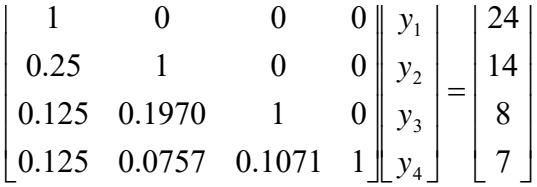

de la primera,  $y_1 = 24$ , con este valor en la segunda se obtiene  $y_2 = 8$ , con esos dos valores en la tercer ecuación se obtiene  $y_3 = 3.299$  y, con los tres valores antes calculados, en la cuarta ecuación se obtiene y4 = 3.0410.

101 Se efectúa a continuación el último paso del método

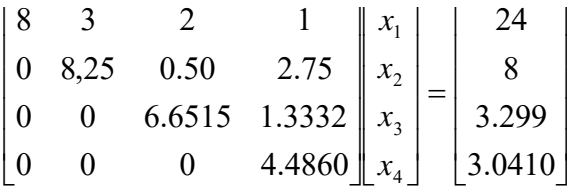

El cálculo se corresponde al de la etapa regresiva del método de Gauss. Se obtiene

$$
X = \begin{bmatrix} x_1 \\ x_2 \\ x_3 \\ x_4 \end{bmatrix} = \begin{bmatrix} 2.5545 \\ 0.7219 \\ 0.3601 \\ 0.6778 \end{bmatrix}
$$

pudiendo apreciarse que los valores son coherentes con los hallados al aplicar el método de Gauss o el de Gauss Jordan al SEL dado. Las variaciones son causadas por la aritmética utilizada, los eventuales redondeos efectuados con la mejor intención y, quizá, algún error embozado en alguna parte..

#### **II.3.2 Factorización LU, criterio de Crout**

102 Según el criterio de Crout, las matrices L y U tienen la siguiente estructura

$$
L = \begin{bmatrix} l_{11} & 0 & 0 & 0 & 0 & 0 & 0 & 0 \\ l_{21} & l_{22} & 0 & 0 & 0 & 0 & 0 & 0 \\ l_{31} & l_{32} & l_{33} & 0 & 0 & 0 & 0 & 0 \\ l_{41} & l_{42} & l_{43} & l_{44} & 0 & 0 & 0 & 0 \\ l_{51} & l_{52} & l_{53} & l_{54} & l_{55} & 0 & 0 & 0 \\ \cdots & \cdots & \cdots & \cdots & \cdots & l_{66} & 0 & 0 \\ \cdots & \cdots & \cdots & \cdots & \cdots & \cdots & \cdots & 0 \\ l_{n1} & l_{n2} & l_{n3} & l_{n4} & l_{n5} & l_{n6} & \cdots & l_{nn} \end{bmatrix},
$$

concurrentemente será

$$
U = \begin{bmatrix} 1 & u_{12} & u_{13} & u_{14} & u_{15} & \dots & u_{1n} \\ 0 & 1 & u_{23} & u_{24} & u_{25} & \dots & u_{2n} \\ 0 & 0 & 1 & u_{34} & u_{35} & \dots & u_{3n} \\ 0 & 0 & 0 & 1 & u_{45} & \dots & u_{4n} \\ 0 & 0 & 0 & 0 & 1 & \dots & u_{5n} \\ 0 & 0 & 0 & 0 & 0 & 1 & \dots & u_{6n} \\ 0 & 0 & 0 & 0 & 0 & 0 & 1 & u_{n-1,n} \\ 0 & 0 & 0 & 0 & 0 & 0 & 0 & 1 \end{bmatrix}
$$

debiendo verificarse que

$$
A = LU = \begin{pmatrix} a_{11} & a_{12} & a_{13} & a_{14} & a_{15} & \dots & a_{1n} \\ a_{21} & a_{22} & a_{23} & a_{24} & a_{25} & \dots & a_{2n} \\ a_{31} & a_{32} & a_{33} & a_{34} & a_{35} & \dots & a_{3n} \\ a_{41} & a_{42} & a_{43} & a_{44} & a_{45} & \dots & a_{4n} \\ a_{51} & a_{52} & a_{53} & a_{54} & a_{55} & \dots & a_{5n} \\ a_{61} & \dots & \dots & \dots & \dots & \dots & a_{6n} \\ \dots & \dots & \dots & \dots & \dots & \dots & \dots \\ a_{n1} & a_{n2} & a_{n3} & a_{n4} & a_{n5} & \dots & a_{nn} \end{pmatrix}
$$

## 96 Desarrollando el producto se tiene

1º) Primera fila de L multiplicada las columnas de U

$$
l_{11} * 1 = a_{11} \rightarrow l_{11} = a_{11}
$$
  
\n
$$
l_{11} * u_{12} = a_{12} \rightarrow u_{12} = \frac{a_{12}}{l_{11}}
$$
  
\n
$$
l_{11} * u_{13} = a_{13} \rightarrow u_{13} = \frac{a_{13}}{l_{11}}
$$
  
\n
$$
\dots
$$
  
\n
$$
l_{11} * u_{1n} = a_{1n} \rightarrow u_{1n} = \frac{a_{1n}}{l_{11}}
$$

2º) Segunda fila de L multiplicada por las columnas de U

$$
1 * u_{12} = a_{12} \rightarrow u_{12} = a_{12}
$$
  
\n
$$
l_{21} * u_{12} + 1 * u_{22} = a_{22} \rightarrow u_{22} = a_{22} - l_{21} * u_{12}
$$
  
\n
$$
l_{31} * u_{12} + l_{32} * u_{22} = a_{32} \rightarrow l_{32} = \frac{a_{32} - l_{31} * u_{12}}{u_{22}}
$$
  
\n
$$
...
$$
  
\n
$$
l_{n1} * u_{12} + l_{n2} * u_{22} = a_{n2} \rightarrow l_{n2} = \frac{a_{n2} - l_{n1} * u_{12}}{u_{22}}
$$

3º) Ídem tercer columna de U

$$
1 * u_{13} = a_{13} \rightarrow u_{13} = a_{13}
$$
  
\n
$$
l_{21} * u_{13} + 1 * u_{23} = a_{23} \rightarrow u_{23} = a_{23} - l_{21} * u_{13}
$$
  
\n
$$
l_{31} * u_{13} + l_{32} * u_{23} + 1 * u_{33} = a_{33} \rightarrow u_{33} = a_{33} - (l_{31} * u_{13} + l_{32} * u_{23} + 1 * u_{33})
$$
  
\n
$$
l_{41} * u_{13} * l_{42} * u_{23} + l_{43} * u_{33} = a_{43} \rightarrow l_{43} = \frac{a_{43} - (l_{41} * u_{13} * l_{42} * u_{23})}{u_{33}}
$$
  
\n
$$
\dots
$$
  
\n
$$
l_{n1} * u_{13} + l_{n2} * u_{23} + l_{n3} * u_{33} = a_{n3} \rightarrow l_{n3} = \frac{a_{n3} - (l_{n1} * u_{13} + l_{n2} * u_{23})}{u_{33}}
$$

4º) Ídem cuarta columna de U

$$
1 * u_{14} = a_{14} \rightarrow u_{14} = a_{14}
$$
\n
$$
l_{21} * u_{14} + 1 * u_{24} = a_{24} \rightarrow u_{24} = a_{24} - l_{21} * u_{14}
$$
\n
$$
l_{31} * u_{14} + l_{32} * u_{24} + 1 * u_{34} = a_{24} \rightarrow u_{34} = a_{24} - (l_{31} * u_{14} + l_{32} * u_{24})
$$
\n
$$
l_{41} * u_{14} * l_{42} * u_{24} + l_{43} * u_{34} + 1 * u_{44} = a_{44} \rightarrow u_{44} = a_{44} - (l_{41} * u_{14} * l_{42} * u_{24} + l_{43} * u_{34})
$$
\n
$$
l_{51} * u_{14} + l_{52} * u_{24} + l_{53} * u_{34} + l_{54} * u_{44} = a_{54} \rightarrow
$$
\n
$$
l_{54} = \frac{a_{54} - (l_{51} * u_{14} + l_{52} * u_{24} + l_{53} * u_{34})}{u_{44}}
$$

$$
l_{n1} * u_{14} + l_{n2} * u_{24} + l_{n3} * u_{34} + l_{n4} * u_{44} = a_{n4} \rightarrow
$$
  

$$
l_{n4} = \frac{a_{54} - (l_{n1} * u_{14} + l_{n2} * u_{24} + l_{n3} * u_{34})}{u_{44}}
$$

5º) Ídem quinta columna de U

$$
1 * u_{15} = a_{15} \rightarrow u_{15} = a_{15}
$$
  
\n
$$
l_{21} * u_{15} + 1 * u_{25} = a_{25} \rightarrow u_{25} = a_{25} - l_{21} * u_{15}
$$
  
\n
$$
l_{31} * u_{15} + l_{32} * u_{25} + 1 * u_{35} = a_{35} \rightarrow u_{35} = a_{35} - (l_{31} * u_{15} + l_{32} * u_{25})
$$
  
\n
$$
l_{41} * u_{15} + l_{42} * u_{25} + l_{43} * u_{35} + 1 * u_{45} = a_{45} \rightarrow
$$
  
\n
$$
u_{45} = a_{35} - (l_{41} * u_{15} + l_{42} * u_{25} + l_{43} * u_{35})
$$
  
\n
$$
l_{51} * u_{15} + l_{52} * u_{25} + l_{53} * u_{35} + l_{54} * u_{45} + 1 * u_{55} = a_{55} \rightarrow
$$
  
\n
$$
u_{55} - (l_{51} * u_{15} + l_{52} * u_{25} + l_{53} * u_{35} + l_{54} * u_{45})
$$
  
\n
$$
l_{61} * u_{15} + l_{62} * u_{25} + l_{63} * u_{35} + l_{64} * u_{45} + l_{65} * u_{55} = a_{65} \rightarrow
$$
  
\n
$$
l_{65} = \frac{a_{65} - (l_{61} * u_{15} + l_{62} * u_{25} + l_{63} * u_{35} + l_{64} * u_{45})}{u_{55}}
$$
  
\n
$$
\dots
$$

## 97 Observando y generalizando puede escribirse

$$
l_{i1} = a_{i1}
$$
\n
$$
u_{1j} = \frac{a_{1j}}{l_{11}}
$$
\n
$$
l_{ij} = a_{ij} - \sum_{k=1}^{j-1} l_{ik} u_{kj} \qquad i \geq j > 1
$$
\n
$$
u_{ij} = \frac{a_{ij} - \sum_{k=1}^{k=j-1} l_{ik} u_{kj}}{l_{ii}} \qquad 1 < i < j
$$

**98** Se resuelve nuevamente el SEL

$$
\begin{bmatrix} 8 & 3 & 2 & 1 \ 2 & 9 & 1 & 3 \ 1 & 2 & 7 & 2 \ 1 & 1 & 1 & 5 \ \end{bmatrix} \begin{bmatrix} x_1 \\ x_2 \\ x_3 \\ x_4 \end{bmatrix} = \begin{bmatrix} 24 \\ 14 \\ 8 \\ 7 \end{bmatrix}
$$

Aplicando en forma sistemática y, se añade, muy cuidadosa, las fórmulas anteriores se obtienen, primero l22, u23 y u24; luego l32, l33, u34 y, por último l42, l43 y l44. Resulta así:

$$
L = \begin{bmatrix} 8 & 0 & 0 & 0 \\ 2 & 8.2500 & 0 & 0 \\ 1 & 1.7500 & 6.53125 & 0 \\ 1 & 0.625 & 0.71212 & 4.52584 \end{bmatrix} \qquad U = \begin{bmatrix} 1 & 0.3750 & 0.2500 & 0.12500 \\ 0 & 1 & 0.06060 & 0.33333 \\ 0 & 0 & 1 & 0.19778 \\ 0 & 0 & 0 & 1 \end{bmatrix}
$$

Se resuelve

$$
LY = B \Longrightarrow \begin{bmatrix} 8 & 0 & 0 & 0 \\ 2 & 8.2500 & 0 & 0 \\ 1 & 1.7500 & 6.63125 & 0 \\ 1 & 0.6250 & 0.71212 & 4.52584 \end{bmatrix} \begin{bmatrix} y_1 \\ y_2 \\ y_3 \\ y_4 \end{bmatrix} = \begin{bmatrix} 24 \\ 14 \\ 8 \\ 7 \end{bmatrix}
$$

## Este sistema tiene raíces

$$
Y = \begin{bmatrix} y_1 \\ y_2 \\ y_3 \\ y_4 \end{bmatrix} = \begin{bmatrix} 3 \\ 0.96969 \\ 0.50572 \\ 0.67033 \end{bmatrix}
$$

Con estos valores, ahora se resuelve

$$
\begin{bmatrix} 1 & 0.3750 & 0.2500 & 0.12500 \ 0 & 1 & 0.06060 & 0.33333 \ 0 & 0 & 1 & 0.19778 \ 0 & 0 & 0 & 1 \ \end{bmatrix} \begin{bmatrix} x_1 \\ x_2 \\ x_3 \\ x_4 \end{bmatrix} = \begin{bmatrix} 3 \\ 0.96969 \\ 0.50572 \\ 0.67033 \end{bmatrix}
$$

Obteniéndose

$$
X = \begin{bmatrix} x_1 \\ x_2 \\ x_3 \\ x_4 \end{bmatrix} = \begin{bmatrix} 2.55155 \\ 0.72365 \\ 0.37314 \\ 0.67033 \end{bmatrix}
$$

#### **II.4 Método de la raíz cuadrada o de Cholevsky**

99 Con frecuencia los SEL de sistemas de interés en física e ingeniería tienen matriz simétrica, es decir matrices en las que se verifica la igualdad entre la matriz del sistema y su traspuesta.  $A = A^{T} (a_{ii} = a_{ii})$ 

100 Por ejemplo, al efectuarse una aproximación por cuadrados mínimos a un conjunto de m puntos (xi,yi) por un polinomio de grado n, resulta un SEL cuya matriz es la siguiente

$$
\begin{bmatrix}\nm & \sum x_i & \sum x_i^2 & \sum x_i^3 & \cdots & \sum x_i^n \\
\sum x_i & \sum x_i^2 & \sum x_i^3 & \cdots & \sum x_i^n & \sum x_i^{n+1} \\
\sum x_i^3 & \sum x_i & \cdots & \cdots & \cdots & \sum x_i^{n+2} \\
\cdots & \sum x_i^n & \sum x_i^n & \sum x_i^{n+1} & \sum x_i^{n+2} & \cdots & \cdots \\
\cdots & \sum x_i^n & \sum x_i^{n+1} & \sum x_i^{n+2} & \cdots & \cdots & \sum x_i^{2n}\n\end{bmatrix}
$$

que evidentemente es simétrica.

101 También son simétricas las matrices de los SEL que aparecen en el cálculo de estructuras por imperio de la ley de Maxwell Betty según la cual el efecto en el punto i cuando la acción está en el punto j es igual al efecto en el punto j cuando la misma acción está en el punto i.

102 En otro tipo de problemas también aparecen SEL con matriz simétrica, razón por la cual, continuando el esfuerzo realizado para disminuir el número de operaciones necesarias para resolverlo, Cholesky propone el método conocido como Método de la Raíz Cuadrada.

103 Para que el método sea aplicable la matriz A debe ser simétrica como ya se ha expresado- y además definida positiva. El álgebra enseña que una matriz A es definida positiva si:

1 Dado un vector no nulo x, se verifica que  $x^{T}Ax \ge 0$ . Es decir

$$
\begin{bmatrix} x_1 & x_2 & \cdots & \cdots & x_n \end{bmatrix} \begin{bmatrix} a_{11} & a_{12} & \cdots & \cdots & a_{1n} \\ a_{21} & a_{22} & \cdots & \cdots & a_{2n} \\ \cdots & \cdots & \cdots & \cdots & \cdots \\ a_{n1} & a_{n2} & \cdots & \cdots & a_{nn} \end{bmatrix} \begin{bmatrix} x_1 \\ x_2 \\ \cdots \\ x_n \end{bmatrix} > 0
$$

 2 Todos los autovalores λi son positivos. Los autovalores son las raíces de la ecuación de grado n

$$
|A - \lambda I| = 0
$$

 3 Todos los menores principales de *M* son positivos. O lo que es equivalente; todas las siguientes matrices tienen determinantes positivos.

la superior izquierda de A de dimensión 1x1

la superior izquierda de A de dimensión 2x2

la superior izquierda de A de dimensión 3x3

.............................................................................................

 la superior izquierda de A de dimensión (n-1)x(n-1) A en si misma.

Es decir, si

$$
a_{11} > 0
$$
  
\n
$$
\begin{vmatrix} a_{11} & a_{12} \\ a_{21} & a_{22} \end{vmatrix} > 0
$$
  
\n
$$
\begin{vmatrix} a_{11} & a_{12} & a_{13} \\ a_{21} & a_{22} & a_{23} \\ a_{31} & a_{32} & a_{33} \end{vmatrix} > 0
$$
  
\n
$$
\dots
$$
  
\n
$$
|A| > 0
$$

104 En esas condiciones, la matriz A puede factorearse como el producto de una matriz triangular inferior L por otra triangular superior, traspuesta de L.

 $A = LL^T$ 

donde (obsérvense los subíndices y la simetría)

$$
A = \begin{bmatrix} a_{11} & a_{21} & a_{31} & a_{41} & a_{51} & \dots & a_{n1} \\ a_{21} & a_{22} & a_{32} & a_{42} & a_{52} & \dots & a_{n2} \\ a_{31} & a_{32} & a_{33} & a_{43} & a_{53} & \dots & a_{n3} \\ a_{41} & a_{42} & a_{43} & a_{44} & a_{54} & \dots & a_{n4} \\ a_{51} & a_{52} & a_{53} & a_{54} & a_{55} & \dots & a_{n5} \\ a_{61} & \dots & \dots & \dots & \dots & \dots & a_{n6} \\ \dots & \dots & \dots & \dots & \dots & \dots & \dots \\ a_{n1} & a_{n2} & a_{n3} & a_{n4} & a_{n5} & \dots & a_{nn} \end{bmatrix}
$$

 $\mathsf{y}$ 

$$
L = \begin{vmatrix} l_{11} & & & & \\ l_{21} & l_{22} & & & \\ l_{31} & l_{32} & l_{33} & & \\ l_{41} & l_{42} & l_{43} & l_{44} & & \\ l_{51} & l_{52} & l_{53} & l_{54} & l_{55} & \\ l_{61} & l_{62} & l_{63} & l_{64} & l_{65} & l_{66} & \\ \cdots & \cdots & \cdots & \cdots & \cdots & \cdots & \cdots \\ l_{n1} & l_{n2} & l_{n3} & l_{n4} & l_{n5} & l_{n6} & \cdots & l_{nn} \end{vmatrix}
$$

$$
U = L^{T} = \begin{bmatrix} l_{11} & l_{21} & l_{31} & l_{41} & l_{51} & l_{61} & \dots & l_{n1} \\ & l_{22} & l_{32} & l_{42} & l_{52} & l_{62} & \dots & l_{n2} \\ & & l_{33} & l_{43} & l_{53} & l_{63} & \dots & l_{n3} \\ & & & l_{44} & l_{54} & l_{64} & \dots & l_{n4} \\ & & & & l_{55} & l_{65} & \dots & l_{n5} \\ & & & & & l_{66} & \dots & l_{n6} \\ & & & & & & \dots & \dots \\ & & & & & & & l_{nn} \end{bmatrix}
$$

105 Desarrollando el producto L  $L^T$ , igualando a A y despejando, se obtiene (se recomienda hacerlo)

$$
l_{11} = \sqrt{a_{11}}
$$
  
\n
$$
l_{1j} = \frac{a_{1j}}{l_{11}} \qquad j > 1
$$
  
\n
$$
l_{ii} = \sqrt{a_{ii} - \sum_{k=1}^{i-1} l_{ki}^{2}} \qquad 1 < i \le n
$$
  
\n
$$
l_{ij} = \frac{a_{ij} - \sum_{k=1}^{i-1} l_{ki} l_{kj}}{l_{ii}} \qquad i < j
$$
  
\n
$$
l_{ij} = 0 \qquad i > j
$$

106 Una vez descompuesta la matriz A en el producto L  $L^T$  se resuelve el SEL como en los casos en que el factoreo es del tipo A = L U.

107 Ejemplo

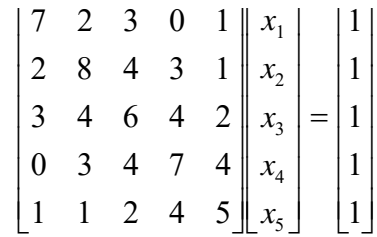

Se calcula primero, la primera fila, reemplazando su primer elemento por raíz de siete y dividiendo luego sus elementos por raíz de siete. Se obtiene

$$
\sqrt{7} = 2.6457 \quad 0.7559 \quad 1.1338 \quad 0.0000 \quad 0.3779
$$

Inmediatamente después se calculan  $l_{22}$  y  $l_{2j}$ 

$$
l_{22} = \sqrt{a_{22} - l_{12}^2} = \sqrt{8 - 0.7559^2} = 2.7255
$$
  
\n
$$
l_{2j} = \frac{a_{2j} - \sum_{k=1}^{1} l_{ki} l_{kj}}{l_{22}}
$$
  
\n
$$
l_{23} = \frac{4 - 0.7559 * 1.1338}{2.7255} = 1.1531
$$
  
\n
$$
l_{24} = \frac{3 - 0.7559 * 0.0000}{2.7255} = 1.1007
$$
  
\n
$$
l_{25} = \frac{1 - 0.7559 * 0.3779}{2.7255} = 0.2620
$$

La matriz queda, ahora

$$
\begin{bmatrix}\n\sqrt{7} = 2.6457 & 0.7559 & 1.1338 & 0.0000 & 0.3779 \\
0 & 2.7255 & 1.1531 & 1.1007 & 0.2620\n\end{bmatrix}
$$

Con esos elementos calculados, se obtienen

$$
l_{33} = \sqrt{a_{33} - (l_{13}^2 + l_{23}^2)} = \sqrt{6 - (1.1338^2 + 1.1531^2)} = 1.8397
$$
  
\n
$$
l_{3j} = \frac{a_{3j} - \sum_{k=1}^{2} l_{k3} l_{k3}}{l_{33}}
$$
  
\n
$$
l_{34} = \frac{4 - (1.1338 * 0.0000 + 1.1531 * 1.1007)}{1.8397} = 1.4843
$$
  
\n
$$
l_{35} = \frac{2 - (1.1338 * 0.3779 + 1.1531 * 0.2620)}{1.8397} = 0.6900
$$

La matriz resulta

$$
\begin{bmatrix}\n\sqrt{7} = 2.6457 & 0.7559 & 1.1338 & 0.0000 & 0.3779 \\
0 & 2.7255 & 1.1531 & 1.1007 & 0.2620 \\
0 & 0 & 1.8397 & 1.4843 & 0.6900\n\end{bmatrix}
$$

## El cálculo continúa

$$
l_{44} = \sqrt{a_{44} - \sum_{k=1}^{3} l_{k4}^{2}} = \sqrt{7 - (0.0000^{2} + 1.1007^{2} + 1.4843^{2})} = 1.8934
$$
  

$$
l_{45} = \frac{a_{45} - \sum_{k=1}^{3} l_{k4} l_{k5}}{l_{44}} = \frac{4 - (0.0000^{2} + 0.3739 + 1.1007^{2} + 0.2620 + 1.4843^{2} + 0.6900)}{1.8934} = 1.4193
$$

Con lo cual

$$
\begin{bmatrix}\n\sqrt{7} = 2.6457 & 0.7559 & 1.1338 & 0.0000 & 0.3779 \\
0 & 2.7255 & 1.1531 & 1.1007 & 0.2620 \\
0 & 0 & 1.8397 & 1.4843 & 0.6900 \\
0 & 0 & 0 & 1.8934 & 1.4193\n\end{bmatrix}
$$

Por último

$$
l_{55} = \sqrt{a_{55} - \sum_{k=1}^{4} l_{k5}^{2}} = \sqrt{5 - (0.3779^{2} + 0.2620^{2} + 0.6900^{2} + 1.4193^{2})} = 1.5159
$$

De donde

$$
L^{T} = \begin{bmatrix} \sqrt{7} = 2.6457 & 0.7559 & 1.1338 & 0.0000 & 0.3779 \\ 0 & 2.7255 & 1.1531 & 1.1007 & 0.2620 \\ 0 & 0 & 1.8397 & 1.4843 & 0.6900 \\ 0 & 0 & 0 & 1.8934 & 1.4193 \\ 0 & 0 & 0 & 0 & 1.5159 \end{bmatrix}
$$

$$
L = \begin{bmatrix} 2.6457 & 0 & 0 & 0 & 0 \\ 0.7559 & 2.7255 & 0 & 0 & 0 \\ 1.1338 & 1.1531 & 1.8397 & 0 & 0 \\ 0.0000 & 1.1007 & 1.4843 & 1.8934 & 0 \\ 0.3779 & 0.2660 & 0.6900 & 1.4143 & 1.5159 \end{bmatrix}
$$

Siendo

$$
AX = B
$$
  
\n
$$
A = LL^T \Rightarrow LL^T X = B
$$
  
\n
$$
L^T X = Y
$$
  
\n
$$
LY = B
$$

Se resuelve LY = B lo que es sencillo por ser L triangular inferior. Resulta

$$
Y = \begin{bmatrix} y_1 \\ y_2 \\ y_3 \\ y_4 \\ y_5 \end{bmatrix} = \begin{bmatrix} 0.3779 \\ 0.2620 \\ 0.1464 \\ 0.2611 \\ 0.2091 \end{bmatrix}
$$

entonces

$$
\begin{bmatrix}\n2.6457 & 0.7559 & 1.1338 & 0.0000 & 0.3779 \\
0 & 2.7255 & 1.1531 & 1.1007 & 0.2620 \\
0 & 0 & 1.8397 & 1.4843 & 0.6900 \\
0 & 0 & 0 & 1.8934 & 1.4193 \\
0 & 0 & 0 & 0 & 1.5159\n\end{bmatrix}\n\begin{bmatrix}\nx_1 \\
x_2 \\
x_3 \\
x_4 \\
0.2611 \\
0.2091\n\end{bmatrix} = \begin{bmatrix}\n0.3779 \\
0.2620 \\
0.1464 \\
0.2611 \\
0.2091\n\end{bmatrix}
$$

De donde, de inmediato procediendo como en la etapa regresiva del método de Gauss, se tiene

$$
X = \begin{bmatrix} x_1 \\ x_2 \\ x_3 \\ x_4 \\ x_5 \end{bmatrix} = \begin{bmatrix} 0.1034 \\ 0.0689 \\ 0.0000 \\ 0.0345 \\ 0.1379 \end{bmatrix}
$$

Como verificación se calcula

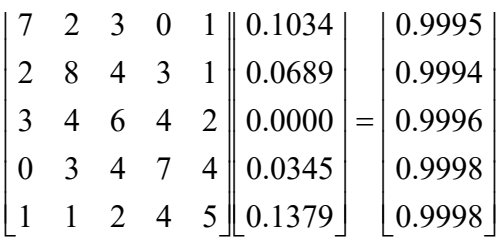

Habiendo trabajado con cuatro decimales, la aproximación alcanzada es bastante buena.

#### **II.5 SEL Tridiagonales**

108 En la resolución de ecuaciones diferenciales con condiciones de contorno aplicando operadores en diferencias finitas se obtienen SEL cuyas matrices tienen la siguiente forma.

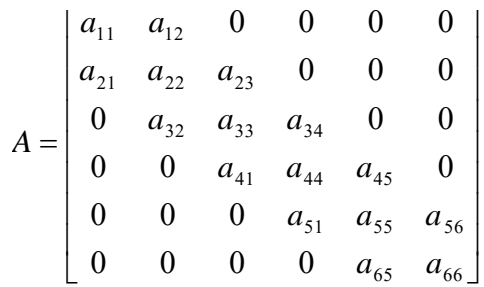

El ejemplo precedente corresponde a una matriz de 6X6. Este tipo de matrices se denominan, por obvias razones, matrices **tridiagonales.** En ellas se cumple

*a<sub>ij</sub>* = 0  $\forall$  *ij* /|*i* - *j*| > 1

109 Esas matrices pueden ser escritas de la siguiente forma

$$
A = \begin{bmatrix} b_1 & c_1 & 0 & 0 & 0 & 0 & \dots & 0 \\ a_2 & b_2 & c_2 & 0 & 0 & 0 & \dots & 0 \\ 0 & a_3 & b_3 & c_3 & 0 & 0 & \dots & 0 \\ 0 & 0 & a_4 & b_4 & c_4 & 0 & \dots & 0 \\ 0 & 0 & 0 & a_5 & b_5 & c_5 & \dots & 0 \\ \dots & \dots & \dots & \dots & \dots & \dots & \dots & \dots \\ 0 & 0 & 0 & 0 & 0 & a_{n-1} & b_{n-1} & c_{n-1} \\ 0 & 0 & 0 & 0 & 0 & 0 & a_n & b_n \end{bmatrix}
$$

Obsérvese que se ha utilizado un sólo subíndice para identificar  $110$ elementos con distintas denominaciones. Ello es así para permitir su almacenamiento en memoria como tres vectores de n elementos (3n posiciones de memoria) en lugar de las n<sup>2</sup> posiciones que serían necesarias para almacenar todos los elementos de una matriz de este tipo, con elementos mayoritariamente nulos.

#### 111 Para resolverlo se adopta la factorización LU haciendo

$$
A = LU = \begin{bmatrix} 1 & 0 & 0 & 0 & \dots & 0 \\ \alpha_2 & 1 & 0 & 0 & \dots & 0 \\ 0 & \alpha_3 & 1 & 0 & \dots & 0 \\ 0 & 0 & \alpha_4 & 1 & \dots & 0 \\ \dots & \dots & \dots & \dots & \dots & \dots \\ 0 & 0 & 0 & \alpha_n & 1 \end{bmatrix} \begin{bmatrix} \beta_1 & c_1 & 0 & 0 & \dots & 0 \\ 0 & \beta_2 & c_2 & 0 & \dots & 0 \\ 0 & 0 & \beta_3 & c_3 & \dots & 0 \\ 0 & 0 & 0 & \beta_4 & \dots & 0 \\ \dots & \dots & \dots & \dots & \dots & \dots & \dots \\ 0 & 0 & 0 & 0 & \alpha_n & 1 \end{bmatrix}
$$

desarrollando el producto se tiene

$$
\beta_1 = b_1
$$
  
\n
$$
\alpha_2 \beta_1 = a_2
$$
  
\n
$$
\alpha_2 c_1 + \beta_2 = b_2
$$
  
\n
$$
\alpha_3 \beta_2 = a_3
$$
  
\n
$$
\alpha_3 c_2 + \beta_3 = b_3
$$
  
\n
$$
\dots
$$

en consecuencia, a partir de la igualdad  $\beta_1$  = b<sub>1</sub> resulta, para k = 2,3,4, ...,n

$$
\alpha_{k} = \frac{a_{k}}{\beta_{k-1}}
$$

$$
\beta_{k} = b_{k} - \alpha_{k} c_{k-1}
$$

112 Para resolver el sistema AX = B con A matriz tridiagonal se sigue el procedimiento standard para el factoreo LU.

$$
AX = B
$$
  
\n
$$
LUX = B
$$
  
\n
$$
UX = Y
$$
  
\n
$$
LY = B \rightarrow Y
$$
  
\n
$$
UX = Y \rightarrow X
$$

## 113 Para resolver LY = B las fórmulas son:

$$
y_1 = b_1
$$
  
 $y_k = b_k - \alpha_k y_{k-1}$   $k = 2,3,4,...,n$ 

La solución de UX = Y se obtiene calculando 114

$$
x_n = \frac{y_n}{\beta_n}
$$
  

$$
x_k = \frac{y_k - c_k x_{k+1}}{\beta_k} \qquad k = n - 1, n - 2, n - 3, \dots, 3, 2, 1
$$

naturalmente debe cumplirse que  $\beta_k \neq 0 \ \forall k$ 

Como ejemplo se resuelve el SEL 115

$$
\begin{vmatrix}\n-2 & 1 & 0 & 0 & 0 & 0 \\
1 & -2 & 1 & 0 & 0 & 0 \\
0 & 1 & -2 & 1 & 0 & 0 \\
0 & 0 & 1 & -2 & 1 & 0 \\
0 & 0 & 0 & 1 & -2 & 1 \\
0 & 0 & 0 & 0 & 1 & -2\n\end{vmatrix}\n\begin{vmatrix}\nx_1 \\
x_2 \\
x_3 \\
x_4 \\
x_5 \\
20 \\
10\n\end{vmatrix} =\n\begin{vmatrix}\n10 \\
20 \\
20 \\
20 \\
20 \\
10\n\end{vmatrix}
$$

Matriz L

$$
L = \begin{bmatrix} 1 & 0 & 0 & 0 & 0 & 0 \\ -\frac{1}{2} & 1 & 0 & 0 & 0 & 0 \\ 0 & -\frac{2}{3} & 1 & 0 & 0 & 0 \\ 0 & 0 & -\frac{3}{4} & 1 & 0 & 0 \\ 0 & 0 & 0 & -\frac{4}{5} & 1 & 0 \\ 0 & 0 & 0 & 0 & -\frac{5}{6} & 1 \end{bmatrix}
$$

$$
U = \begin{bmatrix}\n-2 & 1 & 0 & 0 & 0 & 0 \\
0 & -\frac{3}{2} & 1 & 0 & 0 & 0 \\
0 & 0 & -\frac{4}{3} & 1 & 0 & 0 \\
0 & 0 & 0 & -\frac{5}{4} & 1 & 0 \\
0 & 0 & 0 & 0 & -\frac{6}{5} & 1 \\
0 & 0 & 0 & 0 & 0 & -\frac{7}{6}\n\end{bmatrix}
$$

$$
LY = B \qquad \Rightarrow \qquad \begin{bmatrix} 1 & 0 & 0 & 0 & 0 & 0 \\ -\frac{1}{2} & 1 & 0 & 0 & 0 & 0 \\ 0 & -\frac{2}{3} & 1 & 0 & 0 & 0 \\ 0 & 0 & -\frac{3}{4} & 1 & 0 & 0 \\ 0 & 0 & 0 & -\frac{4}{5} & 1 & 0 \\ 0 & 0 & 0 & 0 & -\frac{5}{6} & 1 \end{bmatrix} \begin{bmatrix} 10 \\ y_1 \\ y_2 \\ y_3 \\ y_4 \\ y_5 \\ y_6 \end{bmatrix} = \begin{bmatrix} 10 \\ 20 \\ 20 \\ 20 \\ 10 \end{bmatrix}
$$

despejando se tiene

$$
Y = \begin{bmatrix} 10 \\ 25 \\ 110 \\ 3 \\ 95 \\ 2 \\ 58 \\ 175 \\ 3 \end{bmatrix}
$$

## poniendo ahora

$$
UX = Y \qquad \Rightarrow \qquad \begin{bmatrix} -2 & 1 & 0 & 0 & 0 & 0 \\ 0 & -\frac{3}{2} & 1 & 0 & 0 & 0 \\ 0 & 0 & -\frac{4}{3} & 1 & 0 & 0 \\ 0 & 0 & 0 & -\frac{5}{4} & 1 & 0 \\ 0 & 0 & 0 & -\frac{6}{5} & 1 \\ 0 & 0 & 0 & 0 & -\frac{7}{6} \end{bmatrix} \begin{bmatrix} 10 \\ x_1 \\ x_2 \\ x_3 \\ x_4 \\ x_5 \\ x_6 \end{bmatrix} = \begin{bmatrix} 10 \\ 25 \\ 110 \\ 95 \\ 2 \\ 58 \\ 175 \\ 3 \end{bmatrix}
$$

resulta

$$
X = \begin{bmatrix} -50 \\ -90 \\ -110 \\ -110 \\ -90 \\ -50 \end{bmatrix}
$$

que son las raíces del SEL dado.

## **II.5 Ortogonalización**

116 Se presenta ahora cómo resolver un SEL por ortogonalización.

117 A efectos de poner en claro los cálculos que se efectuarán, se recuerda que el producto escalar de dos vectores dados por sus componentes cartesianas es:

$$
\vec{u} = (u_1, u_2, u_3, ..., u_n) \n\vec{v} = (v_1, v_2, v_3, ..., v_n) \n(\vec{u}.\vec{v}) = \sum_{k=1}^{n} u_k v_k
$$

118 Si el producto escalar así calculado es nulo, los vectores u y v son ortogonales.

119 Sea Q una matriz cuadrada de n filas por n columnas. Si se cumple que el producto escalar de cada una de las filas de Q por las restantes es nulo, la matriz Q se denomina ortogonal.

$$
Q = \begin{bmatrix} q_{11} & q_{12} & q_{13} & \cdots & q_{1n} \\ q_{21} & q_{22} & q_{23} & \cdots & q_{2n} \\ q_{31} & q_{32} & q_{33} & \cdots & q_{3n} \\ \cdots & \cdots & \cdots & \cdots & \cdots \\ q_{n1} & q_{n2} & q_{n3} & \cdots & q_{nn} \end{bmatrix}
$$

$$
\sum_{k=1}^{n} q_{ik} q_{jk} = \begin{cases} 0 & i \neq j \\ c & c \in R \wedge c \neq 0 & i = j \end{cases}
$$

esto indica que cada fila es ortogonal a todas las demás filas y, por supuesto que todas ellas son ortogonales entre si. Si el número real c, en todos los casos vale 1, la matriz Q es ortonormal.

120 Sea ahora una matriz cuadrada A de n filas por n columnas. En los cursos de álgebra se demuestra que toda matriz de elementos reales A puede ser factoreada como el producto de un matriz triangular inferior, con diagonal unitaria, por una matriz ortogonal.

$$
\begin{bmatrix} a_{11} & a_{12} & a_{13} & \dots & a_{1n} \\ a_{21} & a_{22} & a_{23} & \dots & a_{2n} \\ a_{31} & a_{32} & a_{33} & \dots & a_{3n} \\ \dots & \dots & \dots & \dots & \dots \\ a_{n1} & a_{n2} & a_{n3} & \dots & a_{nn} \end{bmatrix} = \begin{bmatrix} 1 & 0 & 0 & \dots & 0 \\ l_{21} & 1 & 0 & \dots & 0 \\ l_{31} & l_{32} & 1 & \dots & 0 \\ l_{31} & l_{32} & 1 & \dots & 0 \\ \dots & \dots & \dots & \dots & 0 \\ l_{n1} & l_{n2} & l_{n3} & \dots & 1 \end{bmatrix} \begin{bmatrix} q_{11} & q_{12} & q_{13} & \dots & q_{1n} \\ q_{21} & q_{22} & q_{23} & \dots & q_{2n} \\ q_{31} & q_{32} & q_{33} & \dots & q_{3n} \\ \dots & \dots & \dots & \dots & \dots \\ q_{n1} & q_{n2} & q_{n3} & \dots & q_{nn} \end{bmatrix}
$$

 $A = LQ$ 

121 Además, toda matriz ortogonal multiplicada por su traspuesta da como resultado una matriz diagonal D. Si la matriz es ortonormal, la traspuesta es directamente su matriz inversa.

122 Mediante este factoreo, un SEL AX = B puede transformarse de la siguiente forma.

> $X = Q^{-1}C$  $QX = C$  $L^{-1}LQX = L^{-1}B$  $LQX = B$  $AX = B$

por ser L una matriz triangular inferior, el cálculo de su inversa es sencillo y, con ella se transforma el vector B en el vector C. El paso siguiente, inmediato, sería calcular el vector de incógnitas mediante el producto entre la inversa de la matriz Q y el vector C.

123 Naturalmente esto requiere el cálculo de la inversa de la matriz Q, cálculo que complica el método en lugar de hacerlo más simple. Sin embargo, el siguiente razonamiento permite obviar ese cálculo y trabajar con la traspuesta  $Q^T$  y la inversa de la matriz D, que por ser una matriz diagonal tiene una inversa inmediata.

124 En efecto, siendo  $QQ^{T} = D$  donde D es una matriz diagonal, tómese una matriz E, diagonal, que cumpla la propiedad  $D = E^2$  y hágase Q=E U donde U es una nueva matriz ortonormal.

125 Entonces Q<sup>-1</sup> =  $(E U)^{-1} = U^{-1} E^{-1}$ . Por ser U ortonormal será  $U^{-1} = U^{T}$  $y E^{-1} = E^{T} E^{-2}$  con lo que resulta  $Q^{-1} = U^{T} E^{T} E^{-2} = (EU)^{T} E^{-2} = Q^{T} D^{-1}$  con lo que el cálculo de la inversa de Q se reduce al producto de su traspuesta por la inversa de la matriz D. Entonces

$$
X=Q^TD^{-1}C
$$

126 Corresponde justificar la igualdad  $E^{-1} = E^{T} E^{-2}$ . Para ello se demostrará que se trata de una identidad, es decir una igualdad que se cumple para toda matriz diagonal. Supuesta válida la igualdad anterior, se la posmultiplica por E, teniéndose entonces

$$
E^{-1} = E^{T} E^{-2}
$$
  
\n
$$
E^{-1} \cdot E = E^{T} \cdot (E^{-1})^{2} \cdot E
$$
  
\n
$$
I = E^{T} \cdot E^{-1} \cdot E^{-1} \cdot E
$$
  
\n
$$
I = E \cdot E^{-1} \cdot E^{-1} \cdot E
$$
  
\n
$$
I = I
$$

verificándose la identidad mencionada.

127 Este método, bastante lejano a los gaussianos, tiene su razón de ser para el cálculo de las raíces de SEL con matriz inestable, donde el determinante del sistema, presente de una u otra forma en aquellos métodos y fuente de errores y su propagación, es evitado.

128 Se desarrolla a continuación un método para ortogonalizar matrices. En líneas generales. es el denominado procedimiento de Gramm - Schmidt.

129 Tómese como primera fila de la matriz ortogonal Q la primera fila de la matriz A

$$
q_1 = [q_{11}, q_{12}, q_{13}, ..., q_{1n}]
$$
  
\n
$$
a_1 = [a_{11}, a_{12}, a_{13}, ..., a_{1n}]
$$
  
\n
$$
q_1 = a_1
$$

 Como segunda fila de la matriz ortogonal Q tómese una combinación lineal de  $a_2$  y  $q_1$  de tal forma que el producto escalar  $(q_1,q_2)$  =0, es decir que los vectores fila q1 y q2 sean ortogonales.

$$
q_2 = \mu_{21} q_1 + a_2
$$

donde

$$
q_2 = [q_{21}, q_{22}, q_{23}, \dots, q_{2n}]
$$

$$
a_2 = [a_{21}, a_{22}, a_{23}, \dots, a_{2n}]
$$

y µ21 es un escalar que hay que calcular para que

$$
(q_1.q_2) = (q_1.\mu_{21}q_1 + a_2) = 0
$$
  

$$
\mu_{21}(q_1.q_1) + (q_1.a_2) = 0
$$
  

$$
\mu_{21} = -\frac{(q_1.a_2)}{(q_1.q_1)}
$$
  

$$
q_2 = a_2 - \frac{(q_1.a_2)}{(q_1.q_1)}q_1
$$

de la misma forma tómese

$$
q_3 = \mu_{31}q_1 + \mu_{32}q_2 + a_3
$$

debiendo cumplirse que

$$
(q_1.q_3) = (q_1.\mu_{31}q_1 + \mu_{32}q_2 + a_3) = 0
$$
  

$$
(q_2.q_3) = (q_2.\mu_{31}q_1 + \mu_{32}q_2 + a) = 0
$$

recordando que  $(q_1,q_2) = (q_2,q_1) = 0$ , resulta

$$
\mu_{31} = -\frac{(q_1.a_3)}{(q_1.q_1)}
$$

$$
\mu_{32} = -\frac{(q_2.a_3)}{(q_2.q_2)}
$$

## y, con estas últimas

$$
q_3 = a_3 - \frac{(q_1.a_3)}{(q_1.q_1)}q_1 - \frac{(q_2.a_3)}{(q_2.q_2)}q_2
$$

en general, se tiene

$$
\mu_{ij} = -\frac{(q_j.a_i)}{(q_j.q_j)} \qquad j
$$

$$
q_{i} = a_{i} - \sum_{j=1}^{i-1} \frac{(q_{j}.a_{i})}{(q_{j}.q_{j})} q_{j} \qquad i = 1, n
$$

130 Obsérvese que el factoreo indicado en párrafo 120

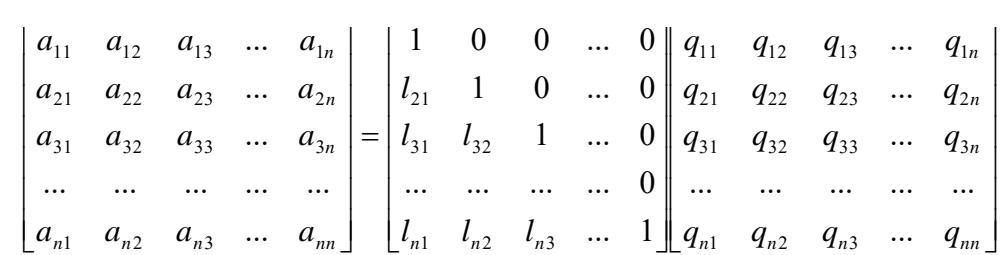

#### se obtiene fácilmente haciendo

$$
\begin{bmatrix} 1 & 0 & 0 & \dots & 0 \\ l_{21} & 1 & 0 & \dots & 0 \\ l_{31} & l_{32} & 1 & \dots & 0 \\ \dots & \dots & \dots & \dots & 0 \\ l_{n1} & l_{n2} & l_{n3} & \dots & 1 \end{bmatrix} = \begin{bmatrix} 1 & 0 & 0 & \dots & 0 \\ -\mu_{21} & 1 & 0 & \dots & 0 \\ -\mu_{31} & -\mu_{32} & 1 & \dots & 0 \\ \dots & \dots & \dots & \dots & 0 \\ -\mu_{n1} & -\mu_{n2} & -\mu_{n3} & \dots & 1 \end{bmatrix}
$$

como puede verificarse efectuando el producto matricial LQ

131 Como ejemplo de lo expuesto se resuelve por ortogonalización el SEL (dado como ejemplo de SEL inestable por Francis Scheid, Theory and Problems of Numerical Analysis. La matriz es denominada matriz de Wilson)

$$
\begin{bmatrix} 10 & 7 & 8 & 7 \\ 7 & 5 & 6 & 5 \\ 8 & 6 & 10 & 9 \\ 7 & 5 & 9 & 10 \end{bmatrix} \begin{bmatrix} x_1 \\ x_2 \\ x_3 \\ x_4 \end{bmatrix} = \begin{bmatrix} 32 \\ 23 \\ 33 \\ 31 \end{bmatrix}
$$

procediendo como se ha indicado, resulta

$$
q_1 = a_1 = [10 \quad 7 \quad 8 \quad 7]
$$

$$
\mu_{21} = -\frac{(10 \quad 7 \quad 8 \quad 7)(7 \quad 5 \quad 6 \quad 5)}{(10 \quad 7 \quad 8 \quad 7)(10 \quad 7 \quad 8 \quad 7)} = -\frac{94}{131}
$$

con lo cual

$$
q_2 = (7 \quad 5 \quad 6 \quad 5) - \frac{94}{131} (10 \quad 7 \quad 8 \quad 7) = \left(-\frac{23}{131} \quad -\frac{3}{131} \quad \frac{34}{131} \quad -\frac{3}{131}\right)
$$

pasando a la fila siguiente se obtiene

$$
\mu_{31} = -\frac{(q_1, a_3)}{(q_1, q_1)} = -\frac{265}{262}
$$
\n
$$
\mu_{32} = -\frac{(q_2, a_3)}{(q_2, q_2)} = -\frac{111}{13}
$$
\n
$$
q_3 = a_3 + \mu_{31}q_1 + \mu_{32}q_2 = \left(-\frac{8}{13}, -\frac{23}{26}, -\frac{4}{13}, \frac{55}{26}\right)
$$

pasando a la última fila se tiene

$$
\mu_{41} = -\frac{(q_1, a_4)}{(q_1, q_1)} = -\frac{247}{262}
$$

$$
\mu_{42} = -\frac{(q_2, a_4)}{(q_2, q_2)} = -\frac{100}{13}
$$

$$
\mu_{43} = -\frac{(q_3, a_4)}{(q_3, q_3)} = -\frac{251}{149}
$$

$$
q_4 = a_4 + \mu_{41}q_1 + \mu_{42}q_2 + \mu_{43}q_3 = \left(-\frac{6}{149}, \frac{10}{149}, -\frac{3}{149}, \frac{2}{149}\right)
$$

132 Resultan así las matrices (Ν es μ mayúscula)

$$
L = N = \begin{bmatrix} 1 & 0 & 0 & 0 \\ \frac{94}{131} & 1 & 0 & 0 \\ \frac{265}{262} & \frac{111}{13} & 1 & 0 \\ \frac{247}{262} & \frac{100}{13} & \frac{251}{149} & 1 \end{bmatrix}
$$

$$
Q = \begin{bmatrix} 10 & 7 & 8 & 7 \\ -\frac{23}{131} & -\frac{3}{131} & \frac{34}{131} & -\frac{3}{131} \\ -\frac{8}{13} & -\frac{23}{26} & -\frac{4}{13} & \frac{55}{26} \\ -\frac{6}{149} & \frac{10}{149} & -\frac{3}{149} & \frac{2}{149} \end{bmatrix}
$$

Y se verifica que

$$
A = NQ = \begin{bmatrix} \frac{1}{94} & 0 & 0 & 0 \\ \frac{94}{131} & 1 & 0 & 0 \\ \frac{265}{262} & \frac{111}{13} & 1 & 0 \\ \frac{247}{262} & \frac{100}{13} & \frac{251}{149} & 1 \end{bmatrix} - \frac{\frac{8}{23}}{\frac{8}{13}} - \frac{\frac{3}{34}}{\frac{34}{13}} - \frac{\frac{7}{34}}{\frac{7}{13}} = \begin{bmatrix} 10 & 7 & 8 & 7 \\ 7 & 5 & 6 & 5 \\ 8 & 6 & 10 & 9 \\ 7 & 5 & 9 & 10 \end{bmatrix}
$$

133 Para hallar el vector C necesariamente se debe invertir la matriz diagonal inferior N, con lo cual se obtiene.

$$
C = \begin{bmatrix} 1 & 0 & 0 & 0 \\ \frac{94}{131} & 1 & 0 & 0 \\ \frac{265}{262} & \frac{111}{13} & 1 & 0 \\ \frac{247}{262} & \frac{100}{13} & \frac{251}{149} & 1 \end{bmatrix} \begin{bmatrix} 32 \\ 23 \\ 33 \\ 31 \end{bmatrix} = \begin{bmatrix} 1 & 0 & 0 & 0 \\ -\frac{94}{131} & 1 & 0 & 0 \\ \frac{133}{26} & -\frac{111}{13} & 1 & 0 \\ \frac{602}{149} & \frac{997}{149} & -\frac{251}{149} & 1 \end{bmatrix} \begin{bmatrix} 32 \\ 5 \\ 33 \\ 31 \end{bmatrix} = \begin{bmatrix} 32 \\ \frac{5}{131} \\ \frac{4}{13} \\ \frac{3}{149} \end{bmatrix}
$$

#### entonces

$$
Q^{T} = \begin{bmatrix} 10 & -\frac{23}{131} & -\frac{8}{13} & -\frac{6}{149} \\ 7 & -\frac{3}{131} & -\frac{23}{26} & \frac{10}{149} \\ 8 & \frac{34}{131} & -\frac{4}{13} & \frac{3}{149} \\ 7 & -\frac{3}{131} & \frac{55}{26} & \frac{2}{149} \end{bmatrix}
$$

$$
D = QQ^{T} = \begin{bmatrix} 262 & 0 & 0 & 0 \\ 0 & \frac{13}{131} & 0 & 0 \\ 0 & 0 & \frac{149}{26} & 0 \\ 0 & 0 & 0 & \frac{1}{149} \end{bmatrix}
$$

$$
D^{-1} = \begin{bmatrix} \frac{1}{262} & 0 & 0 & 0 \\ 0 & \frac{131}{13} & 0 & 0 \\ 0 & 0 & \frac{26}{149} & 0 \\ 0 & 0 & 0 & 149 \end{bmatrix}
$$

$$
X = Q^T D^{-1} C = \begin{bmatrix} 10 & -\frac{23}{131} & -\frac{8}{13} & -\frac{6}{149} \\ 7 & -\frac{3}{131} & -\frac{23}{26} & \frac{10}{149} \\ 8 & \frac{34}{131} & -\frac{4}{13} & \frac{3}{149} \\ 7 & -\frac{3}{131} & \frac{55}{26} & \frac{2}{149} \end{bmatrix} \begin{bmatrix} \frac{1}{262} & 0 & 0 & 0 \\ 0 & \frac{131}{13} & 0 & 0 \\ 0 & 0 & \frac{26}{149} & 0 \\ 0 & 0 & 0 & 149 \end{bmatrix} \begin{bmatrix} \frac{32}{5} \\ \frac{4}{13} \\ \frac{3}{13} \\ \frac{3}{149} \end{bmatrix} = \begin{bmatrix} 1 \\ 1 \\ 1 \\ 1 \end{bmatrix}
$$

Lo que significa que  $x(1) = 1$ ;  $x(2) = 1$ ;  $x(3) = 1$  y  $x(4) = 1$  como puede verificarse fácilmente reemplazando en el SEL en estudio.

134 Obsérvese que se han obtenido los resultados exactos a pesar que el número de condición de la matriz es

$$
\kappa(A) = ||A|| ||A^{-1}|| = \begin{vmatrix} 10 & 7 & 8 & 7 \\ 7 & 5 & 6 & 5 \\ 8 & 6 & 10 & 9 \\ 7 & 5 & 9 & 10 \end{vmatrix} \begin{bmatrix} 10 & 7 & 8 & 7 \\ 7 & 5 & 6 & 5 \\ 8 & 6 & 10 & 9 \\ 7 & 5 & 9 & 10 \end{bmatrix}^{-1} = 2984,09
$$

que, como se ha expresado, indica un SEL inestable.

Nota: según el precitado autor/texto la solución de este SEL es [1,1,1,1]si el vector de términos independientes se cambia a [32.1, 22.9, 32.9, 31.1] la solución pasa a ser [6, -7.2, 2.9, -.1] y con [32.01, 22.99, 32.99, 31.01] esta es [1.50, .18, 1.19, .89]

#### **III ESFUERZO DE CALCULO**

135 Los SEL fueron necesarios con anterioridad al advenimiento de las computadoras digitales y aún con estas, es necesario ser cuidadoso para evaluar correctamente el esfuerzo de cálculo necesario para resolverlos, porque con el mismo está directamente relacionado el tiempo que se demora en hallar las soluciones.

136 Antes de las computadoras el tema se medía en horas/calculista, con ellas, la unidad de esfuerzo de cálculo puede ser horas/máquina. Ambos casos

tienen un denominador común: costo (y antes de las computadoras, errores humanos, lo que llevaba a duplicar el cálculo en simultáneo)

137 Por ese motivo mucho se ha estudiado el número de operaciones – sumas, restas, multiplicaciones y divisiones- de cada uno de los métodos.

138 Por ejemplo, en el método de Gauss ese número está dado por el orden del SEL a resolver. Siendo n el orden del SEL, el polinomio siguiente

$$
p(n) = \frac{n(n-1)(4n+7)}{6} = O\left(\frac{2}{3}n^3\right)
$$

Da el número total de operaciones en dicho método. Ref: METODOS DIRECTOS PARA ECUACIONES LINEALES; Francisco R Villatoro; Carmen M. García y Juan I. Ramos, con distribución autorizada con fines educativos.

139  $O(2/3 n^3)$  significa que, para n suficientemente grande, el peso de resolver un SEL por el método de Gauss es del orden de los dos tercios de n cubo, como puede apreciarse en la siguiente tabla.

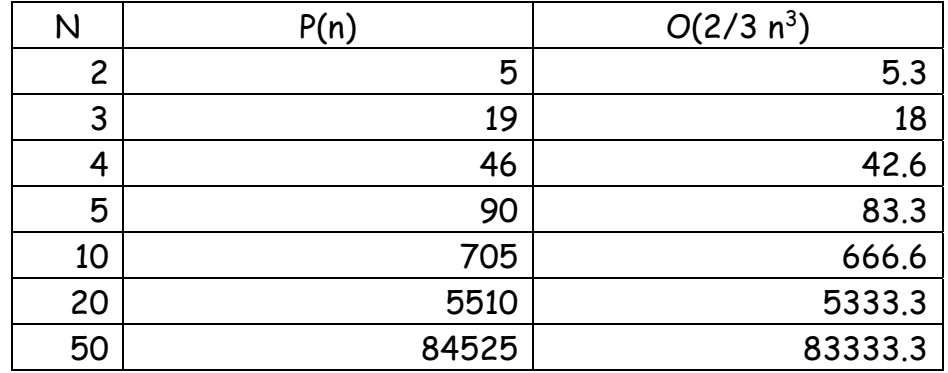

140 Para tener una idea del tiempo requerido para resolver un SEL de 50x50 a mano, sin ayuda de calculadora y, se debería añadir, con gran posibilidad de cometer errores, se requieren unos 100 días de 12 horas de trabajo continuo. Al respecto, la bibliografía de esa época, incorpora al esquema de cálculo otras columnas mediante las cuales se verificaba la marcha del cálculo, añadiendo operaciones, por supuesto. Por obvios motivos esas técnicas no se exponen en el presente. Las mismas pueden ser tomadas como una interesante referencia histórica.

141 El método de Gauss Jordan, por su parte requiere

 $n^3$ +3n<sup>2</sup>-3n operaciones  $O(n^3/3)$  es decir, es más pesado que el método de Gauss. Se lo incluye porque es necesario para la inversión de matrices, como se verá en ese capítulo.

142 Los métodos LU requieren la misma cantidad de operaciones que el método de Gauss para triangular las matrices pero, y esto es fundamental, el segundo y demás SEL con idéntica matriz, sólo requieren 2n<sup>2</sup> operaciones lo que significa un notable ahorro, de tiempo y dinero.

#### **III METODOS APROXIMADOS**

143 Los métodos aproximados no permiten determinar a priori el número de operaciones necesarias para alcanzar la solución de un SEL. Esto, a su vez, exige establecer un criterio de corte que permita finalizar el proceso de cálculo.

144 Debe tenerse presente que, a pesar de ser llamados métodos aproximados, los resultados que se obtienen al aplicarlos, suelen ser más precisos que aquellos otros obtenidos por métodos llamados exactos.

145 Ello es debido a que un método exacto acumula y eventualmente amplifica los errores debidos a la ineludible aritmética en uso el todos los pasos de cálculo, mientras que un método aproximado sólo acumula los errores del último paso.

146 Los métodos aproximados son especialmente útiles para grandes SEL de matrices ralas, es decir matrices con un elevado número de elementos nulos. Este tipo de matrices aparecen naturalmente cuando se resuelven ecuaciones en derivadas parciales por métodos de diferencias finitas, por ejemplo.

147 Básicamente requieren lo siguiente:

o Analizar las condiciones de convergencia del método a aplicar.

asignar un valor inicial arbitrario a las incógnitas  $X^{(0)}$ . Cuanto más "lejos" estén estos valores de la solución del sistema, más pasos de cálculo habrá que dar.

o Con esos valores  $X^{(0)}$  calcular un nuevo valor  $X^{(1)}$  con la esperanza que estos nuevos valores estén más "cerca" de la solución del problema.

o Continuar calculando valores  $X^{(k)}$  =  $F(X^{(k-1)})$  hasta que alguna condición del tipo  $||X^{(k)}-X^{(k-1)}||_{\leq \varepsilon, \varepsilon}$  > 0 se satisfaga.

o Debe observarse que la condición anterior es equivalente a expresar que el resto, definido como  $R^{(k)} = B - AX^{(k)}$  es un vector con la propiedad

$$
\lim_{k\to\infty} R^{(k)}=0
$$

#### **III-1 ITERACION SIMPLE -METODO DE JACOBI**

148 Sea el SEL

$$
AX = B
$$

donde A es una matriz cuadrada no singular de n filas y n columnas, X es el vector de incógnitas de n elementos y B es el vector de términos independientes, también de n elementos y, se asume que  $a_{ii} \neq 0 \forall i = 1, n$ 

149 Escrito de otra forma, el SEL anterior es el siguiente

 $\overline{\phantom{a}}$  $\overline{\phantom{a}}$  $\overline{\phantom{a}}$  $a_{n1}x_1 + a_{n2}x_2 + a_{n3}x_3 + \dots + a_{nn}x_n = b_n$  $\overline{\phantom{a}}$  $\overline{\phantom{a}}$  $\overline{\phantom{a}}$  $\left\{ \right.$  $\begin{array}{c} \hline \end{array}$  +  $a_{i2}x_2$  +  $a_{i3}x_3$  ... +  $a_{ii}x_1$  + ...  $a_{in}x_n$  = +  $a_{22}x_2$  +  $a_{23}x_3$  + ... + ...  $a_{2n}x_n$  =  $a_{11}x_1 + a_{120}x_2 + a_{13}x_3 + \dots + a_{1n}x_n = b_1$  $i_1 \lambda_1$  **i**  $u_{i2} \lambda_2$  **i**  $u_{i3} \lambda_3$  **i**  $u_{i1}$  **i**  $u_{i1} \lambda_1$  **i**  $u_{in} \lambda_n$  **i**  $u_{i2}$  $n^{\mathcal{A}}$ *n* ...  $a_{1n} x_n = b_1$  $a_{i1}x_1 + a_{i2}x_2 + a_{i3}x_3 + \dots + a_{i}x_i + \dots + a_{in}x_n = b$  $a_{21}x_1 + a_{22}x_2 + a_{23}x_3 + \dots + a_{2n}x_n = b$  $... +$   $... +$   $... +$   $... +$   $... +$   $... = ...$ ... +  $a_{ii}x_i + ...$  $... +$   $... +$   $... +$   $... +$   $... +$   $... = ...$  $... +$  ...  $u_1 x_1 + u_{i2} x_2 + u_{i3} x_3$  $21^{\lambda_1}$   $\pm$   $u_{22}^{\lambda_2}$   $\pm$   $u_{23}^{\lambda_3}$   $\pm$   $\ldots$   $\pm$   $\ldots$   $u_{2n}^{\lambda_n}$   $\pm$   $v_{2n}^{\lambda_n}$ 

debiendo decirse que el SEL así escrito no está preparado para el método de iteración simple. Para ello corresponde transformarlo en otro equivalente donde el método se pueda aplicar.

150 Una forma posible de hacerlo es descomponer la matriz A del sistema en tres matrices del mismo orden. La primera constituida por los elementos de la diagonal principal de A; la segunda formada por los elementos de la matriz A situados bajo la diagonal principal y, por último la tercera formada por los

elementos de A situados sobre la diagonal principal. Este proceso suele denominarse "splitting"

## 151 Lo expresado es

$$
A=D-L-U
$$

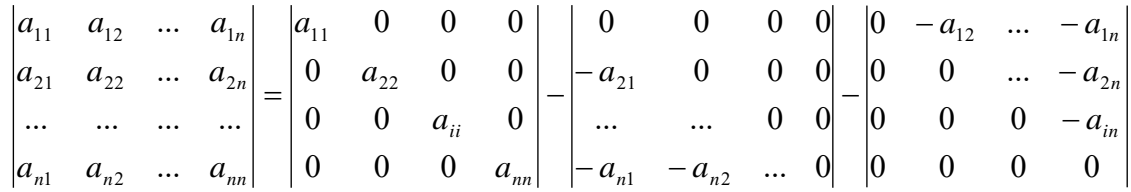

152 Entonces, el sistema AX=B se transforma

$$
(D - L - U)X = B
$$
  

$$
DX = (L + U)X + B
$$
  

$$
X = D^{-1}(L + U)X + D^{-1}B
$$

$$
\begin{bmatrix} x_1 \\ x_2 \\ \vdots \\ x_n \end{bmatrix} = \begin{bmatrix} a_{11} & 0 & \dots & 0 \\ 0 & a_{22} & \dots & 0 \\ \dots & \dots & a_{33} & \dots \\ 0 & 0 & \dots & a_{nn} \end{bmatrix}^{-1} \begin{bmatrix} 0 & 0 & \dots & 0 \\ -a_{21} & 0 & \dots & 0 \\ \vdots & \vdots & \vdots & \vdots \\ -a_{n1} & -a_{n2} & \dots & 0 \end{bmatrix} + \begin{bmatrix} 0 & -a_{12} & \dots & -a_{1n} \\ 0 & 0 & \dots & -a_{2n} \\ \vdots & \vdots & \vdots & \ddots \\ 0 & 0 & \dots & 0 \end{bmatrix} \begin{bmatrix} x_1 \\ x_2 \\ \vdots \\ x_n \end{bmatrix} + \begin{bmatrix} a_{11} & 0 & \dots & 0 \\ 0 & a_{22} & \dots & 0 \\ \vdots & \vdots & \ddots & \vdots \\ 0 & 0 & \dots & a_{nn} \end{bmatrix}^{-1} \begin{bmatrix} b_1 \\ b_2 \\ \vdots \\ b_n \end{bmatrix}
$$

que puede escribirse

$$
X = P + QX
$$

$$
P = \begin{vmatrix} a_{11} & 0 & 0 & 0 \\ 0 & a_{22} & 0 & 0 \\ 0 & 0 & a_{ii} & 0 \\ 0 & 0 & 0 & a_{nn} \end{vmatrix} \begin{vmatrix} -1 \\ b_1 \\ c_2 \\ \vdots \\ b_n \end{vmatrix} \qquad Q = \begin{vmatrix} a_{11} & 0 & 0 & 0 \\ 0 & a_{22} & 0 & 0 \\ 0 & 0 & a_{ii} & 0 \\ 0 & 0 & 0 & a_{ni} \end{vmatrix} \begin{vmatrix} -1 \\ -a_{21} & 0 & \dots & 0 \\ 0 & \dots & 0 & \dots \\ -a_{n1} & -a_{n2} & \dots & 0 \end{vmatrix} + \begin{vmatrix} 0 & -a_{12} & \dots & -a_{1n} \\ 0 & 0 & \dots & -a_{2n} \\ \dots & \dots & 0 & \dots \\ 0 & 0 & \dots & 0 \end{vmatrix}
$$
153 Lo anterior es equivalente a despejar  $x_1$  de la primera ecuación,  $x_2$  de la segunda,  $x_3$  de la tercera y así sucesivamente hasta despejar  $x_n$  de la última.

154 En efecto, de la primera resulta

$$
x_1 = \frac{b_1}{a_{11}} - \frac{a_{12}}{a_{11}} x_2 - \frac{a_{13}}{a_{11}} x_3 - \frac{a_{14}}{a_{11}} x_4 - \dots - \frac{a_{1n}}{a_{11}} x_n
$$

de la segunda

$$
x_2 = \frac{b_2}{a_{22}} - \frac{a_{21}}{a_{22}}x_1 - \frac{a_{23}}{a_{22}}x_3 - \frac{a_{24}}{a_{22}}x_4 - \dots - \frac{a_{2n}}{a_{22}}x_n
$$

de la tercera

$$
x_3 = \frac{b_3}{a_{33}} - \frac{a_{31}}{a_{33}} x_1 - \frac{a_{32}}{a_{33}} x_2 - \frac{a_{34}}{a_{33}} x_4 - \dots - \frac{a_{3n}}{a_{nn}} x_n
$$

de la última

$$
x_n = \frac{b_n}{a_{nn}} - \frac{a_{n1}}{a_{nn}} x_1 - \frac{a_{n2}}{a_{nn}} x_2 - \frac{a_{n3}}{a_{nn}} x_3 - \dots - \frac{a_{nn-1}}{a_{nn}} x_{n-1}
$$

#### 155 Teniendo en cuenta que

$$
\begin{vmatrix} a_{11} & 0 & 0 & 0 \ 0 & a_{22} & 0 & 0 \ 0 & 0 & a_{33} & 0 \ 0 & 0 & 0 & a_{nn} \ \end{vmatrix}^{-1} = \begin{vmatrix} \frac{1}{a_{11}} & 0 & 0 & 0 \ 0 & \frac{1}{a_{22}} & 0 & 0 \ 0 & 0 & \frac{1}{a_{33}} & 0 \ 0 & 0 & 0 & \frac{1}{a_{nn}} \end{vmatrix}
$$

desarrollando los productos que definen a P y a Q se obtienen las expresiones del párrafo 712.

156 Haciendo  $X^{(0)}$  = [bi / aii ] se tienen los valores iniciales  $x_1, x_2, x_3, ..., x_n$ necesarios para el cálculo de  $X^{(1)}$ . Con estos valores se puede calcular el nuevo vector  $X^{(2)}$ , con este  $X^{(3)}$ y sucesivos, según se indica a continuación:

$$
x_1^{(1)} = \frac{b_1}{a_{11}} - \frac{a_{12}}{a_{11}} x_2^{(0)} - \frac{a_{13}}{a_{11}} x_3^{(0)} - \frac{a_{14}}{a_{11}} x_4^{(0)} - \dots - \frac{a_{1n}}{a_{11}} x_n^{(0)}
$$
  
\n
$$
x_2^{(1)} = \frac{b_2}{a_{22}} - \frac{a_{21}}{a_{22}} x_1^{(0)} - \frac{a_{23}}{a_{22}} x_3^{(0)} - \frac{a_{24}}{a_{22}} x_4^{(0)} - \dots - \frac{a_{2n}}{a_{22}} x_n^{(0)}
$$
  
\n
$$
x_3^{(1)} = \frac{b_3}{a_{33}} - \frac{a_{31}}{a_{33}} x_1^{(0)} - \frac{a_{32}}{a_{33}} x_2^{(0)} - \frac{a_{34}}{a_{33}} x_4^{(0)} - \dots - \frac{a_{3n}}{a_{33}} x_n^{(0)}
$$
  
\n
$$
\dots
$$
  
\n
$$
x_n^{(1)} = \frac{b_n}{a_{nn}} - \frac{a_{n1}}{a_{nn}} x_1^{(0)} - \frac{a_{n2}}{a_{nn}} x_2^{(0)} - \frac{a_{n3}}{a_{nn}} x_3^{(0)} - \dots - \frac{a_{nn-1}}{a_{nn}} x_{n-1}^{(0)}
$$
  
\n
$$
x_1^{(2)} = \frac{b_1}{a_{11}} - \frac{a_{12}}{a_{11}} x_2^{(1)} - \frac{a_{13}}{a_{11}} x_3^{(1)} - \frac{a_{14}}{a_{11}} x_4^{(1)} - \dots - \frac{a_{1n}}{a_{11}} x_n^{(1)}
$$
  
\n
$$
x_2^{(2)} = \frac{b_2}{a_{22}} - \frac{a_{21}}{a_{22}} x_1^{(1)} - \frac{a_{23}}{a_{22}} x_3^{(1)} - \frac{a_{24}}{a_{22}} x_4^{(1)} - \dots - \frac{a_{2n}}{a_{22}} x_n^{(1)}
$$
  
\n
$$
x_3^{(2)} = \frac{b_3}{a_{33}} - \
$$

$$
\\
$$

$$
x_i^{(k)} = \frac{b_i}{a_{ii}} - \sum_{j \neq i} \frac{a_{ij}}{a_{ii}} x_j^{(k-1)}
$$

# **III- I 2 ANÁLISIS DE LA CONVERGENCIA**

157 Naturalmente es necesario responder una pregunta clave ¿converge el procedimiento de cálculo planteado?. Es decir, se verifica que

$$
X = \lim_{k \to \infty} X^{(k)}
$$

$$
X = P + QX
$$

158 En párrafos 57 y siguientes de este trabajo se trató el tema del "tamaño" de matrices, definiéndose allí las normas

$$
||A||_{m} = \max_{i} \sum_{j} |a_{i,j}|
$$
  

$$
||A||_{i} = \max_{j} \sum_{i} |a_{i,j}|
$$
  

$$
||A||_{k} = \sqrt{\sum_{i,j} |a_{i,j}|^{2}}
$$

159 Estas serán utilizadas ahora para tratar el problema de la convergencia del método de Jacobi. Sea entonces el SEL preparado para iteración simple X = P +QX.

160 El proceso de iteración simple converge si alguna de las normas de la matriz Q es menor que la unidad.

161 En efecto, siendo

$$
X^{\text{(1)}} = P + QX^{\text{(0)}}
$$
  
\n
$$
X^{\text{(2)}} = P + QX^{\text{(1)}} = P + Q[P + QX^{\text{(0)}}] = (I + Q)P + Q^2X^{\text{(0)}}
$$
  
\n
$$
X^{\text{(3)}} = P + QX^{\text{(2)}} = P + Q[P + QX^{\text{(1)}}] = P + Q[(I + Q)P + Q^2X^{\text{(0)}}] = (I + Q + Q^2)P + Q^3X^{\text{(0)}}
$$
  
\n
$$
X^{\text{(4)}} = P + QX^{\text{(3)}} = P + Q[P + QX^{\text{(2)}}] = P + Q[(I + Q + Q^2)P + Q^3X^{\text{(0)}}] = (I + Q + Q^2 + Q^3)P + Q^4X^{\text{(0)}}
$$
  
\n
$$
\dots
$$
  
\n
$$
X^{\text{(K)}} = (I + Q + Q^2 + Q^3 + ... + Q^{K-1})P + Q^kX^{\text{(0)}}
$$

como  $\|\mathcal{Q}\|$ <1 resulta que  $\|\mathcal{Q}^k\|$   $\rightarrow$  0 si  $k$   $\rightarrow$   $\infty$ , entonces

$$
\lim_{k \to \infty} (I + Q + Q^2 + Q^3 + \dots + Q^{K-1}) = (I - Q)^{-1}
$$
  

$$
\lim_{k \to \infty} Q^k = 0
$$

tomando nuevamente límites resulta

$$
X = \lim_{k \to \infty} X^{(K)} = (I - Q)^{-1} P
$$
  
(*I* – *Q*)*X* = *P*  $\implies$  *X* = *P* + *QX*

Lo que indica que el proceso es convergente si una norma de Q es menor que uno.

162 La transformación del sistema dado en otro equivalente  $X = P + QX$  no es única, pudiendo encontrarse otras variantes dependientes del caso en estudio. En estos casos, un análisis de la convergencia es absolutamente necesario como paso previo al procedimiento de cálculo propiamente dicho.

163 Por ejemplo el sistema

$$
\begin{vmatrix} a_{11}x_1 + a_{12}x_2 + a_{13}x_3 + \dots + a_{1n}x_n = b_1 \\ a_{21}x_1 + a_{22}x_2 + a_{23}x_3 + \dots + \dots + a_{2n}x_n = b_2 \\ \dots + \dots + \dots + \dots + \dots + \dots = \dots \\ a_{i1}x_1 + a_{i2}x_2 + a_{i3}x_3 + \dots + a_{ij}x_j + \dots + a_{in}x_n = b_i \\ \dots + \dots + \dots + \dots + \dots + \dots = \dots \\ a_{n1}x_1 + a_{n2}x_2 + a_{n3}x_3 + \dots + \dots + a_{nn}x_n = b_n \end{vmatrix}
$$

puede ser escrito

$$
\begin{cases}\n(1 + \alpha_{11})x_1 + a_{12}x_2 + a_{13}x_3 + \dots + a_{1n}x_n = b_1 \\
a_{21}x_1 + (1 + \alpha_{22})x_2 + a_{23}x_3 + \dots + \dots + a_{2n}x_n = b_2 \\
\dots + \dots + \dots + \dots + \dots + \dots = \dots \\
a_{i1}x_1 + a_{i2}x_2 + a_{i3}x_3 + \dots + a_{ij}x_j + a_{in}x_n = b_i \\
\dots + \dots + \dots + \dots + \dots + \dots = \dots \\
a_{n1}x_1 + a_{n2}x_2 + a_{n3}x_3 + \dots + \dots + \dots = \dots\n\end{cases}
$$

con lo cual el sistema preparado para iteración puede escribirse

$$
\begin{cases}\nx_1 = b_1 - \alpha_{11}x_1 - a_{12}x_2 - a_{13}x_3 - \dots - a_{1n}x_n \\
x_2 = b_2 - a_{21}x_1 - \alpha_{22}x_2 - a_{23}x_3 - \dots - a_{2n}x_n \\
x_3 = b_3 - a_{31}x_1 - a_{32}x_2 - \alpha_{33}x_3 - \dots - a_{3n}x_n \\
\vdots \\
x_n = b_n - a_{n1}x_1 - a_{n2}x_2 - a_{n3}x_3 - \dots - a_{nn}x_n\n\end{cases}
$$

o, en forma matricial

$$
X = B + RX
$$

164 Lógicamente antes de operar es necesario buscar condiciones que debe cumplir la matriz A del SEL dado para el el método de Jacobi sea convergente. Por lo pronto es definitivamente cierto que, si los elementos de la matriz Q (o R) cumplen la desigualdad

$$
\left|q_{ij}\right| < \frac{1}{n}
$$

siendo n en número de ecuaciones del SEL, resulta

$$
||Q||_m = \max_i \sum_j |q_{ij}| < 1 - \frac{1}{n} < 1
$$

y consecuentemente la convergencia del método de Jacobi según se ha demostrado.

165 Si en la matriz A se cumple que

$$
a_{ii}| > \sum_{\substack{j \\ j \neq i}} |a_{ij}| \qquad \forall i
$$

es decir, si los elementos de la diagonal principal son mayores que la sumatoria de los valores absolutos de todos los elementos de la matriz que están en la fila correspondiente, la norma m es menor que 1 y el método de Jacobi es convergente.

166 En efecto, por ser 
$$
|a_{ii}| > \sum_{j \neq i} |a_{ij}|
$$
, resulta  $\frac{\sum_{j \neq i} |a_{ij}|}{|a_{ii}|} < 1$  lo que, de acuerdo a

lo visto asegura la convergencia del método.

167 Las matrices que cumplen la propiedad anterior se denominan **matrices diagonal dominantes.** 

### **III-1 3 APROXIMACION**

168 Se trata ahora de ver cómo es el proceso de convergencia y si es posible determinar "a priori" el número de ciclos de iteración necesarios para una dada precisión, por supuesto, de no mediar errores de cálculo en algún paso intermedio, en cuyo caso la iteración se comporta como si el proceso de cálculo se iniciase nuevamente.

que da la aproximación en el k-ésimo paso de cálculo en función de la norma de la matriz Q y de la norma (distancia)  $X^{(1)}$  y  $X^{(0)}$ .

 $(k)$   $\mathbf{V}$   $\mathbf{V}$   $\mathbf{V}$   $\mathbf{V}$   $(0)$ 

*Q*

 $X^{(1)} - X$ 

170 Haciendo p  $\rightarrow \infty$  resulta finalmente y aplicando reiteradamente la desigualdad anterior se llega a

1

 $- X^{(k)} \leq \frac{|\mathcal{L}|}{1 - |\mathcal{Q}|} X^{(1)} -$ 

 $X - X^{(k)}$   $\leq \frac{|Q|^k}{|Q|}$ 

*Q*  $X^{(k+p)} - X^{(k)}$   $\leq \frac{1}{1-p}$  $\| (k+p) - X^{(k)} \| \leq \frac{1}{(k+p)^{k}} \| X^{(k+1)} - X^{(k)} \|$ 

$$
\|X^{(k+p)} - X^{(k)}\| < \|X^{(k+1)} - X^{(k)}\| + \|Q\|X^{(k+1)} - X^{(k)}\| + \|Q\|^2 \|X^{(k+1)} - X^{(k)}\| + \dots + \|Q\|^{p-1} \|X^{(k+1)} - X^{(k)}\| + \dots + \|Q\|^{p-1} \|X^{(k+1)} - X^{(k)}\| + \dots + \|Q\|^{p-1} \|X^{(k+1)} - X^{(k)}\| + \dots + \|Q\|^{p-1} \|X^{(k+1)} - X^{(k)}\| + \dots + \|Q\|^{p-1} \|X^{(k+1)} - X^{(k)}\| + \dots + \|Q\|^{p-1} \|X^{(k+1)} - X^{(k)}\| + \dots + \|Q\|^{p-1} \|X^{(k+1)} - X^{(k)}\| + \dots + \|Q\|^{p-1} \|X^{(k+1)} - X^{(k)}\| + \dots + \|Q\|^{p-1} \|X^{(k+1)} - X^{(k)}\| + \dots + \|Q\|^{p-1} \|X^{(k+1)} - X^{(k)}\| + \dots + \|Q\|^{p-1} \|X^{(k+1)} - X^{(k)}\| + \dots + \|Q\|^{p-1} \|X^{(k+1)} - X^{(k)}\| + \dots + \|Q\|^{p-1} \|X^{(k+1)} - X^{(k)}\| + \dots + \|Q\|^{p-1} \|X^{(k+1)} - X^{(k)}\| + \dots + \|Q\|^{p-1} \|X^{(k+1)} - X^{(k)}\| + \dots + \|Q\|^{p-1} \|X^{(k+1)} - X^{(k)}\| + \dots + \|Q\|^{p-1} \|X^{(k+1)} - X^{(k)}\| + \dots + \|Q\|^{p-1} \|X^{(k+1)} - X^{(k)}\| + \dots + \|Q\|^{p-1} \|X^{(k+1)} - X^{(k)}\| + \dots + \|Q\|^{p-1} \|X^{(k+1)} - X^{(k)}\| + \dots + \|Q\|^{p-1} \|X^{(k+1)} - X^{(k)}\| + \dots + \|Q\|^{p-1} \|X^{(k+1)} - X^{(k)}\| + \dots + \|Q\|^{p-1} \|X^{(k+1)} - X^{(k)}\| + \dots + \|Q\|^{p-1} \|X^{
$$

 $\left\| X^{(m+1)} - X^{(m)} \right\| \le \left\| Q \right\|^{m-j} \left\| X^{(j+1)} - X^{(j)} \right\|$ 

resulta

reemplazando

de donde

$$
X^{(m+1)} = P + QX^{(m)}
$$

$$
X^{(m)} = P + QX^{(m-1)}
$$

 $X^{(m+1)} - X^{(m)} = Q[Q(X^{(m-1)} - X^{(m-2)})] = Q[Q[Q(X^{(m-2)} - X^{(m-3)})]] = Q^{m-j}(X^{(j+1)} - X^{(j)})$ 

siendo además

 $X^{(m+1)} - X^{(m)} = Q(X^{(m)} - X^{(m-1)})$ 

$$
\left\|X^{\,(k+p)}-X^{\,(k)}\right\|<\left\|X^{\,(k+1)}-X^{\,(k)}\right\|+\left\|X^{\,(k+2)}-X^{\,(k+1)}\right\|+\left\|X^{\,(k+3)}-X^{\,(k+2)}\right\|+\ldots+\left\|X^{\,(k+p)}-X^{\,(k+p-1)}\right\|
$$

tomando módulos y recordando la desigualdad triangular

$$
X^{(k+p)}-X^{(k)}=X^{(k+1)}-X^{(k)}+X^{(k+2)}-X^{(k+1)}+X^{(k+3)}-X^{(k+2)}+\ldots +X^{(k+p)}-X^{(k+p-1)}
$$

169 Para ello se calcula 
$$
X^{(k+p)} - X^{(k)}
$$
, p natural, mediante la expresión

171 Si en el SEL preparado para iteración  $X = P + QX$  se hace  $X^{(0)} = P$ , resulta

$$
\left\|X-X^{(k)}\right\|\leq \frac{\left\|\mathcal{Q}\right\|^{k+1}}{1-\left\|\mathcal{Q}\right\|}\left\|P\right\|
$$

que se puede utilizar para determinar el número de ciclos de iteración necesarios para alcanzar una aproximación  $\varepsilon$  determinada.

172 Esquemáticamente el método de Jacobi puede presentarse de la siguiente forma

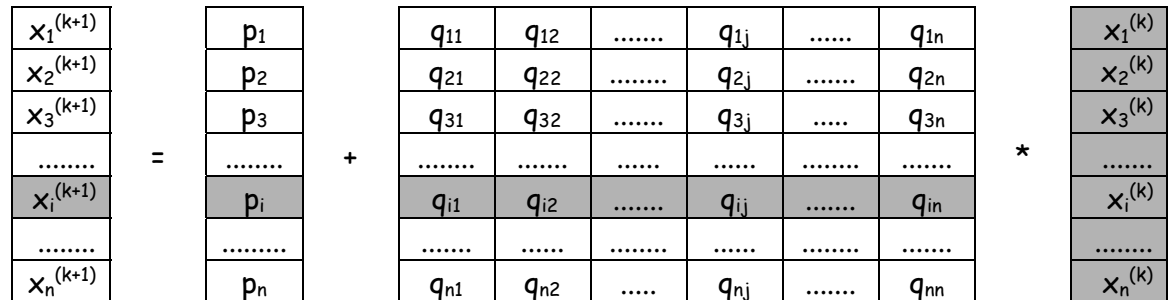

donde puede apreciarse lo sencillo que resulta su sistematización. Todo se reduce a efectuar el producto escalar entre una fila de la matriz Q por el vector de incógnitas vigente al momento y sumarle el vector constante P. Esos elementos se encuentran sombreados en el esquema anterior.

$$
x_i^{(k+1)} = p_i + \sum_{j=1}^n q_{ij} x_j^{(k)} \qquad i = 1, n
$$

173 Como ejemplo, se resuelve el sistema

$$
\begin{vmatrix}\n10x_1 + 2x_2 + x_3 & = 10 \\
2x_1 + 10x_2 + 2x_3 & = 10 \\
2x_2 + 10x_3 + 2x_4 & = 10 \\
x_2 + 2x_3 + 10x_4 & = 10\n\end{vmatrix}
$$

Las matrices que intervienen en el cálculo son las siguientes

$$
D = \begin{bmatrix} 10 & 0 & 0 & 0 & 0 \\ 0 & 10 & 0 & 0 & 0 \\ 0 & 0 & 10 & 0 & 0 \\ 0 & 0 & 0 & 10 & 0 \end{bmatrix}
$$

$$
L = \begin{bmatrix} 0 & 0 & 0 & 0 \\ -2 & 0 & 0 & 0 \\ 0 & -2 & 0 & 0 \\ 0 & -1 & -2 & 0 \end{bmatrix}
$$

$$
U = \begin{bmatrix} 0 & -2 & -1 & 0 \\ 0 & 0 & -2 & 0 \\ 0 & 0 & 0 & -2 \\ 0 & 0 & 0 & 0 \end{bmatrix}
$$

Con estas matrices y el vector

$$
B = \begin{bmatrix} 10 \\ 10 \\ 10 \\ 10 \end{bmatrix}
$$

Se aplica en forma reiterada la expresión

$$
X = D^{-1}(L+U)X + D^{-1}B
$$

Partiendo del vector elegido arbitrariamente

$$
X = \begin{bmatrix} x_1 \\ x_2 \\ x_3 \\ x_4 \end{bmatrix} = \begin{bmatrix} 0 \\ 0 \\ 0 \\ 0 \end{bmatrix}
$$

174 Se obtiene la siguiente tabla

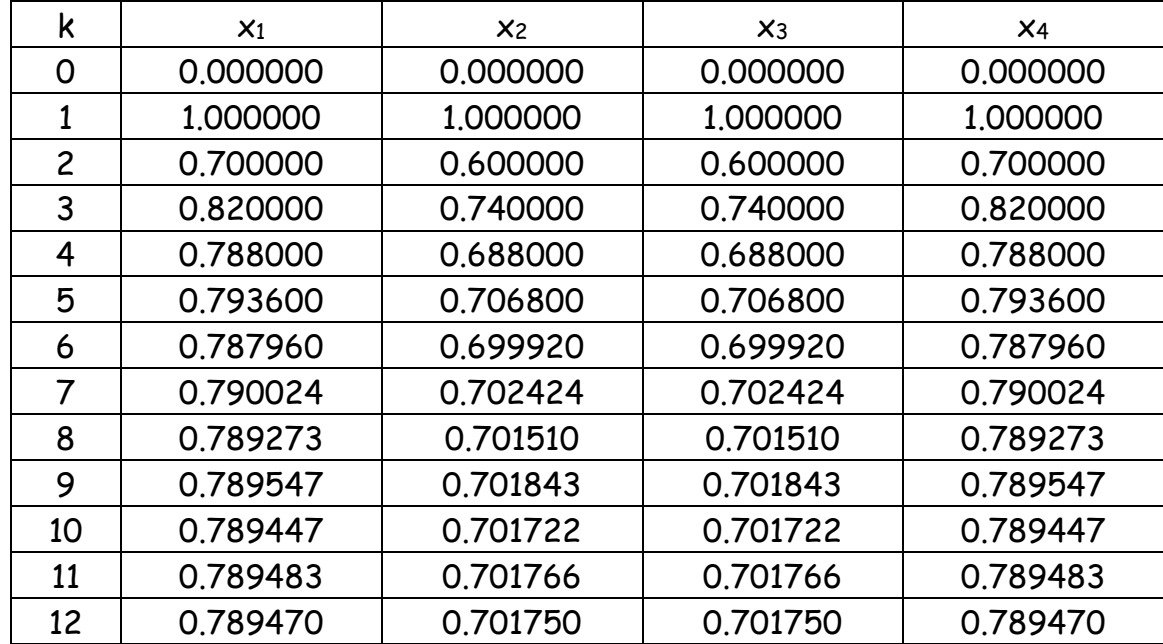

#### **III-2 METODO DE GAUSS SEIDEL**

175 La idea subyacente en el método de Gauss Seidel es simple. En el método de Jacobi el vector  $X^{(k)}$  permite calcular el nuevo vector  $X^{(k+1)}$  según el esquema de cálculo detallado en el párrafo 729 precedente. Sin embargo debe notarse que una vez que se ha calculado  $x_1^{(k+1)}$  este valor queda disponible y, si el proceso es convergente, debería ser una mejor aproximación al valor de la incógnita x1. La pregunta pertinente en este caso es ¿por qué no usar este valor  $x_1^{(k+1)}$  en el cálculo de  $x_2^{(k+1)}$ ? Y después, ¿por qué no utilizar  $x_1^{(k+1)}$  y  $x_2^{(k+1)}$  en el cálculo de  $x_3^{(k+1)}$ ? Esta pregunta puede repetirse hasta la correspondiente al uso de todas las incógnitas calculadas en ese paso, excepto la última, para el cálculo precisamente de la última.

#### 176 Con la nomenclatura matricial anterior puede escribirse

 $(D - L)X^{(k+1)} = UX^{(k)} + B$ 

$$
X^{(k+1)} = (D - L)^{-1} U X^{(k)} + (D - L)^{-1} B
$$

$$
X = P + QX
$$
  $P = (D - L)^{-1}B$   $Q = (D - L)^{-1}U$ 

177 Los siguientes esquemas indican el procedimiento.

Cálculo de  $x_1^{(k+1)}$ 

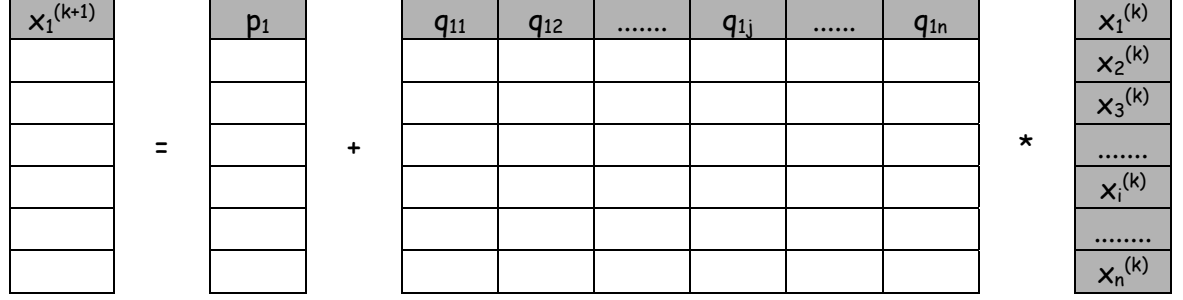

### Cálculo de x<sub>2</sub><sup>(k+1)</sup>

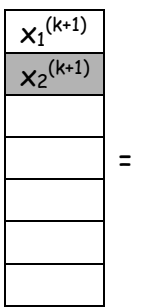

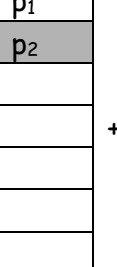

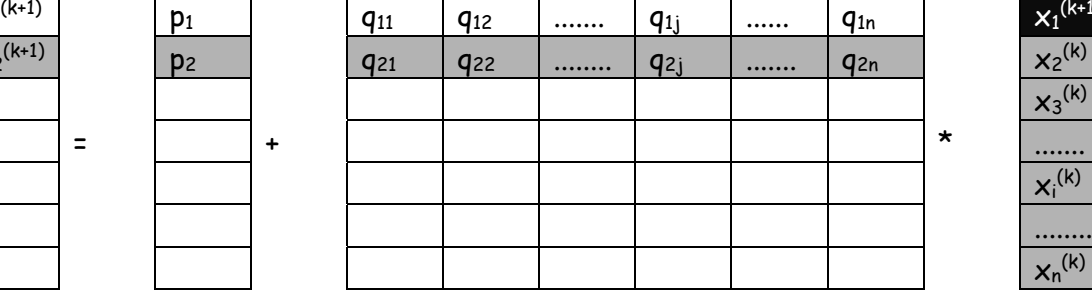

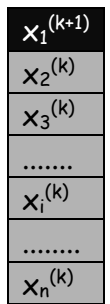

# $C$ álculo de  $x_3^{(k+1)}$

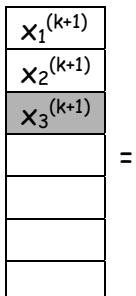

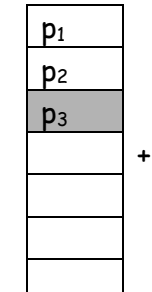

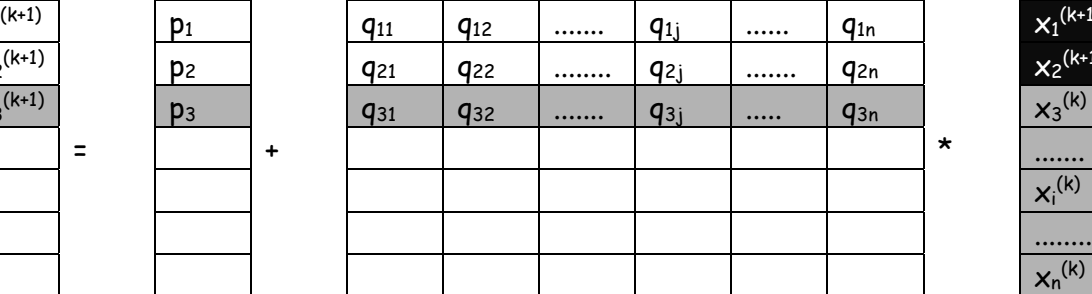

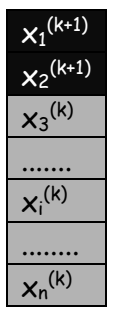

# $C$ álculo de  $x_i^{(k+1)}$

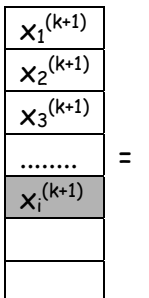

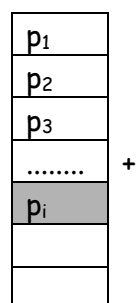

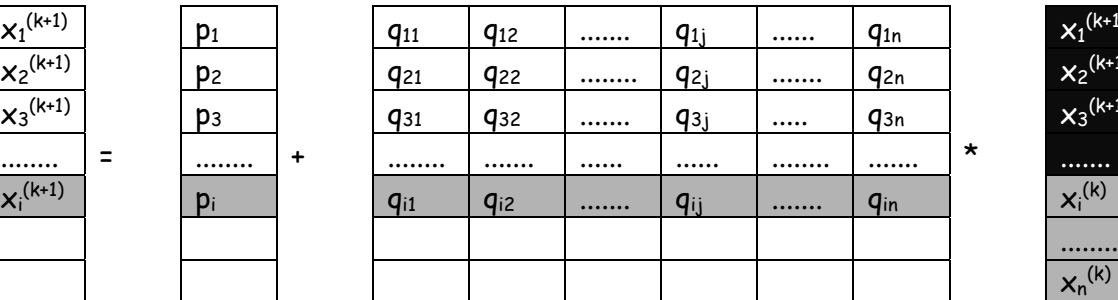

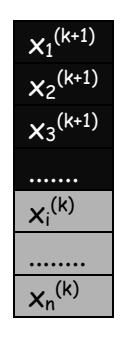

#### $C$ álculo de  $x_n^{(k+1)}$

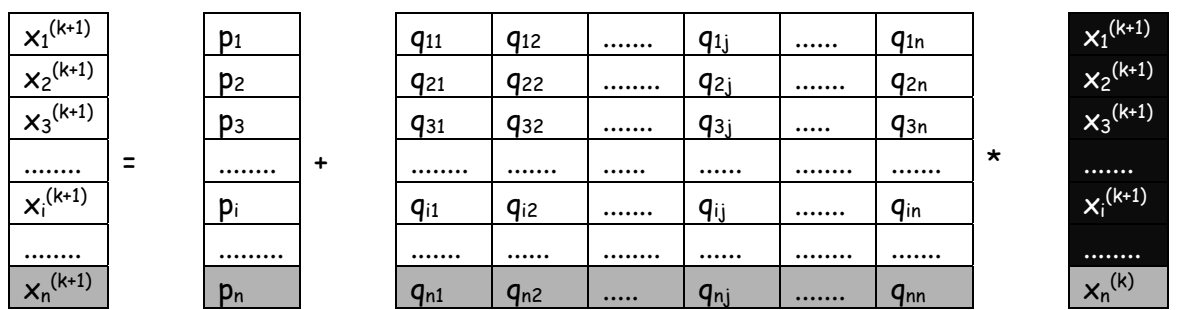

donde se ha resaltado en tonos grises los productos escalares que intervienen, destacándose en negro con caracteres blancos los valores calculados en el mismo paso.

$$
x_i^{(k+1)} = p_i + \sum_{j=1}^{i-1} q_{ij} x_j^{(k+1)} + \sum_{j=i}^{n} q_{ij} x_j^{(k)}
$$

# **III-2 1 ANÁLISIS DE LA CONVERGENCIA**

178 Para analizar la convergencia del método de Gauss Seidel se supone que

$$
\|\mathcal{Q}\|_m = \max_i \sum_j \left|q_{ij}\right| < 1
$$

179 Suponiendo alcanzada la solución X tal que X = P + QX puede escribirse

$$
x_i = p_i + \sum_{j=1}^n q_{ij} x_j \qquad i = 1, 2, 3, ..., n
$$

$$
x_i^{(k)} = p_i + \sum_{j=1}^{i-1} q_{ij} x_j^{(k)} + \sum_{j=i}^{n} q_{ij} x_j^{(k-1)}
$$

restando miembro a miembro resulta

$$
x_i - x_i^{(k)} = \sum_{j=1}^{i-1} q_{ij} (x_j - x_j^{(k)}) + \sum_{j=i}^{n} q_{ij} (x_j - x_j^{(k-1)})
$$

aplicando la desigualdad triangular queda

$$
\left| x_i - x_i^{(k)} \right| \leq \sum_{j=1}^{i-1} \left| q_{ij} \right| \left| x_j - x_j^{(k)} \right| + \sum_{j=i}^{n} \left| q_{ij} \right| \left| x_j - x_j^{(k-1)} \right|
$$

180 Siendo

$$
\left\| X - X^{(k)} \right\|_{m} = \max_{i} \left| x_{i} - x_{i}^{(k)} \right|
$$

 $\left\| \mathbf{x}_{j}-\mathbf{x}_{j}^{\left(k\right)} \right\| \leq\left\| \mathbf{X}-\mathbf{X}^{\left(k\right)} \right\| _{m}$ y llamando

$$
r_i = \sum_{j=1}^{i-1} |q_{ij}| \qquad \qquad s_i = \sum_{j=i}^{n} |q_{ij}|
$$

se escribe

$$
\left| x_i - x_i^{(k)} \right| \le r_i \| X - X^{(k)} \|_m + s_i \| X - X^{(k-1)} \|_m
$$

aceptando que l es el valor del subíndice i para el cual se cumple que

$$
\left| x_{i}-x_{i}^{(k)} \right| = \max_{i} \left| x_{i}-x_{i}^{(k)} \right| = \left\| X - X^{(k)} \right\|_{m}
$$

con lo cual

$$
\|X - X^{(k)}\|_{m} \le r_{l} \|X - X^{(k)}\|_{m} + s_{l} \|X - X^{(k-1)}\|_{m}
$$
  

$$
\|X - X^{(k)}\|_{m} - r_{l} \|X - X^{(k)}\| \le s_{l} \|X - X^{(k-1)}\|_{m}
$$

de donde

$$
\left\| X - X^{(k)} \right\|_m \le \frac{s_l}{1 - r_l} \left\| X - X^{(k-1)} \right\|_m
$$

haciendo

$$
\alpha = \max_{i} \frac{s_i}{1 - r_i}
$$

resulta

$$
\left\| X - X^{(k)} \right\|_m \le \alpha \left\| X - X^{(k-1)} \right\|_m
$$

pero como

$$
r_i + s_i = \sum_{j=1}^n |q_{ij}| \leq |Q|_{m} < 1
$$

entonces

$$
\frac{s_i}{1-r_i} \le \frac{\|\mathcal{Q}\|_m - r_i}{1-r_i} \le \frac{\|\mathcal{Q}\|_m - r_i \|\mathcal{Q}\|_m}{1-r_i} = \|\mathcal{Q}\|_m
$$

obsérvese que al multiplicar ri en el numerador por la norma m de Q, por hipótesis menor que uno, el sustraendo disminuye y, al no variar el minuendo la diferencia es mayor, con lo cual el numerador del cociente es mayor y, en consecuencia, el cociente es mayor, siendo válidas las desigualdades escritas.

181 Lo anterior demuestra que  $\alpha$  < 1, de donde

*m k*  $X - X^{(k)}$   $\Big|_m \leq \alpha \Big| X - X^{(k-1)}$ 

es una contracción. Aplicándola en forma recurrente se llega a

$$
\left\| X - X^{(k)} \right\|_m \le \alpha^k \left\| X - X^{(0)} \right\|_m
$$

de donde

$$
\lim_{k\to\infty}X^{(k)}=X
$$

lo que demuestra la convergencia del método de Gauss Seidel para la norma m de la matriz Q

182 Asimismo, y con razonamientos absolutamente similares a los utilizados en el método de Jacobi, puede demostrarse que

$$
\left\|X - X^{(k)}\right\|_{m} \le \frac{\alpha^{k}}{1 - \alpha} \left\|X^{(1)} - X^{(0)}\right\|_{m}
$$

lo que indica, como en todos estos casos, que la velocidad de la convergencia depende de lo acertada que sea la aproximación inicial y el valor del parámetro  $\alpha$ . Si  $\alpha$  es chico o muy chico la convergencia será rápida, mientras que, si siendo menor que 1, se aproxima por defecto a este valor, la convergencia será lenta o muy lenta.

183 Demostraciones similares a la efectuada pueden hacerse utilizando otras normas de la matriz Q. Los resultados son similares y, para evitar redundancias, no se las incluye en estas páginas.

184 A título de ejemplo se resuelve nuevamente el SEL

$$
\begin{cases}\n10x_1 + 2x_2 + x_3 &= 10 \\
2x_1 + 10x_2 + 2x_3 &= 10 \\
2x_2 + 10x_3 + 2x_4 &= 10 \\
x_2 + 2x_3 + 10x_4 &= 10\n\end{cases}
$$

$$
D = \begin{bmatrix} 10 & 0 & 0 & 0 & 0 \\ 0 & 10 & 0 & 0 & 0 \\ 0 & 0 & 10 & 0 & 0 \\ 0 & 0 & 0 & 10 & 0 \end{bmatrix}
$$

$$
L = \begin{bmatrix} 0 & 0 & 0 & 0 & 0 \\ -2 & 0 & 0 & 0 & 0 \\ 0 & -2 & 0 & 0 & 0 \\ 0 & -1 & -2 & 0 & 0 \end{bmatrix}
$$

$$
U = \begin{bmatrix} 0 & -2 & -1 & 0 \\ 0 & 0 & -2 & 0 \\ 0 & 0 & 0 & -2 \\ 0 & 0 & 0 & 0 \end{bmatrix}
$$

$$
B = \begin{bmatrix} 10 \\ 10 \\ 10 \\ 10 \end{bmatrix}
$$

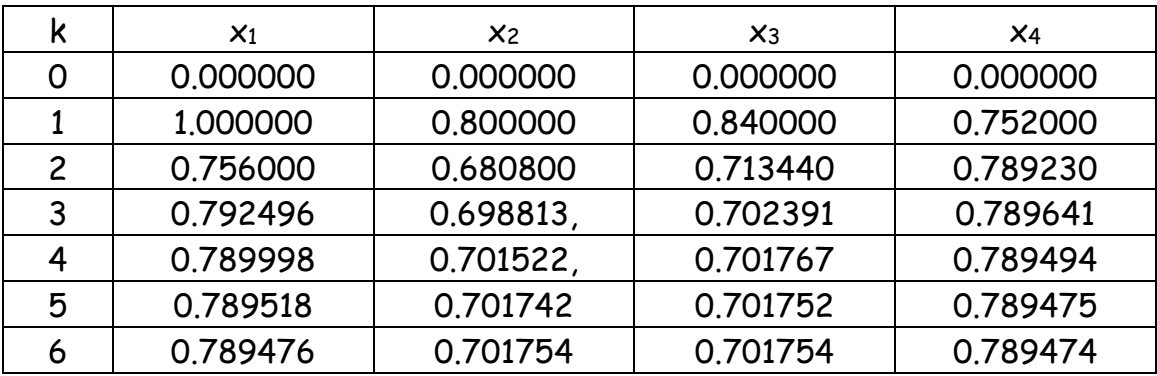

185 Obsérvese que se ha obtenido el mismo resultado anterior con varios ciclos de cálculo menos, lo que en este caso indica una mayor velocidad de convergencia.

#### **III-3 RELAJAMIENTO**

186 Está claro que si la matriz del SEL es diagonal dominante, los métodos de Jacobi y de Gauss - Seidel convergen a la solución del problema. Sin embargo, dependiendo de la matriz A del sistema y del conjunto de valores iniciales tomados como primera aproximación, la convergencia puede ser lenta o, en ocasiones, muy lenta.

187 Resulta importante entonces la búsqueda de algún método que permita acelerar dicha convergencia.

188 Para ello se debe profundizar en el estudio del resto  $R^{(k)} = B - AX^{(k)}$ anteriormente definido.

189 Para cada paso de cálculo se existirá un resto  $R_i^{(k)}$  que, como vector, puede se expresado

$$
R_{i}^{(k)} = \begin{bmatrix} r_{i1}^{(k)} \\ r_{i2}^{(k)} \\ r_{i3}^{(k)} \\ \dots \\ r_{in}^{(k)} \end{bmatrix}
$$

190 Si se calculan los componentes del vector X según el procedimiento de Gauss Seidel puede escribirse, como l-ésimo elemento del vector R

$$
r_{li}^{(k)} = b_l - \sum_{j=1}^{i-1} a_{lj} x_j^{(k)} - \sum_{j=i}^{n} a_{lj} x_j^{(k-1)}
$$

191 En particular, si se calcula el resto correspondiente al paso de cálculo se tendrá

$$
r_{ii}^{(k)} = b_i - \sum_{j=1}^{i-1} a_{ij} x_j^{(k)} - \sum_{j=i}^{n} a_{ij} x_j^{(k-1)} = b_i - \sum_{j=1}^{i-1} a_{ij} x_j^{(k)} - \sum_{j=i+1}^{n} a_{ij} x_j^{(k-1)} - a_{ii} x_i^{(k-1)}
$$

de donde

$$
r_{ii}^{(k)} + a_{ii}x_i^{(k-1)} = b_i - \sum_{j=1}^{i-1} a_{ij}x_j^{(k)} - \sum_{j=i+1}^{n} a_{ij}x_j^{(k-1)} = a_{ii}x_i^{(k)}
$$

de donde, a su vez

$$
x_i^{(k)} = x_i^{(k-1)} + \frac{r_{ii}^{(k)}}{a_{ii}}
$$

192 Se obtiene así una expresión que relaciona la k-ésima aproximación con la anterior (k-1)-ésima. La actualización corre por cuenta de un factor aditivo *ii k ii a*  $r_{ii}^{(\mathrm{k})}$ . La idea básica del método en estudio es la de afectar con un coeficiente  $\omega$  el término aditivo de tal forma que la convergencia del método mejore, es decir que sea más rápida.

193 En ese orden de ideas, la k-ésima aproximación estará dada por

$$
x_i^{(k)} = x_i^{(k-1)} + \omega \frac{r_{ii}^{(k)}}{a_{ii}}
$$

El coeficiente  $\omega$  se denomina factor de relajamiento y si se es más preciso en la expresión, se denomina de sobrerrelajamiento si  $\omega > 1$ , abreviadamente SOR y de subrrelajamiento si  $\omega$  < 1. En ningún caso se expresa cual debe ser su valor numérico, que en principio **queda librado a la iniciativa y/o experiencia del calculista.** 

194 No obstante, por métodos que exceden largamente a estas páginas, se demuestra que  $0 \leftarrow \omega \leftarrow 2$  y existen trabajos de investigación enfocados en la determinación del valor  $\omega_{\text{phi}}$ , aunque otros trabajos ponen en duda esa propiedad. (J. Dancis. "The optimal  $\omega$  is not best for the SOR iteration method")

195 Para el cálculo resulta útil expresar matricialmente el método en estudio. Para ello se hace

$$
x_i^{(k)} = (1 - \omega)x_i^{(k-1)} + \frac{\omega}{a_{ii}} \left[ b_i - \sum_{j=1}^{i-1} a_{ij} x_j^{(k)} - \sum_{j=i+1}^n a_{ij} x_j^{(k-1)} \right]
$$
  

$$
a_{ii} x_i^{(k)} + \omega \sum_{j=1}^{i-1} a_{ij} x_j^{(k)} = (1 - \omega) a_{ii} x_i^{(k-1)} - \omega \sum_{j=i+1}^n a_{ij} x_j^{(k-1)} + \omega b_i
$$

pasando a la notación buscada, resulta

$$
(D - \omega L)X^{(k)} = [(1 - \omega)D + \omega U]X^{(k-1)} + \omega B
$$

y, por último

$$
X^{(k)} = (D - \omega L)^{-1} [(1 - \omega)D + \omega U] X^{(k-1)} + (D - \omega L)^{-1} \omega B
$$

196 Como ejemplo se resuelve repetidas veces un sistema de 6x6 resultante de aplicar un operador en diferencias finitas a un problema de transmisión del calor en una placa plana con las siguientes condiciones de contorno.

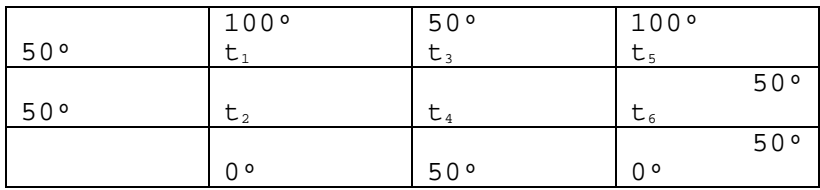

La ecuación diferencial a en derivadas parciales que modela el fenómeno es

$$
\frac{\partial^2 t(x, y)}{\partial x^2} + \frac{\partial^2 t(x, y)}{\partial y^2} = f(x, y)
$$

 Se aplica en cada punto interior un operador en diferencias centradas cuya expresión general es la siguiente:

$$
2\left[\left(\frac{h}{k}\right)^{2}+1\right]t_{i,j} - \left(t_{i+1,j} + t_{i-1,j}\right) - \left(\frac{h}{k}\right)^{2}\left(t_{i,j+1} + t_{i,j-1}\right) = -h^{2} f(x_{i}, y_{j})
$$

con error de truncamiento  $O(h^2 + k^2)$ 

Se toma  $h = k y f(x,y) = 0$  con lo que resulta

$$
4t_{i,j} - (t_{i+1,j} + t_{i-1,j}) - (t_{i,j+1} + t_{i,j-1}) = 0
$$

 Las incógnitas del problema son las temperaturas en el interior de la placa. Aplicando el operador anterior en cada una de los puntos correspondientes a cada una de ellas, el sistema resultante es el siguiente:

$$
\begin{vmatrix}\n4t_1 & -t_2 & -t_3 & = & 150 \\
-t_1 & +4t_2 & -t_4 & = & 50 \\
-t_1 & 4t_3 & -t_4 & -t_5 & = & 50 \\
-t_2 & -t_3 & 4t_4 & -t_6 & = & 50 \\
-t_3 & 4t_5 & -t_6 & = & 150 \\
-t_4 & -t_5 & +4t_6 & = & 50\n\end{vmatrix}
$$

197 Mediante un programa se lo resuelve repetidas veces con condiciones de salida uniformes, al sólo efecto de presentar la mejora / desmejora que se produce en el número de iteraciones para diferentes valores del parámetro  $\omega$ .

La siguiente curva muestra claramente los resultados obtenidos, con un  $\omega_{\text{outimo}}$  alrededor de los valores 1.1 - 1.2. La desmejora, es decir el aumento de trabajo medido en número de iteraciones, es notable fuera de ese rango.

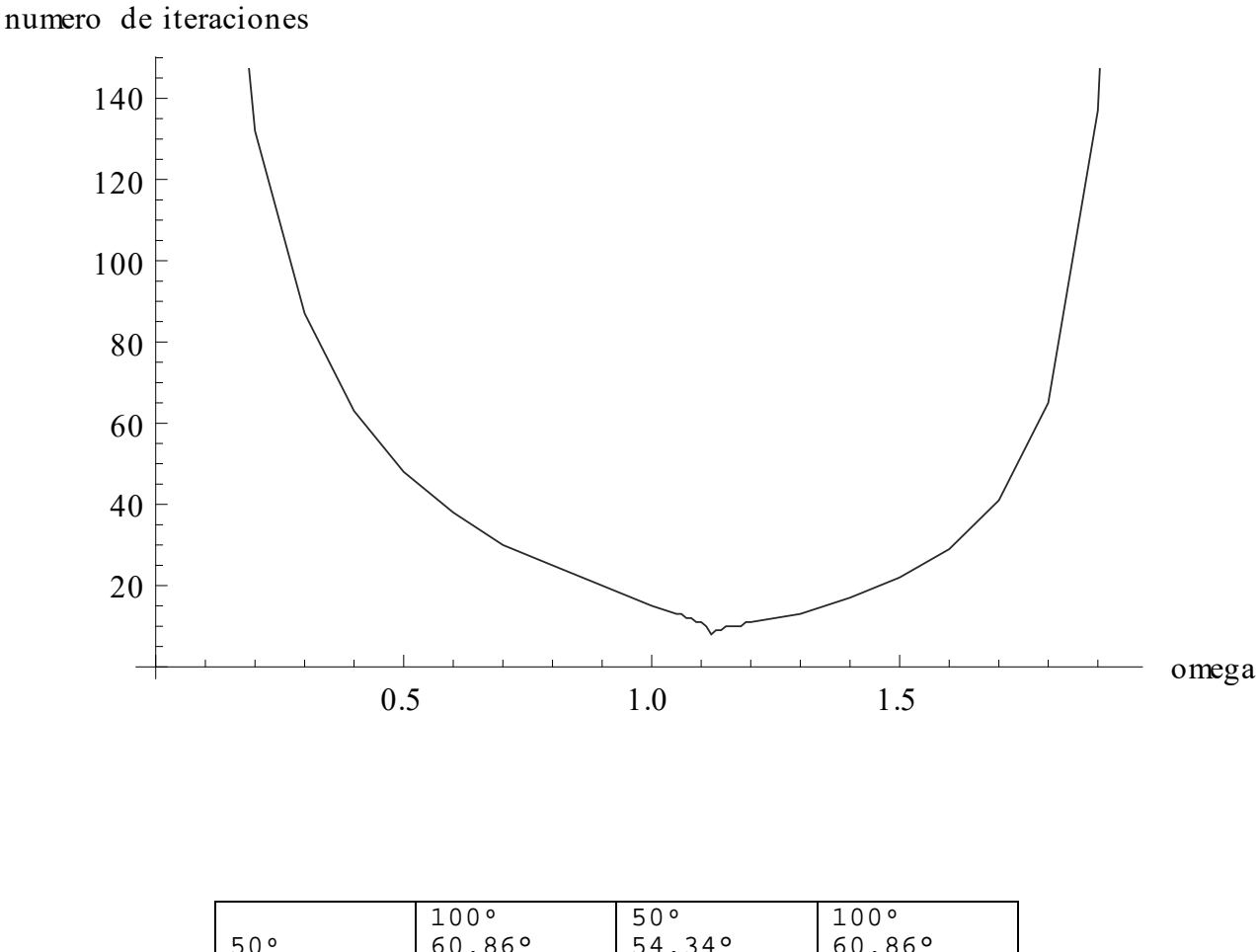

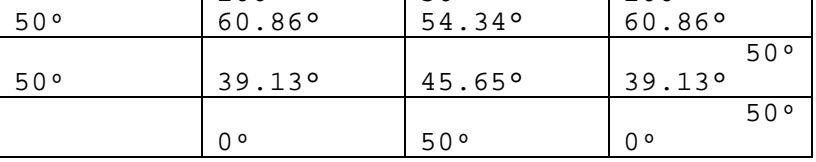

## **III-4 ANIQUILACIÓN DEL RESTO**

198 El método de aniquilación del resto es especialmente útil en aquellos casos en que la habilidad y/o la experiencia del calculista le permite estimar con bastante precisión el valor de las incógnitas del SEL o cuando la matriz del mismo permita apreciarlas con una buena aproximación. En realidad este método es una variante del método de relajamiento donde se elige anular uno sólo de los restos en cada paso de cálculo, como se detalla a continuación.

199 Se denomina  $X^{(0)}$  el vector solución del SEL estimado según se ha expresado en el párrafo anterior. Se calcula con este valor el "error de cierre" o resto.

$$
AX = B
$$

$$
B - AX^{(0)} = R
$$

donde R es el error de cierre o resto. Si este vector es el vector nulo, el SEL estará resuelto para  $X = X^{(0)}$ . Como esto no ocurrirá, salvo enorme casualidad o extraordinaria intuición del calculista, se corrige el valor de las incógnitas con la esperanza de obtener otro vector  $X^{(1)}$  con restos menores.

200 Para hacerlo, hace falta definir algún criterio que permita seleccionar la o las incógnitas a modificar y la magnitud de esa modificación.

201 El criterio que usualmente se adopta es el de llevar a cero el resto de mayor valor absoluto, actuando sobre la incógnita correspondiente a esa resto (aniquilación del resto). Por ejemplo, si el mayor resto se presenta en la posición k, se modifica la k-ésima incógnita.

## 202 Por ejemplo, partiendo de  $X^{(0)}$  se calcula

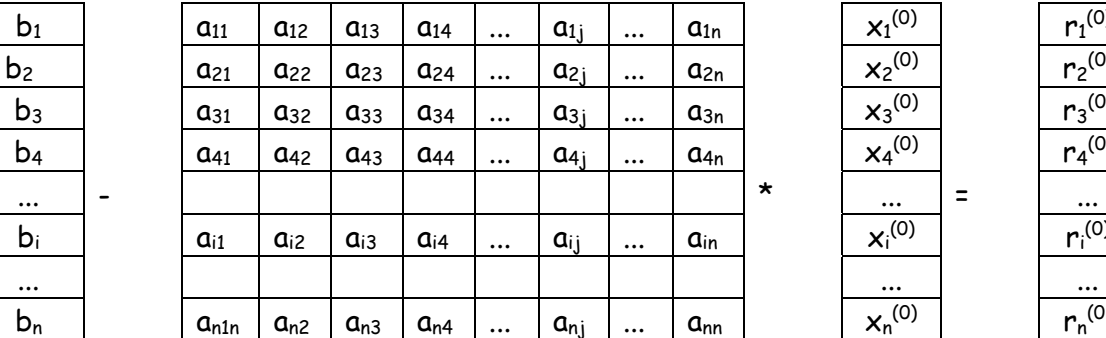

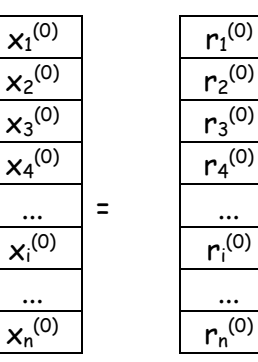

 $r_1^{(0)}$ 

 $r_3^{(0)}$ 

 $r_i^{(0)}$ 

 $r_n^{(0)}$ 

luego se determina

$$
r_k = \frac{m\hat{a}x}{r_i}
$$

y se modifica la incógnita  $x_k$  de tal forma que  $r_k$  se haga cero.

203 Para ello se desarrolla la operación indicada entre los elementos sombreados y se despeja  $\delta x_{\mathsf{k}}^{\mathrm{(0)}}$ 

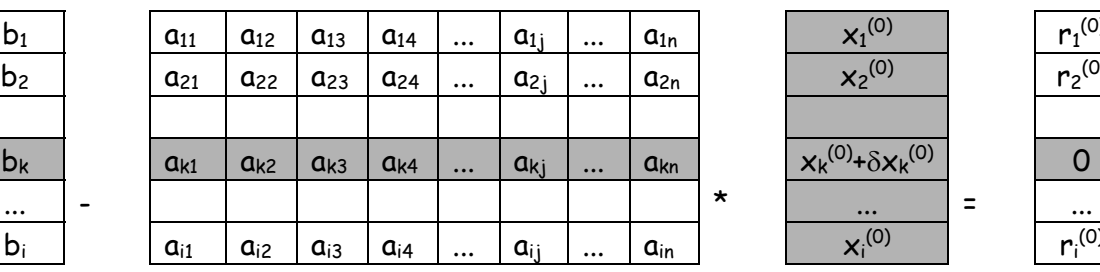

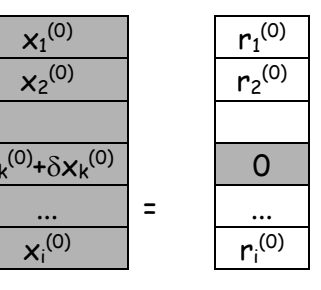

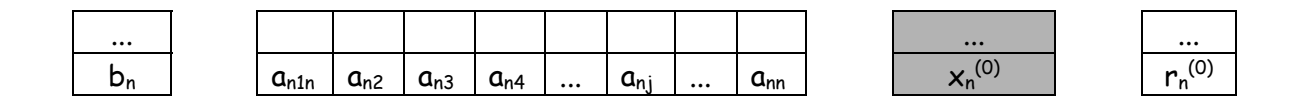

$$
b_{k} - \left[a_{k1}x_{1}^{(0)} + a_{k2}x_{2}^{(0)} + a_{k3}x_{3}^{(0)} + \dots + a_{kk}\left(x_{k}^{(0)} + \delta x_{k}^{(0)}\right) + \dots + a_{kn}x_{n}^{(0)}\right] = 0
$$

#### desarrollando resulta

$$
\delta x_k^{(0)} = \frac{1}{a_{kk}} \Big[ b_k - \Big( a_{k1} x_1^{(0)} + a_{k2} x_2^{(0)} + a_{k3} x_3^{(0)} + \dots + a_{kk} x_k^{(0)} + \dots + a_{kn} x_n^{(0)} \Big) \Big] = \frac{r_k^{(0)}}{a_{kk}}
$$

y se hace

$$
x_k^{(1)} = x_k^{(0)} + \delta x_k^{(0)}
$$

### 204 Con este nuevo valor de  $x_k$  se calculan nuevamente los restos

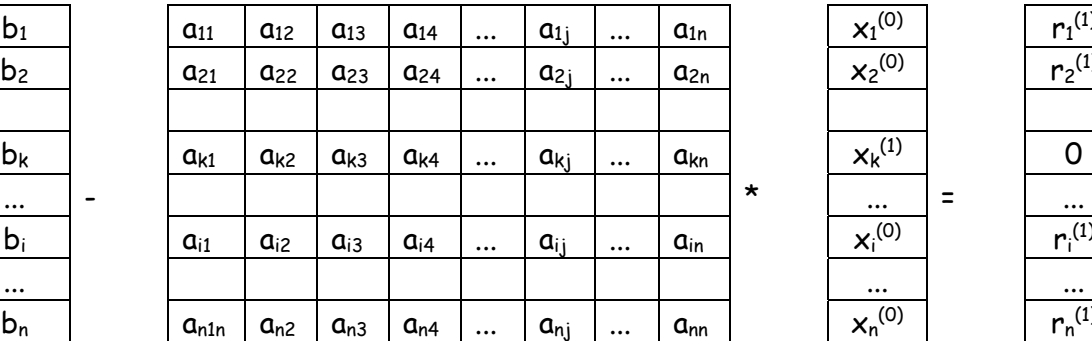

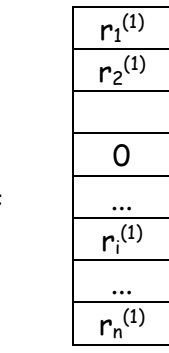

 $x_1^{(0)}$ 

 $x_2^{(0)}$ 

 $X_k^{(1)}$ 

 $X_i^{(0)}$ 

 $\overline{X_n^{(0)}}$ 

se busca

$$
r_i = \max_i \left| r_i^{(1)} \right|
$$

se procede a corregir (aniquilar el resto) de la incógnita x<sub>l</sub>, calculando

$$
\delta x_l^{(1)} = \frac{r_l^{(1)}}{a_{ll}}
$$

y se corrige

$$
x_l^{(2)} = x_l^{(0)} + \delta x_l^{(1)} = x_l^{(1)} + \delta x_l^{(1)}
$$

205 Nótese que en cada paso sólo una incógnita cambia de valor, permaneciendo las restantes inalteradas, razón por la cual su supraíndice sólo cambia cuando la misma sufre variaciones. Calculistas experimentados pueden modificar grupos de incógnitas mediante un proceso similar al descripto, hecho que puede acelerar la convergencia del método. No se hará esto en este trabajo.

206 Con este nuevo valor de  $x_i$  se calcula nuevamente el vector R donde  $r_1$  será nulo y  $r_k$  dejará de serlo.

207 Aplicando reiteradamente este procedimiento, existe la esperanza que  $R \rightarrow 0$  y se dice esperanza - que no es un término matemático- porque el estudio de la convergencia de este método excede con largueza las posibilidades de este trabajo.

208 Cuando R sea suficientemente pequeño, se puede dar por finalizado el cálculo.

209 En el texto Cálculo Numérico Fundamental de Demidovich y Baron puede verse una versión de este método donde se prepara ingeniosamente la matriz del SEL de forma tal de minimizar las operaciones a realizar.

210 Por ejemplo, dado el SEL

$$
\begin{cases} 6x_1 + 4x_2 + x_3 = 3 \\ 2x_1 + 7x_2 + 2x_3 = 1 \\ x_1 + x_2 + 8x_3 = 7 \end{cases}
$$

Se toma como vector solución inicial al vector nulo y se calculan los restos. Naturalmente estos son directamente los términos independientes. Se elige el mayor de ellos  $(R_3)$  y se calcula  $\delta x_{3}$ .

211 El resto mayor se destaca en sombreado y lo propio se hace con el correspondiente valor de  $\delta x_3$ . Se recalcula el vector X y se calculan nuevamente los restos. Las operaciones son muy sencillas con los lenguajes algebraicos disponibles. La tabla siguiente indica los cálculos realizados hasta obtener restos que se consideran despreciables.

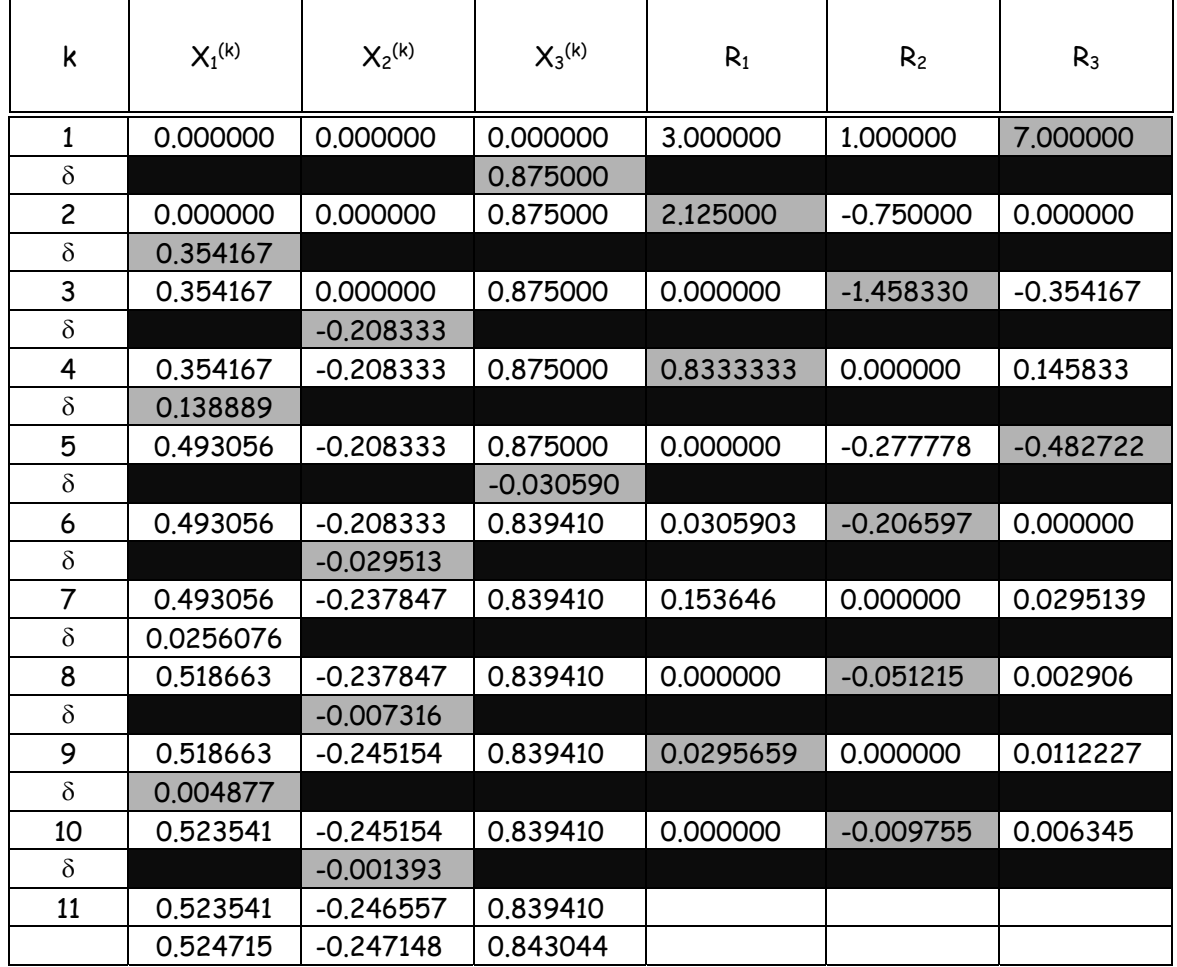

### **III-5 METODOS MINIMIZACIÓN DE UN FUNCIONAL**

212 Para resolver el SEL AX = B se han desarrollado varios métodos que, en esencia buscan la solución del sistema mediante un algoritmo de búsqueda del mínimo de un determinado funcional. Estos métodos, por supuesto, son iterativos y, en determinadas ocasiones su convergencia suele ser lenta o muy lenta, como se verá un poco más adelante.

213 En todos los casos estos métodos se plantean para SEL cuyas matrices sean simétricas y definidas positivas (SDP), en el sentido que en el párrafo 103 se dio a esta característica.

214 Para aclarar ideas, antes de dar un tratamiento general al tema, se considera un SEL de dos ecuaciones con dos incógnitas al sólo efecto de permitir la apreciación analítica y gráfica del proceso de cálculo.

215 Sea entonces el SEL AX = B con A una matriz simétrica definida positiva. Se plantea el siguiente funcional

$$
q(x, y) = \frac{1}{2} \begin{bmatrix} x & y \end{bmatrix} \begin{bmatrix} a_{11} & a_{12} \\ a_{21} & a_{22} \end{bmatrix} \begin{bmatrix} x \\ y \end{bmatrix} - \begin{bmatrix} b_1 & b_2 \end{bmatrix} \begin{bmatrix} x \\ y \end{bmatrix}
$$

216 Desarrollando queda

$$
q(x, y) = \frac{1}{2} \begin{bmatrix} x & y \end{bmatrix} \begin{bmatrix} a_{11}x + a_{12}y \\ a_{21}x + a_{22}y \end{bmatrix} - (b_1x + b_2y) = \frac{1}{2} \left( a_{11}x^2 + a_{12}xy + a_{21}xy + a_{22}y^2 \right) - (b_1x + b_2y)
$$

como la matriz es simétrica queda finalmente

$$
q(x, y) = \frac{a_{11}}{2}x^2 + a_{12}xy + \frac{a_{22}}{2}y^2 - b_1x - b_2y
$$

217 Obsérvese que la función de dos variables independientes  $q(x,y)$ representa en los ejes coordenados x, y y z una superficie cuyas respectivas curvas de nivel son elipses.

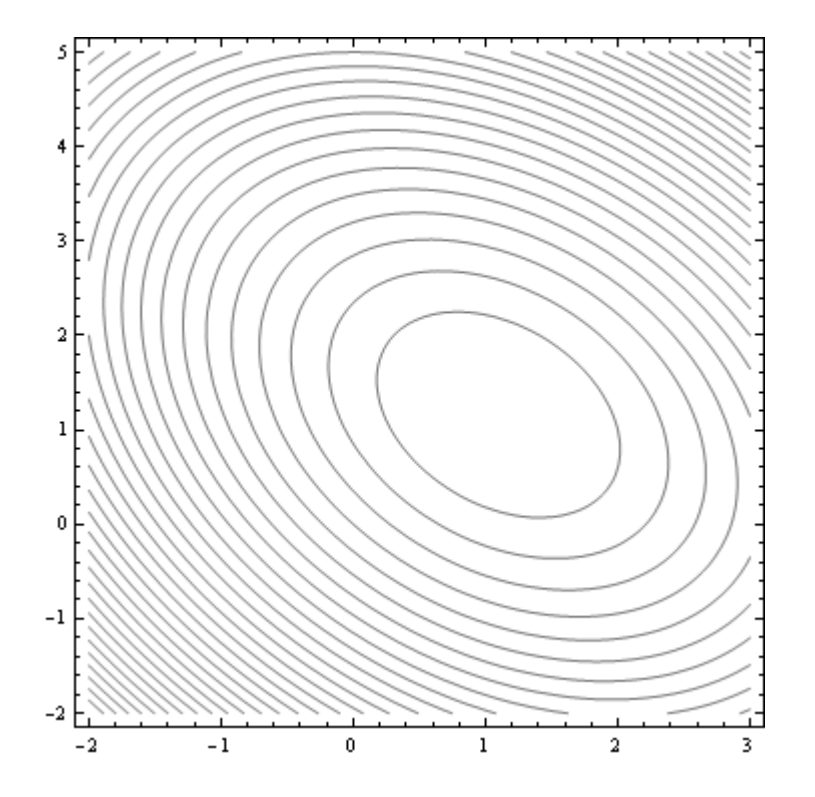

218 Asimismo esa función q(x,y) tendrá extremo donde sus derivadas parciales se anulen, es decir donde

$$
\frac{\partial q(x, y)}{\partial x} = a_{11}x + a_{12}y - b_1 = 0
$$

$$
\frac{\partial q(x, y)}{\partial y} = a_{21}x + a_{22}y - b_2 = 0
$$

las coordenadas de este punto estacionario corresponden precisamente a la solución del SEL AX = B planteado. Resta confirmar que se trata de un mínimo. Para ello, como corresponde, se calcula el Hessiano y se verifica el signo de la derivada segunda con respecto a x

$$
H = \begin{vmatrix} \frac{\partial^2 q(x, y)}{\partial x^2} & \frac{\partial^2 q(x, y)}{\partial x \partial y} \\ \frac{\partial^2 q(x, y)}{\partial y \partial x} & \frac{\partial^2 q(x, y)}{\partial y^2} \end{vmatrix} = \begin{vmatrix} a_{11} & a_{12} \\ a_{21} & a_{22} \end{vmatrix} > 0
$$

Y como  $a_{11}$  también es mayor que cero por ser A una matriz SDP, el extremo relativo del funcional  $q(x,y)$  es un mínimo cuyas coordenadas son la solución del SEL planteado.

219 En consecuencia, la solución del SEL se transforma en la búsqueda del mínimo de una superficie cuyas líneas de nivel son elipses. Para ello, una forma de hacerlo es "pararse" en un punto de la misma y deslizarse sobre ella hacia el buscado mínimo, que por tratarse de la solución de un SEL, es único.

220 Esto es similar a lo que hace un esquiador cuando desde un punto en la ladera de las montañas –obviamente nevadas- que rodean un valle, se desliza con sus esquíes en búsqueda del fondo del mismo. Si se trata de un esquiador avezado, su trayectoria será una curva regular, suave, sobre las laderas.

221 Tratando de emular al esquiador avezado, partiendo de un punto (x0,  $y_0$ ) sobre la superficie, o lo que es lo mismo, de un vector  $u_0 = x_0 I + y_0 J$  se iniciará el deslizamiento desde ese punto (vector) según la dirección de otro vector, hasta que el trayecto indique que se ha dejado de descender para comenzar a subir una pendiente.

222 Es decir, se "bajará" según la dirección de un vector  $v_0$  hasta llegar a un mínimo a partir del cual, se "gana" altura. Ese mínimo corresponde a un nuevo punto  $(x_1, y_1)$  o vector  $u_1 = x_1 I + y_1 J$  lugar desde donde se busca una nueva dirección de descenso v<sub>1</sub> y se la sigue hasta llegar a un mínimo de la misma. Repitiendo el proceso se obtiene una trayectoria en zig-zag que, todo indica, lleva al fondo del valle, es decir a la solución del SEL dado.

$$
u_0 = x_0 I + y_0 J
$$
  
\n
$$
u_1 = u_0 + tv_0 = (x_0 + tv_{0x})I + (y_0 + tv_{0y})J
$$
  
\n
$$
u_2 = u_1 + tv_1 = (x_1 + tv_{1x})I + (y_1 + tv_{1y})J
$$
  
\n
$$
u_k = u_{k-1} + tv_{k-1} = (x_{k-1} + tv_{k-1x})I + (y_{k-1} + tv_{k-1y})J
$$
  
\n
$$
...
$$

223 Al reemplazar las componentes del vector  $u_1$  en la función  $q(x,y)$ esta queda reducida a una función del parámetro t

$$
q(x, y) = \frac{a_{11}}{2}x^2 + a_{12}xy + \frac{a_{22}}{2}y^2 - b_1x - b_2y =
$$
  
\n
$$
= \frac{a_{11}}{2}(x_0 + tv_{0x})^2 + a_{12}(x_0 + tv_{0x})(y_0 + tv_{0y}) + \frac{a_{22}}{2}(y_0 + tv_{0y})^2 - b_1(x_0 + tv_{0x}) - b_2(y_0 + tv_{0y}) =
$$
  
\n
$$
(\frac{1}{2}a_{11}v_{0x}^2 + a_{12}v_{0x}v_{0y} + \frac{1}{2}a_{22}v_{0y}^2)t^2 + (a_{11}x_0v_{0x} + a_{12}x_0v_{0y} + a_{12}y_0v_{0x} + a_{22}y_0v_{0y} - b_1v_{0x} - b_2v_{0y})t +
$$
  
\n
$$
+ \frac{1}{2}a_{11}x_0^2 + a_{12}x_0y_0 + \frac{1}{2}a_{22}y_0^2 - b_1x_0 - b_2y_0 = \varphi(t)
$$

esta φ(t) es la trayectoria que se sigue, sobre la superficie, descendiendo. La pregunta pertinente es ahora ¿hasta dónde se desciende?

224 La respuesta es obvia, se desciende sobre la superficie, según la dirección del vector vo hasta que se alcanza un punto en el que se interrumpe el descenso. Este punto es, precisamente, el punto donde la derivada de la función φ(t) se anula. Esta derivada vale

$$
\frac{d\varphi(t)}{dt} = 2t(\frac{1}{2}a_{11}v_{0x}^{2} + a_{12}v_{0x}v_{0y} + \frac{1}{2}a_{22}v_{0y}^{2}) +
$$
  
+  $(a_{11}x_{0}v_{0x} + a_{12}x_{0}v_{0y} + a_{12}y_{0}v_{0x} + a_{22}y_{0}v_{0y} - b_{1}v_{0x} - b_{2}v_{0y})$ 

y se anula para

$$
t = -\frac{a_{11}x_0v_{0x} + a_{12}x_0v_{0y} + a_{12}y_0v_{0x} + a_{22}y_0v_{0y} - b_1v_{0x} - b_2v_{0y}}{a_{11}v_{0x}^2 + 2a_{12}v_{0x}v_{0y} + a_{22}v_{0y}^2}
$$

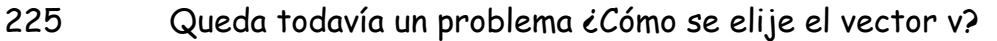

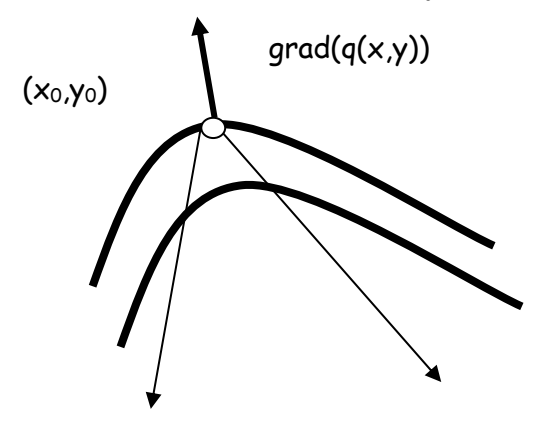

En el gráfico anterior se han representado, en trazo grueso, dos posibles curvas de nivel de la superficie representativa de la función  $q(x,y)$ . Cualquiera de los vectores posibles comprendidos entre los dos señalados y tal vez algunos otros, significa un descenso sobre la superficie. Naturalmente interesa de todos ellos aquel que permita el descenso más rápido.

226 De cálculo vectorial es sabido que el vector gradiente es aquel que está dirigido en la dirección en la que la función crece más rápidamente o también es aquel cuyo módulo corresponde a la derivada direccional máxima. En consecuencia el vector opuesto al gradiente resulta la elección más apropiada para el vector v puesto que, según su dirección la función decrece más rápidamente.

#### 227 Este vector es

$$
\nabla q(x, y) = (a_{11}x + a_{12}y - b_1)I + (a_{21}x + a_{22}y - b_2)J = AU - B
$$

Entonces, comenzando desde un punto (vector) arbitrario se comienza el descenso según la dirección del gradiente en ese punto, hasta que un cambio de dirección sea necesario, en cuyo caso se continua el descenso según el nuevo gradiente, formando, como se ha dicho, un zigzag que conduce al mínimo, solución del SEL.

228 Antes de generalizar, se resuelve por este método un SEL de 2x2 que permite "ver" la marcha de la solución.

El sistema a resolver es el siguiente

$$
\begin{cases} 7x + 2y = 10 \\ 2x + 5y = 8 \end{cases}
$$

la matriz SDP es

$$
A = \begin{bmatrix} 7 & 2 \\ 2 & 5 \end{bmatrix}
$$

El vector de términos independientes es

$$
B = \left\lfloor \frac{10}{8} \right\rfloor
$$

Y el vector de incógnitas es

$$
u = \begin{bmatrix} x \\ y \end{bmatrix}
$$

Reemplazando en la forma cuadrática queda

$$
q(x, y) = -10 \times + 3.5 \times^2 - 8 \text{ y} + 2. \times \text{ y} + 2.5 \text{ y}^2
$$

el gradiente de esta superficie es el vector

$$
grad q(x,y) = [-10+7 x+2 y, -8+2 x+5 y]
$$

Se toma arbitrariamente, como punto (vector) inicial el vector

$$
u_0 = \begin{bmatrix} 2 \\ 3 \end{bmatrix}
$$

En ese punto la función cuadrática vale  $q_0$  = 4.5 y el gradiente es grad q(x<sub>0</sub>,  $y_0$ ) = [10,11], entonces

$$
u_1 = u_0 + t\nabla q_0 = [2 + 10t \quad 3 + 11t]
$$

La función vale allí

$$
q_1 = q(2 + 10t \quad 3 + 11t) = 4.5 + 221t + 872.5t^2
$$

Esta es la pista por la que se desciende, hasta que

$$
\frac{dq_1}{dt} = 221 + 1745t = 0
$$

Eso ocurre cuando  $t = -0.126648$ 

Entonces, el nuevo punto es

$$
u_1 = u_0 - 0.126648 \nabla q_0 = [0.73352 \quad 1.60687]
$$

 En el mismo, se gira según la dirección del nuevo gradiente y se obtienen los siguientes valores, con el mismo significado anterior

$$
\nabla q_1 = [-1.65162 \quad 1.50139]
$$
\n
$$
u_2 = u_1 + t\nabla q_1 = [0.73352 - 1.6162t \quad 1.60687 + 1.50139t]
$$
\n
$$
q_2 = -9.49456 + 4.98202t + 10.2234t^2
$$
\n
$$
\frac{dq_2}{dt_2} = 4.98202 + 20.4469t
$$

La raíz es t=-0.243657 que permite calcular

$$
u_2 = u_1 - 0.243657\nabla q_1 = [1.13595 \quad 1.24105]
$$

Se calcula ahora el gradiente en este nuevo punto

*dt*

$$
\nabla q_2 = [0.43375 \quad 0.47715]
$$

Y las coordenadas de u3

$$
u_3 = u_2 + t\nabla q_2 = [1.13595 + 0.43375t \quad 1.24105 + 0.47715t]
$$

Se obtiene ahora

$$
q_3 = -10.1015 + 0.415811t + 1.64159t^2
$$

$$
\frac{dq_3}{dt} = 0.415811 + 3.28319t
$$

*dt*

Cuya raíz es t=-0.126649 que permite calcular

$$
u_3 = u_2 - 0.126649 \nabla q_2 = [1.08101 \quad 1.18062]
$$

con este resultado se calcula

$$
\nabla q_3 = [-0.07169 \quad 0.06512]
$$

y

$$
u_4 = u_3 + t\nabla q_3 = [1.08101 - 0.07169t \quad 1.18062 + 0.06512t]
$$

la función cuadrática resulta

$$
q_4 = -10.1278 + 0.0093778t + 0.0192527t^2
$$

su derivada

$$
\frac{dq_4}{dt} = 0.0093778 + 0.0385055t
$$

cuya raíz es t= -0.243545, con lo cual

$$
u_4 = u_3 - 0.243545\nabla q_3 = [1.09847 \quad 1.16476]
$$
\n
$$
\nabla q_4 = [0.0188368 \quad 0.020737]
$$
\n
$$
u_5 = u_4 + t\nabla q_4 = [1.09847 + 0.0188368t \quad 1.16476 + 0.020737t]
$$
\n
$$
q_5 = -10.129 + 0.000784847t + 0.00309818t^2
$$
\n
$$
\frac{dq_5}{dt} = 0.000784847 + 0.00619636t
$$

cuya raíz t=-0.126663 permite calcular

*dt*

$$
u_5 = u_4 - 0.126663 \nabla q_4 = [1.09609 \quad 1.16213]
$$

teniendo en cuenta que las raices del SEL son  $[1.09677 \quad 1.16129]$  se aprecia como buena la aproximación alcanzada. El siguiente gráfico muestra el "camino" en zigzag seguido para obtener dicha aproximación.

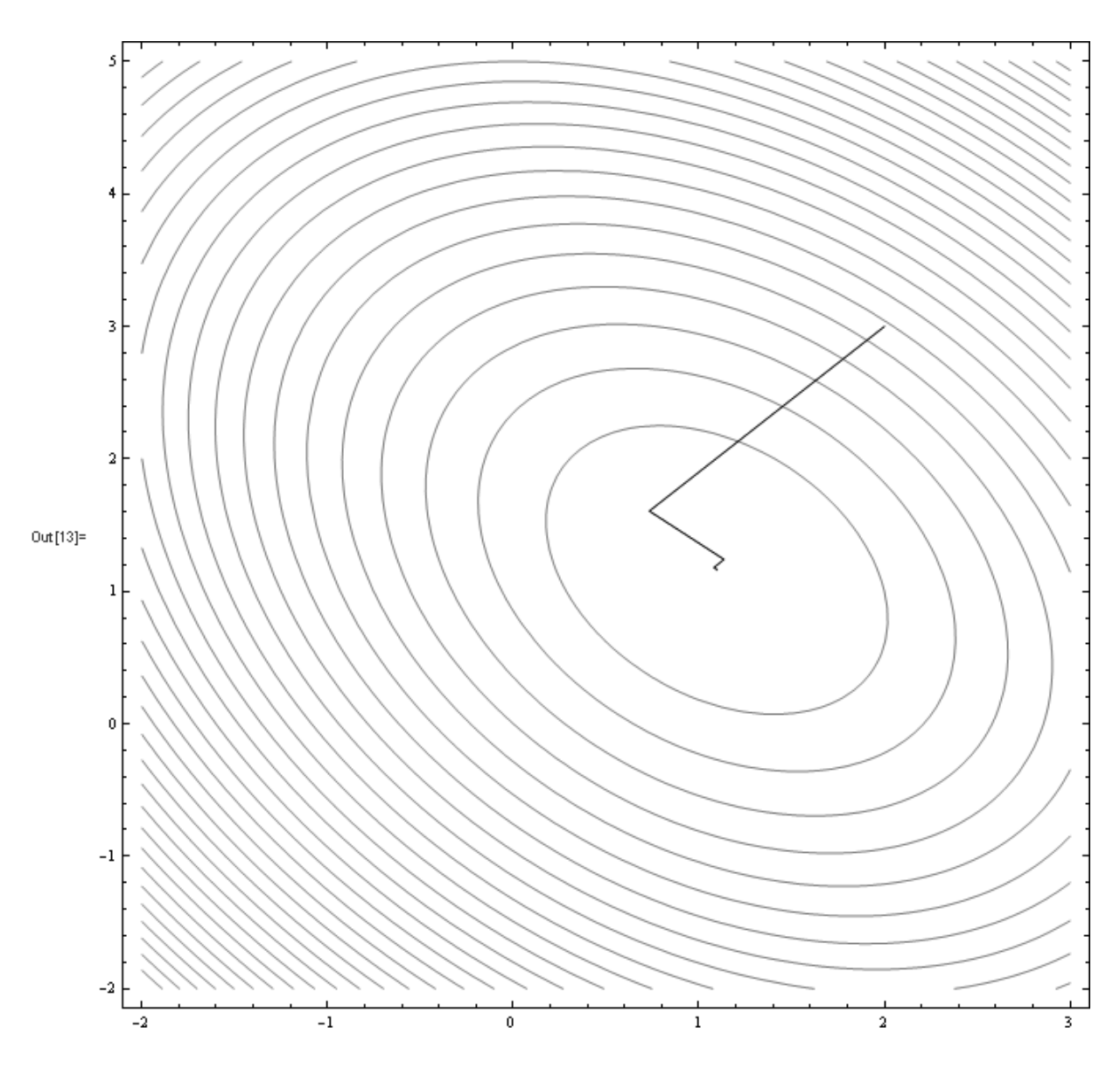

 Obsérvese que los tramos recorridos son cada vez menores (en módulo) y que no siempre la convergencia es tan limpia como en este caso en que las elipses, curvas de nivel, definen un "pozo" cuyo punto más bajo -solución del SEL- es fácilmente perceptible.

 Si el "valle" por el cual se desciende es alargado y estrecho, el zigzag puede ser interminable entre ambos faldeos hasta alcanzar el mínimo solución del SEL

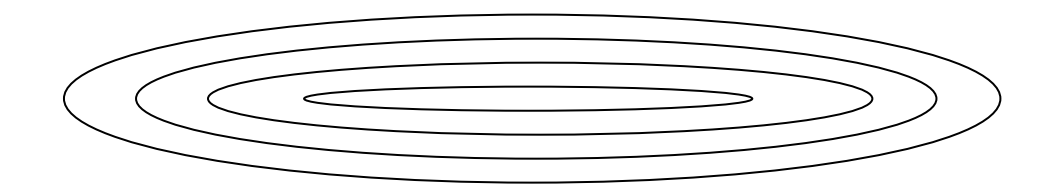

229 Ahora, un poco de imaginación, tal vez mucha, ayudará a comprender lo que sigue.

230 El SEL de 2x2 estudiado dio origen a una forma cuadrática interpretable como una superficie en E3 cuyas líneas de nivel son elipses en  $F_{2}$ 

231 Un SEL de 3x3 da origen a una forma cuadrática en E4 cuyas superficies de nivel son elipsoides en E3 que se pueden asimilar a las distintas capas de una cebolla en cuyo centro está la raíz buscada. El trayecto del esquiador se realiza en tres dimensiones, pasando a través de sucesivas capas (sin llorar) (elipsoides) hasta llegar al centro.

232 Un SEL de 4x4 o de nxn (ya da lo mismo) da lugar a una forma cuadrática interpretable como una híper superficie en  $E_{n+1}$  cuyas superficies de nivel son híper elipsoides en En. Nuestro esquiador se desliza ahora en un hiperespacio, atravesando híper elipsoides hasta llegar al centro solución del SEL. Ya no hay gráfico posible. Sólo fórmulas interpretables matemáticamente. Con eso se continúa.

233 Para hacerlo, se toma nuevamente la expresión que permite calcular el parámetro t en cada caso

$$
t = -\frac{a_{11}x_0v_{0x} + a_{12}x_0v_{0y} + a_{12}y_0v_{0x} + a_{22}y_0v_{0y} - b_1v_{0x} - b_2v_{0y}}{a_{11}v_{0x}^2 + 2a_{12}v_{0x}v_{0y} + a_{22}v_{0y}^2}
$$

y se observa que puede ser escrita como

$$
t = -\frac{\nabla q_0 (AU_0 - B)}{\nabla q_0 A \nabla q_0} = -\frac{(AU_0 - B)(AU_0 - B)}{(AU_0 - B)A(AU_0 - B)}
$$

que puede ser verificada desarrollando los productos escalares indicados y comparando los resultados con la expresión cartesiana consignada.

234 Obsérvese que la expresión  $AU_0$  - B es lo que ha sido denominado resto o, mejor aún, error de cierre del SEL con la aproximación  $U_0$ . Llamando  $R_0$  a este resto o, en el caso general  $R_k$ , se tiene

$$
t_k = -\frac{\left|R_k\right|^2}{R_k.AR_k}
$$

235 Aceptando generalidad para esta expresión, el método puede sintetizarse de la siguiente forma.

> 1º Se elige un valor (vector) inicial U0 2º Se hace k=0  $3^\circ$  Se calcula  $\nabla q_k = AU_k - B = R_k$  $4^{\circ}$  Se calcula t<sub>k</sub> con la expresión  $k \cdot \mathbf{a}$ *k*  $k = \frac{R_k}{R_k}$ .AR *R*  $t_k = -\frac{1}{R_k}$ . 2  $=$   $-$ 5° Con el valor de t<sub>k</sub> hallado se encuentra  $U_{k+1} = U_k + t_k \nabla q_k$  $=U_{k} + t_{k} (AU_{k} - B) = U_{k} + t_{k} R_{k}$ 6° Si se satisface alguna condición del tipo  $|U_{k+1} - U_k| < \varepsilon$ , salir. En caso contrario, incrementar k en uno y volver al paso 3º

236 Como se observa, el algoritmo es muy sencillo. Pero el zigzag puede ser muy largo en casos como el que se ha indicado en párrafo precedente.

237 Otras elecciones del vector v dan lugar a métodos similares al presente, entre los que merece destacarse el denominado "Gradiente Conjugado" que asegura la convergencia en n pasos (razón por la cual debería ser incluido como método "exacto")

238 Se desarrollan a continuación dos ejemplos. Uno de ellos con la matriz del SEL bien condicionada y otro con matriz mal condicionada.

239 Primero, se resuelve el SEL

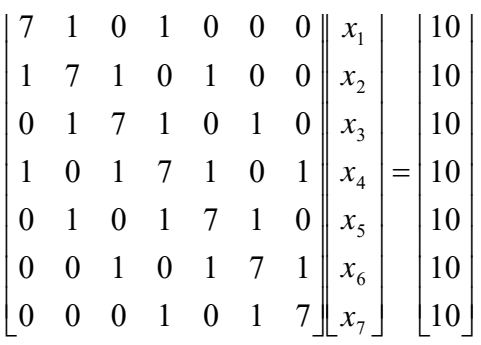

Se inicia el cálculo tomando arbitrariamente

$$
U_0 = \begin{bmatrix} 0 \\ 0 \\ 0 \\ 0 \\ 0 \\ 0 \\ 0 \end{bmatrix}
$$

Y se calcula

 $R_0 = A.U_0 - B$ 

Con ese valor se calcula

$$
t = -\frac{R_0.R_0}{R_0.(A.R_0)}
$$

Luego, con ese valor de t se calcula

$$
V_0 = U_0 + tR_0
$$

E inmediatamente se calcula el escalar

$$
m = (V_0 - U_0) . (V_0 - U_0)
$$

Que "mide" la distancia entre los vectores (puntos) Uo y Vo ambos en el espacio de siete dimensiones. Si esta distancia no es aceptable para el problema en estudio, simplemente se hace  $U_0 = V$  y se repiten los pasos anteriores, hasta que m satisfaga alguna condición de corte preestablecida.

Se obtienen los siguientes valores

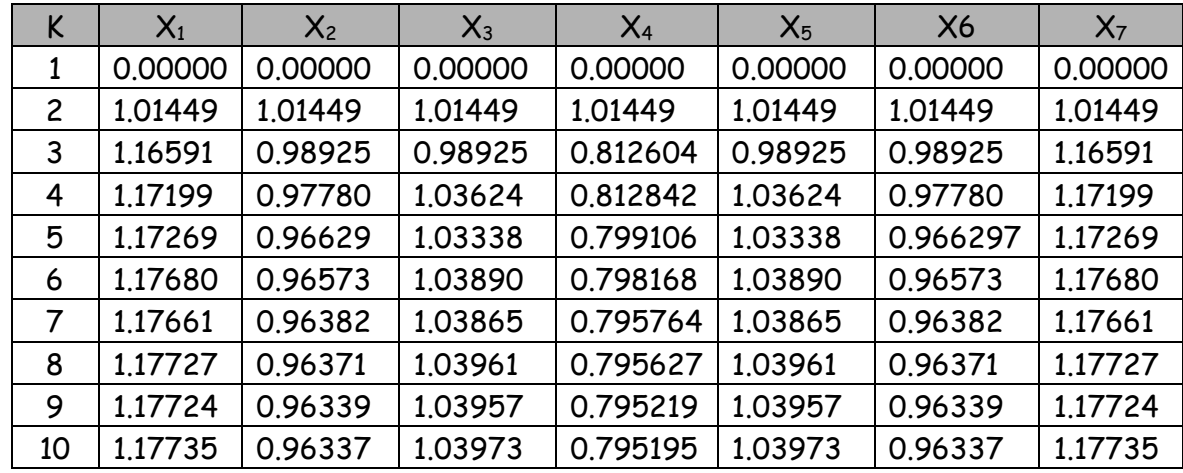

Que dan un valor m = 8.03262 10-8. La distancia es la raíz cuadrada de este valor.

240 El segundo ejemplo muestra una posible marcha hacia el fracaso. El SEL a resolver es el siguiente

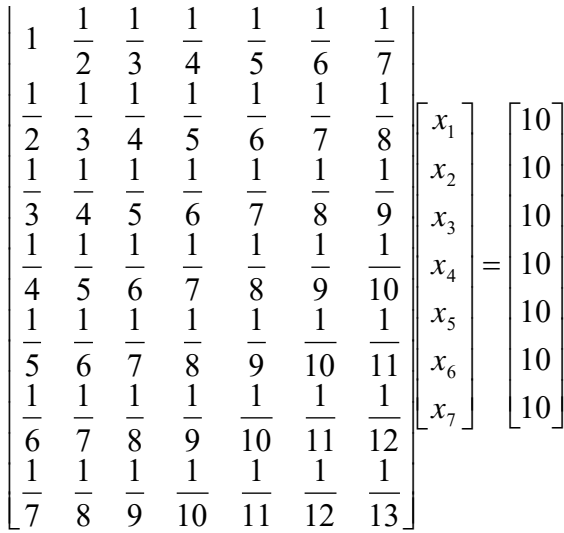

¡Nada menos que un sistema cuya matriz es la matriz de Hilbert de orden 7!.

 Procediendo exactamente igual que en caso anterior, tomando como vector inicial el vector nulo en E7 se repiten los ciclos de iteración calculando la distancia (sea lo que ella sea en un espacio de 7 dimensiones) entre Uk+1 y Uk.

 El resultado de estos ciclos de iteración puede apreciarse en el siguiente gráfico donde, en abscisas se ha llevado k, el paso de iteración y, en ordenadas, la distancia entre dos vectores (puntos) sucesivos de cálculo.

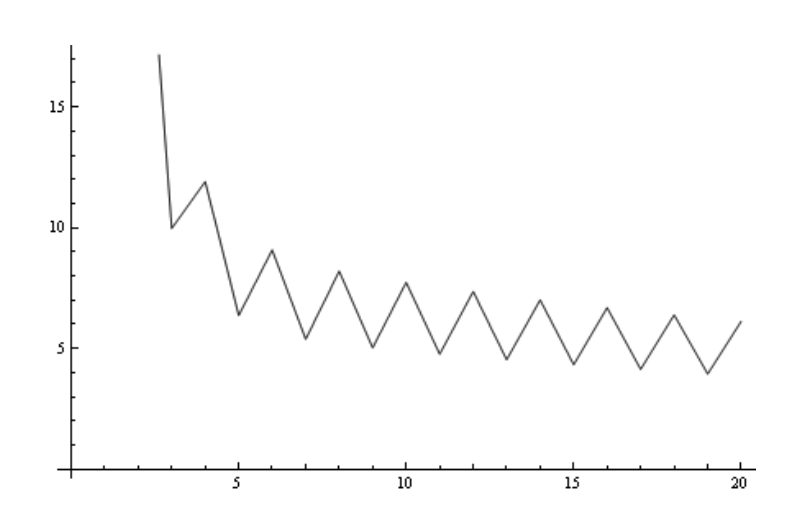

 Se nota un posible ciclo donde la distancia oscila entre dos valores con tendencia muy leve hacia valores menores, pero a un costo de operaciones muy elevado, razón por la cual se descarta continuar el cálculo.

 Téngase presente que el número de condición de la matriz del SEL es  $K(A) = 4.75367 \times 10^8$  iHorrible!

@@@@@@@@@@@@@@@@@@@@@@@@@@@@@@@@@@@@@@@@@@@@@@@@@@@@@@@@@@@@@@@@@@@@@@@@@@@

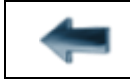

[volver al Índice General](12-indice-links.html)